# **Code Sekai NFT Minting & Transferring In-game/Out-game**

**Smart Contract Audit Report**

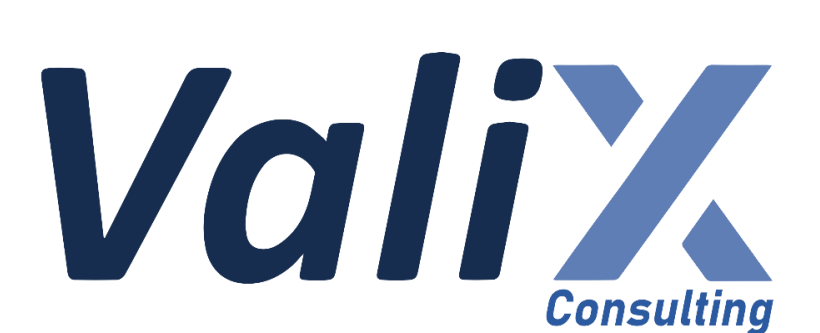

HUNE YEAH

**Public** 

**Date Issued:** 17 Apr 2023

**Version:** Final v1.0

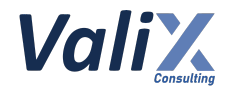

## **Table of Contents**

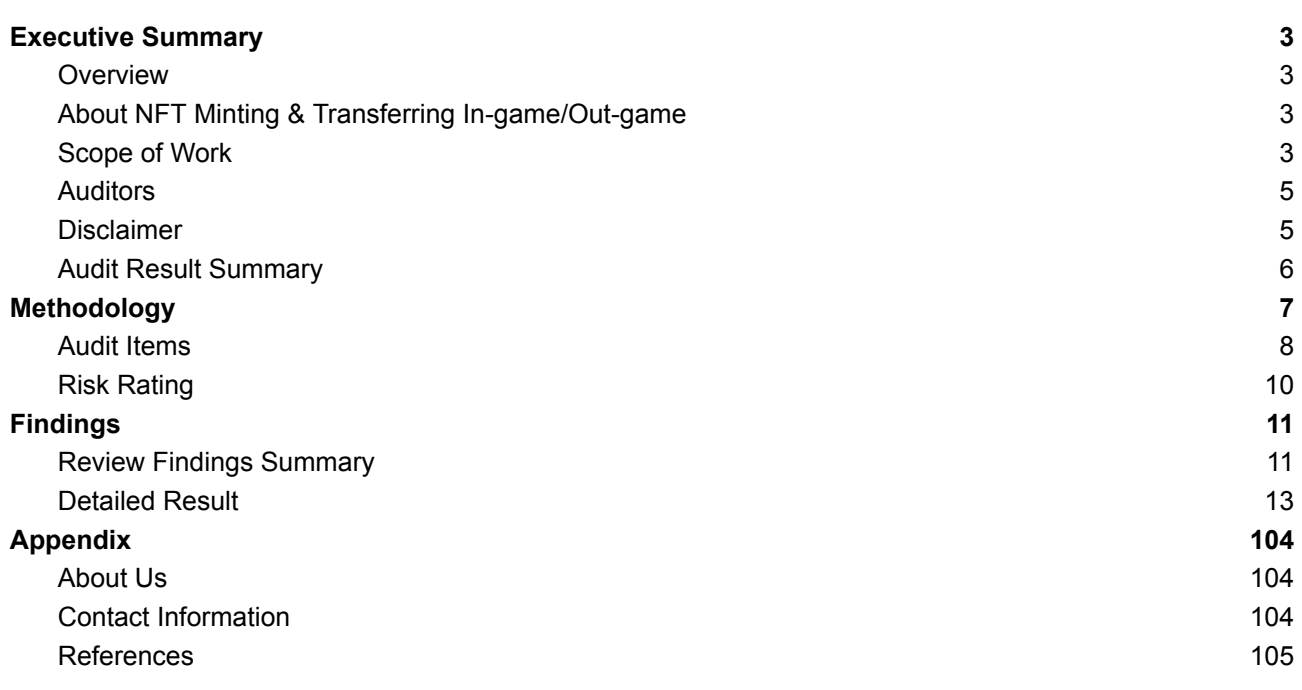

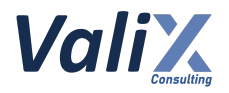

## <span id="page-2-0"></span>**Executive Summary**

## <span id="page-2-1"></span>**Overview**

Valix conducted a smart contract audit to evaluate potential security issues of the **NFT Minting & Transferring In-game/Out-game features**. This audit report was published on *17 Apr 2023*. The audit scope is limited to the **NFT Minting & Transferring In-game/Out-game features.** Our security best practices strongly recommend that the **Code Sekai team** conduct a full security audit for both on-chain and off-chain components of its infrastructure and their interaction. A comprehensive examination has been performed during the audit process utilizing Valix's Formal Verification, Static Analysis, and Manual Review techniques.

## <span id="page-2-2"></span>**About NFT Minting & Transferring In-game/Out-game**

NFT Minting: This allows users to mint their NFT with their on-chain randomized metadata and there are 3 rounds of minting for different groups of users which are Whitelist, Waitlist, and Public.

Transferring: This allows users to transfer their NFT into the Codesekai game and while NFT is in-game they can't transfer NFT to any wallets, if the users want to transfer NFT they must change the status back to out-game.

## <span id="page-2-3"></span>**Scope of Work**

The security audit conducted does not replace the full security audit of the overall Code Sekai protocol. The scope is limited to the **NFT Minting & Transferring In-game/Out-game features** and their related smart contracts.

The security audit covered the components at this specific state:

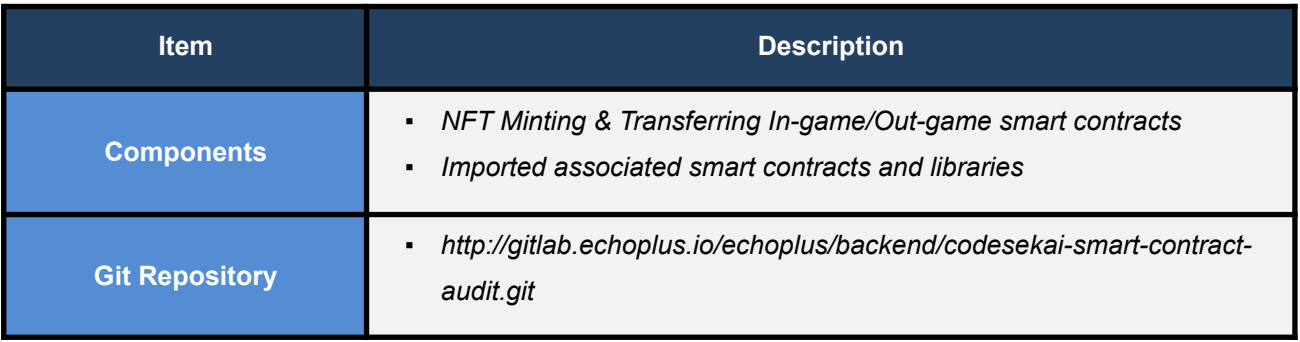

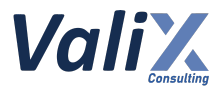

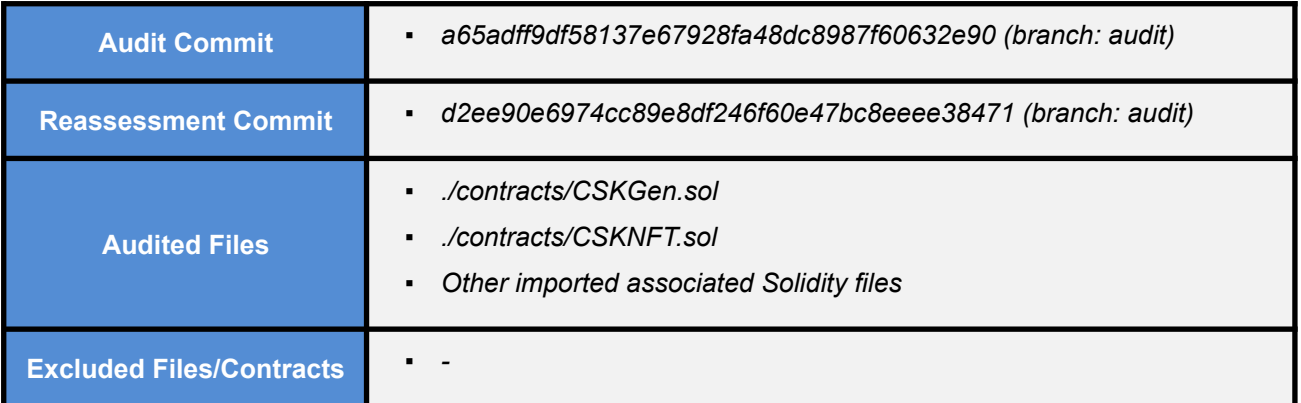

*Remark: Our security best practices strongly recommend that the Code Sekai team conduct a full security audit for both on-chain and off-chain components of its infrastructure and the interaction between them.*

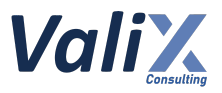

## <span id="page-4-0"></span>**Auditors**

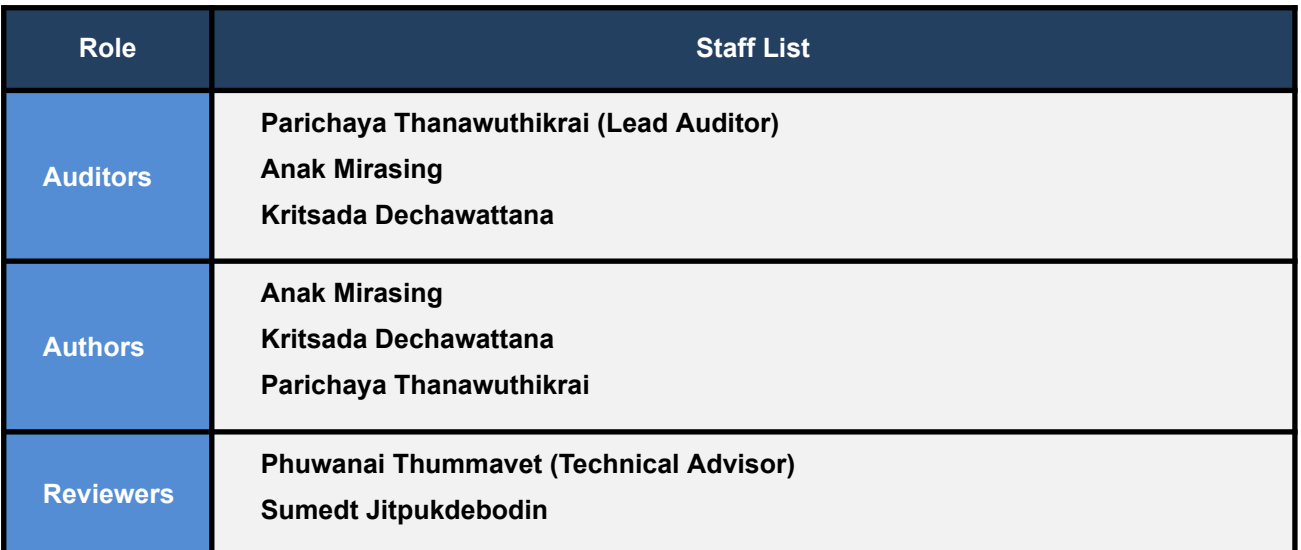

## <span id="page-4-1"></span>**Disclaimer**

Our smart contract audit was conducted over a limited period and was performed on the smart contract at a single point in time. As such, the scope was limited to current known risks during the work period. The review does not indicate that the smart contract and blockchain software has no vulnerability exposure.

We reviewed the security of the smart contracts with our best effort, and we do not guarantee a hundred percent coverage of the underlying risk existing in the ecosystem. The audit was scoped only in the provided code repository. The on-chain code is not in the scope of auditing.

This audit report does not provide any warranty or guarantee, nor should it be considered an "approval" or "endorsement" of any particular project. This audit report should also not be used as investment advice nor provide any legal compliance.

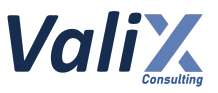

## <span id="page-5-0"></span>**Audit Result Summary**

From the audit results and the remediation and response from the developer, Valix trusts that the **NFT Minting & Transferring In-game/Out-game features** have sufficient security protections to be safe for use.

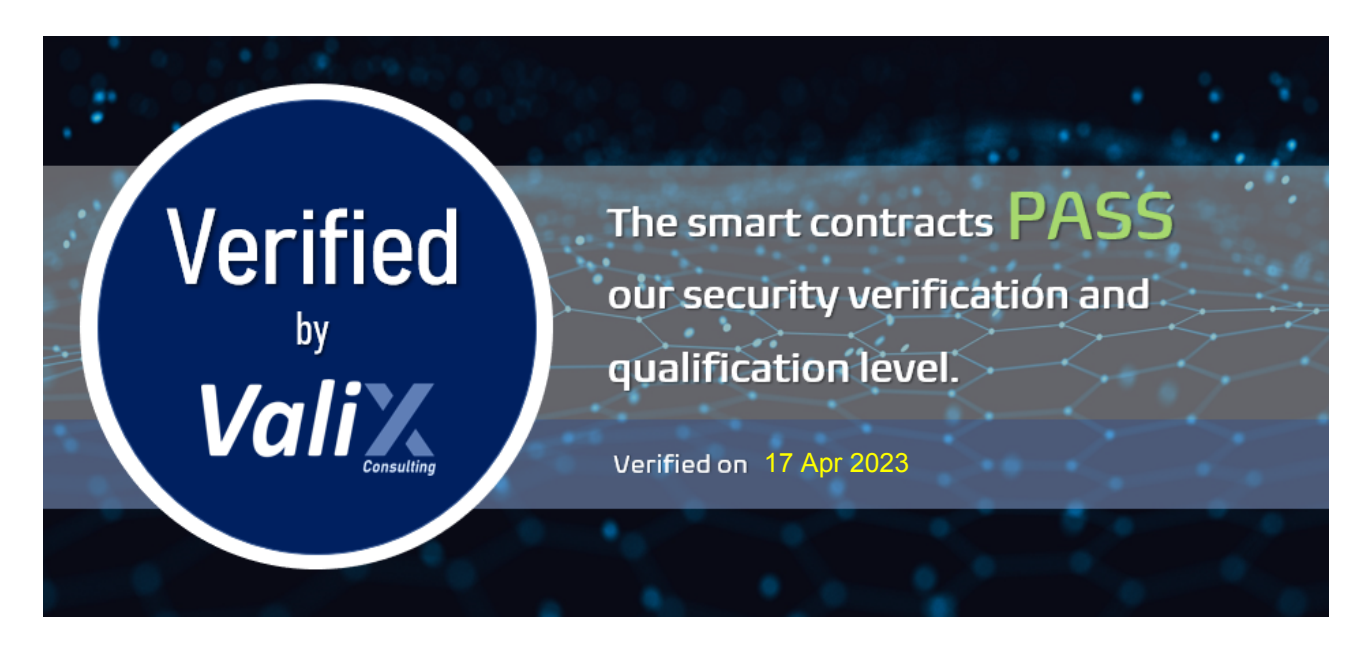

Initially, Valix was able to identify **32 issues** that were categorized from the "Critical" to "Informational" risk level in the given timeframe of the assessment.

For the reassessment, the *CodeSekai* team acknowledged a total of 32 issues, including 1 critical issue, 9 high issues, 7 medium issues, 9 low issues, and 6 informational issues. Of these, the team was able to completely fix 27 issues, partially fix 3 issues, and acknowledge 2 issues.

Below is the breakdown of the vulnerabilities found and their associated risk rating for each assessment conducted.

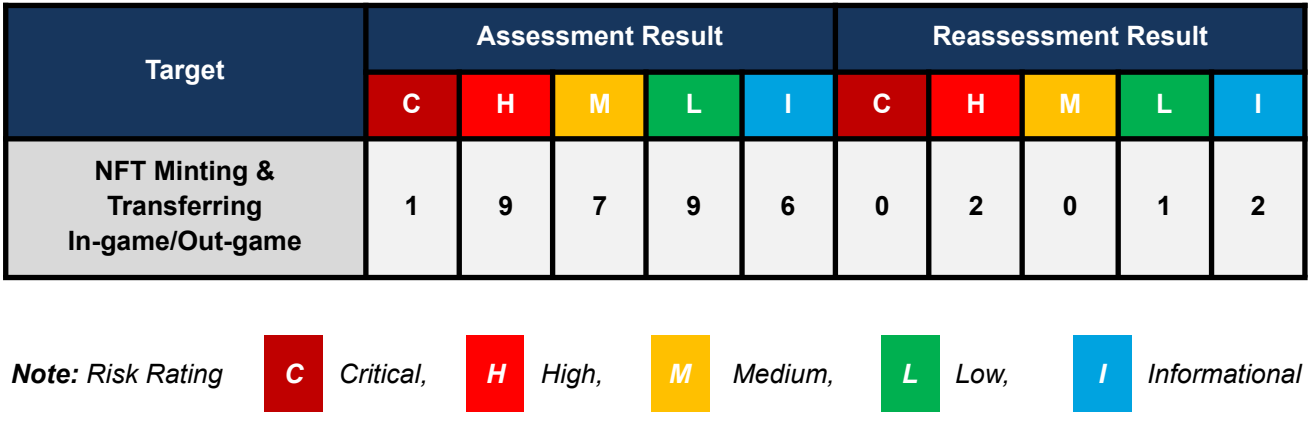

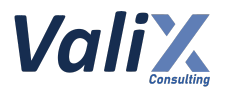

## <span id="page-6-0"></span>**Methodology**

The smart contract security audit methodology is based on Smart Contract Weakness Classification and Test Cases (SWC Registry), CWE, well-known best practices, and smart contract hacking case studies. Manual and automated review approaches can be mixed and matched, including business logic analysis in terms of the malicious doer's perspective. Using automated scanning tools to navigate or find offending software patterns in the codebase along with a purely manual or semi-automated approach, where the analyst primarily relies on one's knowledge, is performed to eliminate the false-positive results.

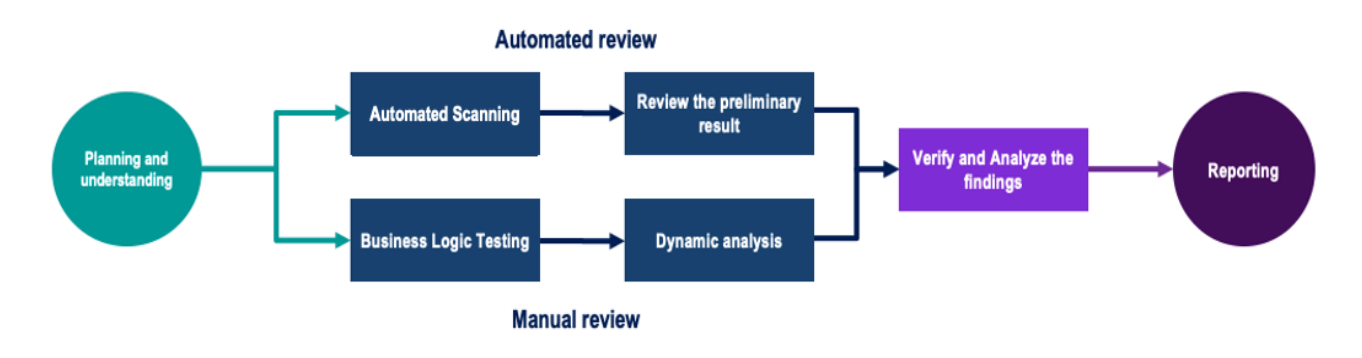

#### **Planning and Understanding**

- Determine the scope of testing and understanding of the application's purposes and workflows.
- Identify key risk areas, including technical and business risks.
- Determine which sections to review within the resource constraints and review method automated, manual or mixed.

#### **Automated Review**

- Adjust automated source code review tools to inspect the code for known unsafe coding patterns.
- Verify the tool's output to eliminate false-positive results, and adjust and re-run the code review tool if necessary.

#### **Manual Review**

- Analyzing the business logic flaws requires thinking in unconventional methods.
- Identify unsafe coding behavior via static code analysis.

#### **Reporting**

- Analyze the root cause of the flaws.
- Recommend improvements for secure source code.

## <span id="page-7-0"></span>**Audit Items**

We perform the audit according to the following categories and test names.

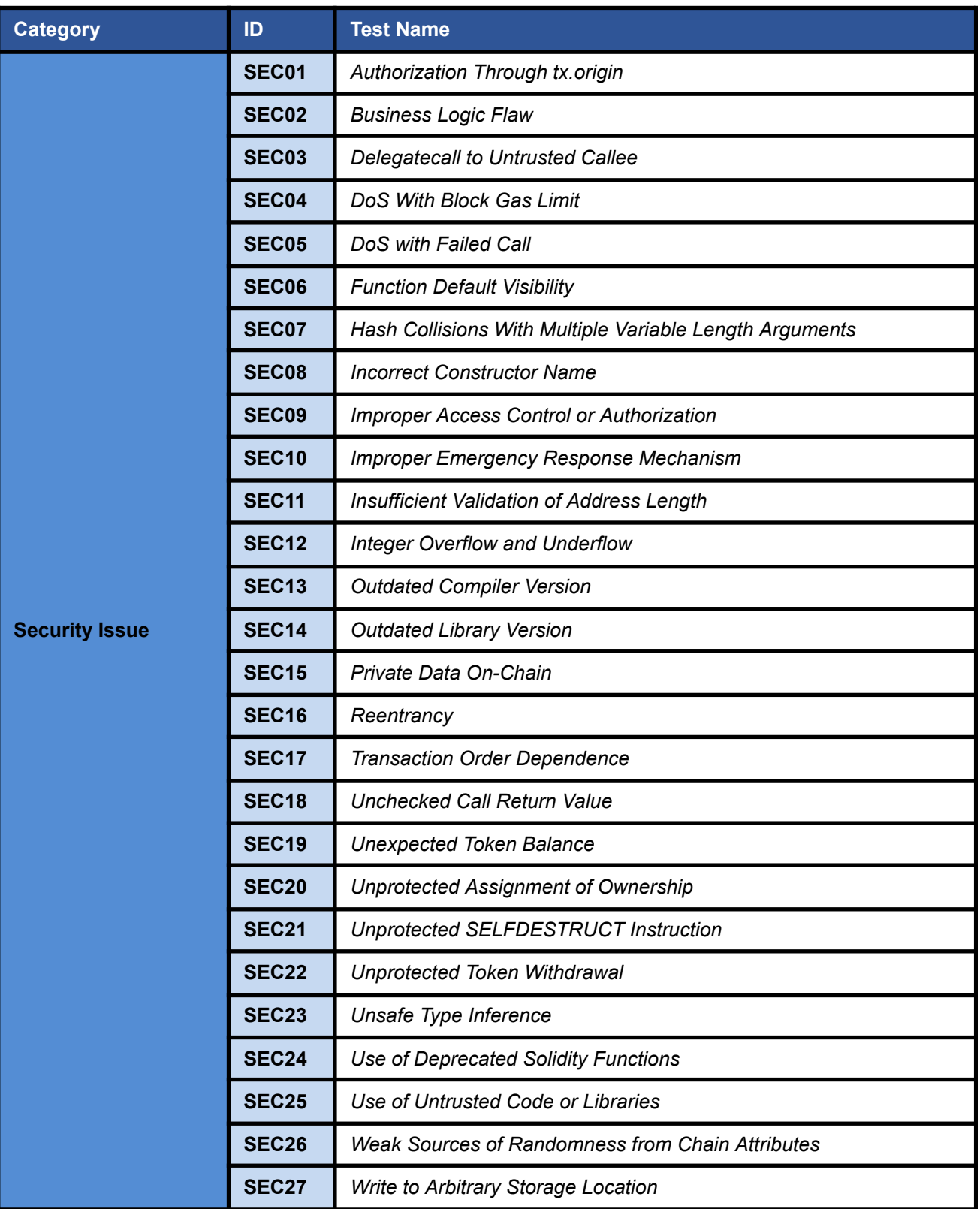

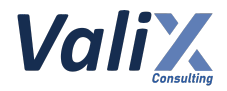

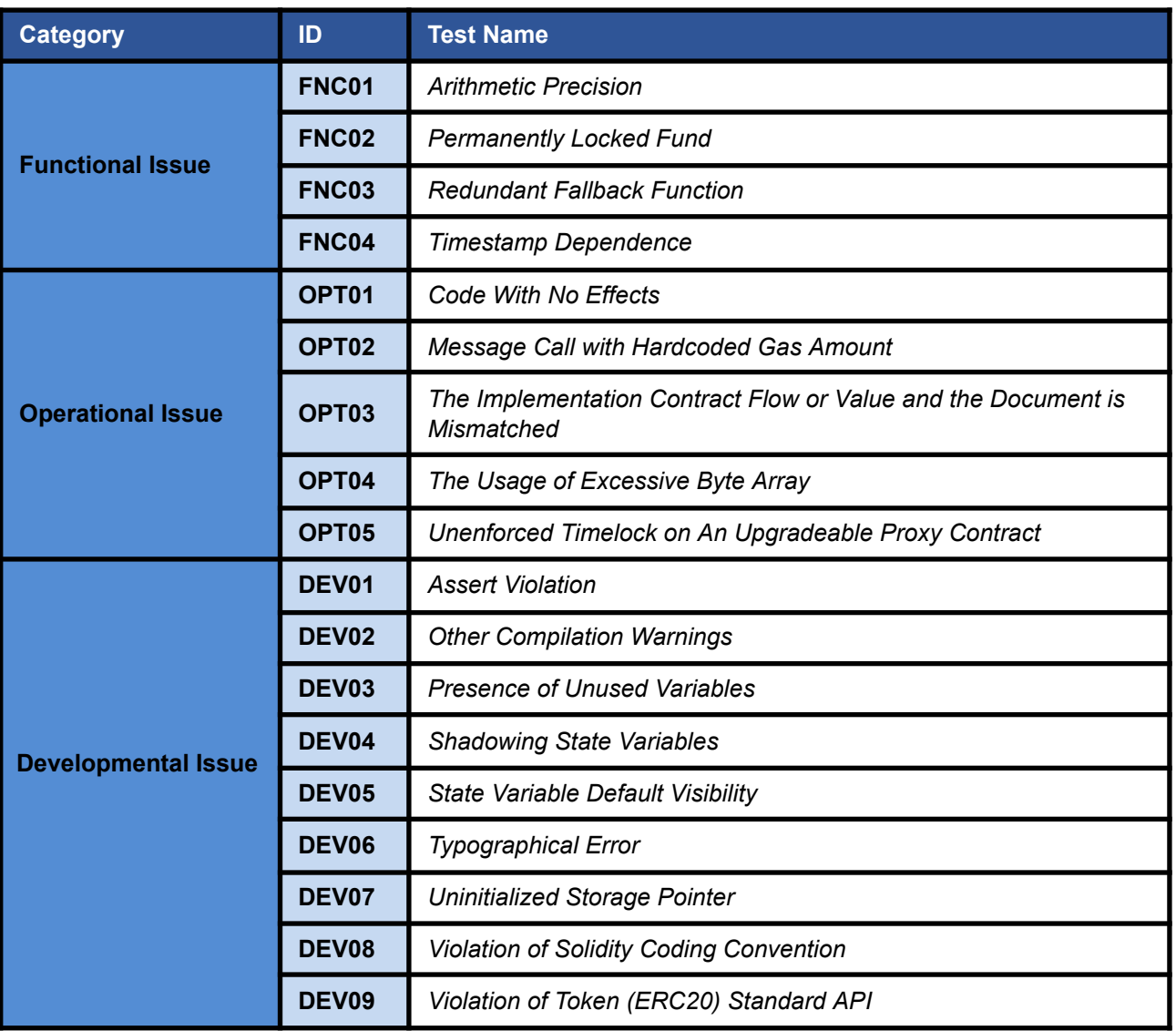

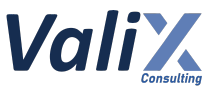

## <span id="page-9-0"></span>**Risk Rating**

To prioritize the vulnerabilities, we have adopted the scheme of five distinct levels of risk: **Critical**, **High**, **Medium**, **Low**, and **Informational**, based on OWASP Risk Rating Methodology. The risk level definitions are presented in the table.

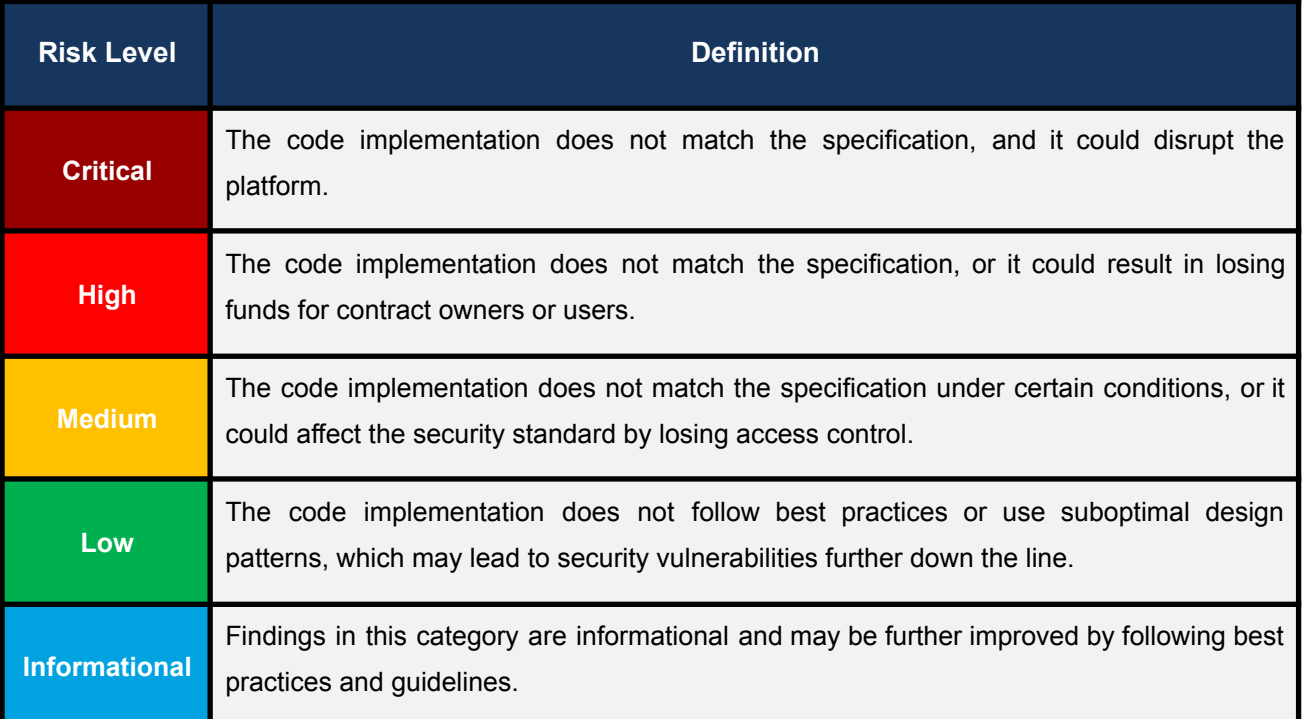

The **risk value** of each issue was calculated from the product of the **impact** and **likelihood values**, as illustrated in a two-dimensional matrix below.

- **Likelihood** represents how likely a particular vulnerability is exposed and exploited in the wild.
- **Impact** measures the technical loss and business damage of a successful attack.
- **Risk** demonstrates the overall criticality of the risk.

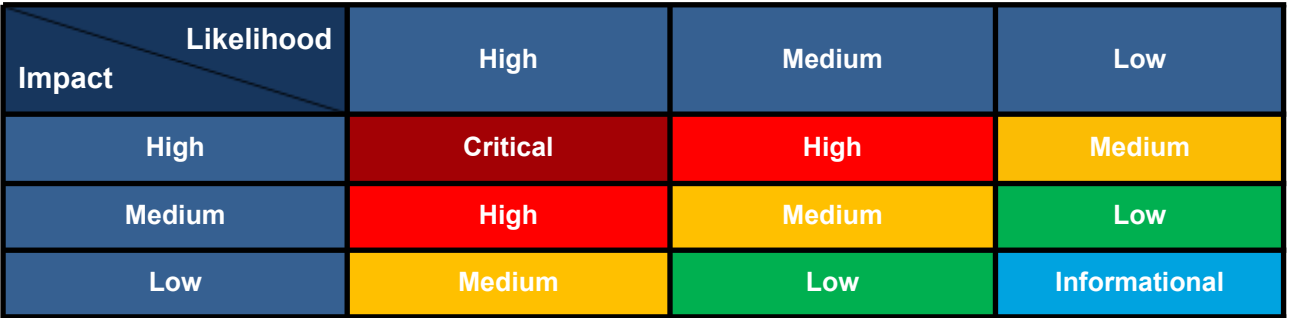

The shading of the matrix visualizes the different risk levels. Based on the acceptance criteria, the risk levels "Critical" and "High" are unacceptable. Any issue obtaining the above levels must be resolved to lower the risk to an acceptable level.

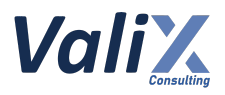

## <span id="page-10-0"></span>**Findings**

## <span id="page-10-1"></span>**Review Findings Summary**

The table below shows the summary of our assessments.

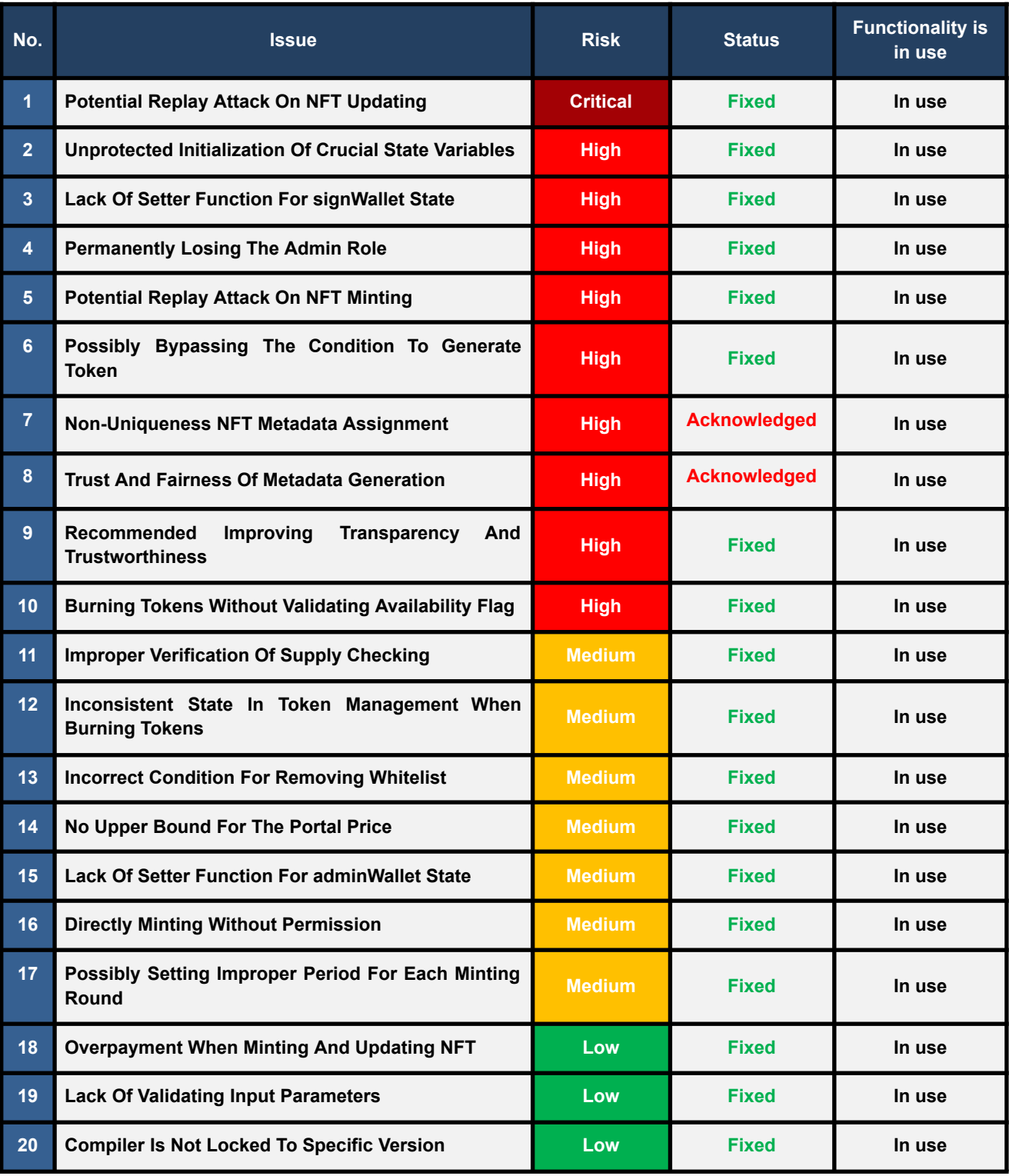

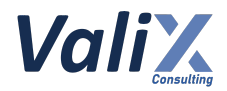

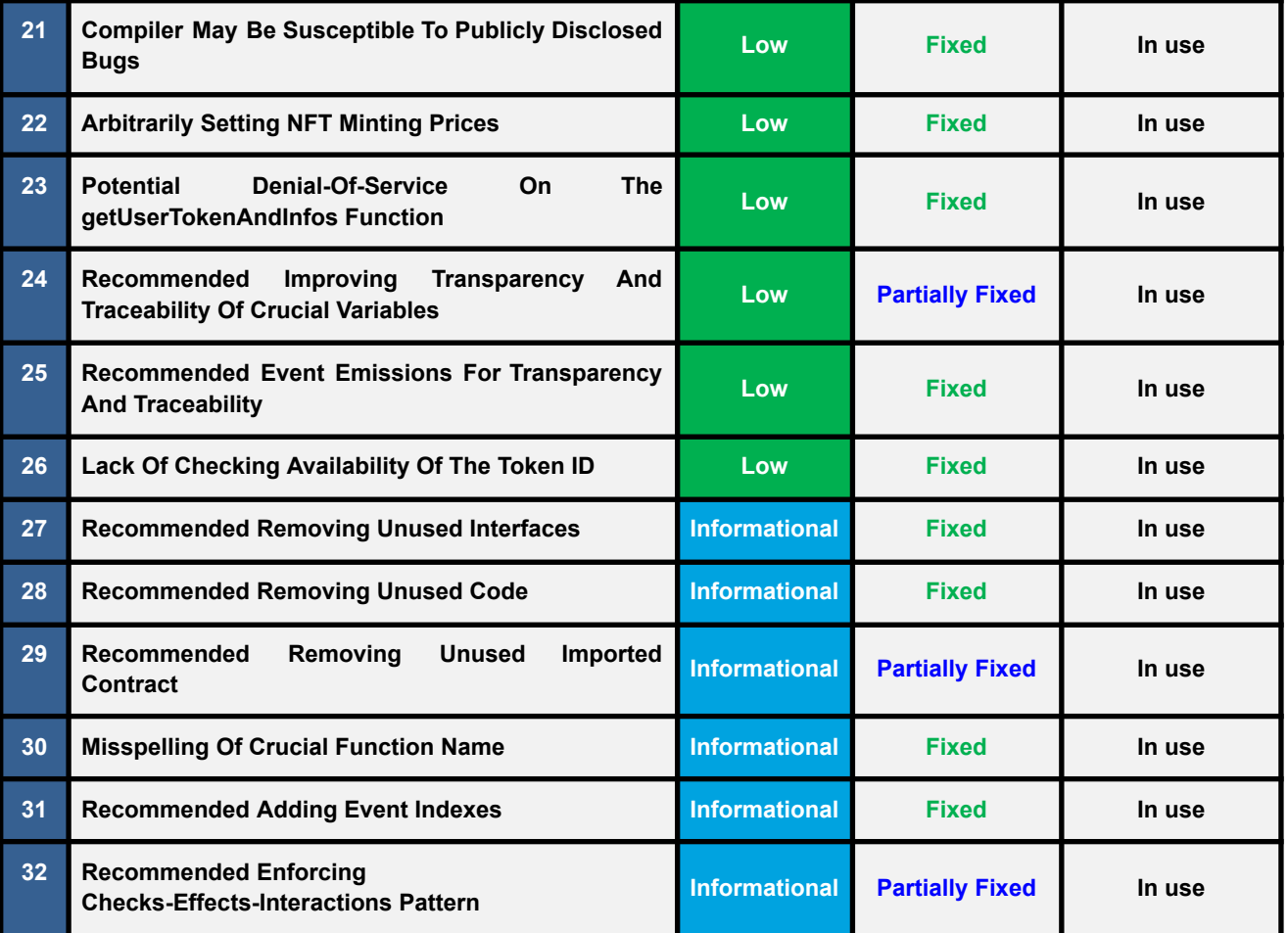

The statuses of the issues are defined as follows:

**Fixed:** The issue has been completely resolved and has no further complications.

**Partially Fixed:** The issue has been partially resolved.

**Acknowledged:** The issue's risk has been reported and acknowledged.

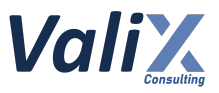

## <span id="page-12-0"></span>**Detailed Result**

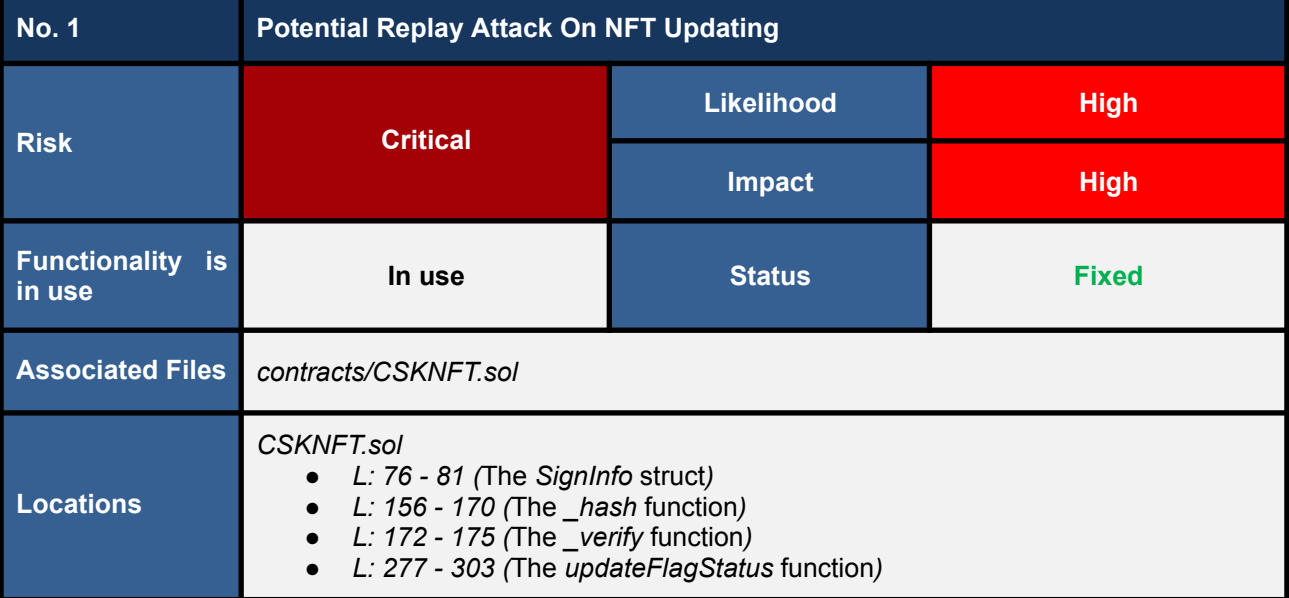

This section provides all issues that we found in detail.

## **Detailed Issue**

We found **the potential replay attack issue affects the** *updateFlagStatus* **function** (L277 - 303 in the code snippet 1.1).

The *updateFlagStatus* function can be executed by users to update a *CodeSekaiNFT* token availability and metadata and then the *updateFlagStatus* function will verify the signature of the payload, the so-called *SignInfo* (L76 - 81 in the code snippet 1.1). The *SignInfo* is of type struct as follows:

**struct SignInfo { uint256 tokenId; string metadata; bool status; bytes signature; }**

To successfully update the status of a token, the sender and the token owner must be the same address (L282), the given status must not be the previous status (L283 - 286), and the payload must be signed by the owner's private key (L290).

However, we discovered **the root cause of this issue is that the payload allows for multiple uses since there is no tracking of the** *expiration time* **and** *nonce* **of the payload**. As a result, an **attacker can use the same payload multiple times to update the token**.

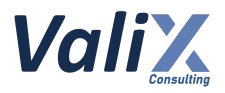

**CSKNFT.sol** 76 77 78 79 80 81 156 157 158 159 160 161 163 163 164 165 166 167 168 169 170 171 172 173 174 175 277 278 279 280 281 282 283 284 285 286 287 288 289 290 291 292 293 struct SignInfo { uint256 tokenId; string metadata; bool status; bytes signature; } // (...SNIPPED...) function \_hash(SignInfo memory info) internal view returns (bytes32) { return \_hashTypedDataV4( keccak256( abi.encode( keccak256( "SignInfo(uint256 tokenId,string metadata,bool status)" ), info.tokenId, keccak256(bytes(info.metadata)), info.status ) ) ); } function verify(SignInfo memory order) internal view returns (address) { bytes32 digest =  $hash(order)$ ; return ECDSA.recover(digest, order.signature); } // (...SNIPPED...) function updateFlagStatus(SignInfo calldata \_info) external payable nonReentrant { require(ownerOf(\_info.tokenId) == msg.sender, "Not Owner."); require( tokenInfo[\_info.tokenId].isAvailable != \_info.status, "Same status." ); //verify address signer = \_verify(\_info); require(signer == signWallet, "not signed"); if ( info.status) { require(msg.value >= PORTAL\_PRICE, "Eth not enough.");

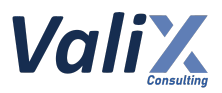

| 294 |                                                           |
|-----|-----------------------------------------------------------|
| 295 | $(bool sent, ) = adminkallet-call{value: msg.value}("");$ |
| 296 | require(sent, "Failed send");                             |
| 297 | tokenInfo[_info.tokenId].metadata = _info.metadata;       |
| 298 | ł                                                         |
| 299 |                                                           |
| 300 | $tokenInfo[info.tokenId].isAvailable = info.status;$      |
| 301 |                                                           |
| 302 | emit ChangeItemStatus(msg.sender, info);                  |
| 303 |                                                           |
|     |                                                           |

Listing 1.1 The affected *updateFlagStatus* function and its related dependencies

## **Recommendations**

We recommend **adding the** *nonce* **and** *expiration time* **(L80 and L81 in the code snippet 1.2) parameters to the** *SignInfo* **struct**. **The** *nonce* **and** *expiration time* **would prevent an attacker from making the replay attack** since the payload will be for single use and limit the deadline of the payload.

To use this *nonce*, we have to add the *updateTokenNonces* mapping (L93) to track the spending of each signed payload, and the *nonce* must be increased every time the payload is consumed (L297).

Finally, when recovering the signer of the payload, the *nonce* (for each token owner) has to be computed in the *\_hash* function (L159 - 175). Moreover, we have to add the verification of the *expiration time* (L292) to verify that the payload is not expired.

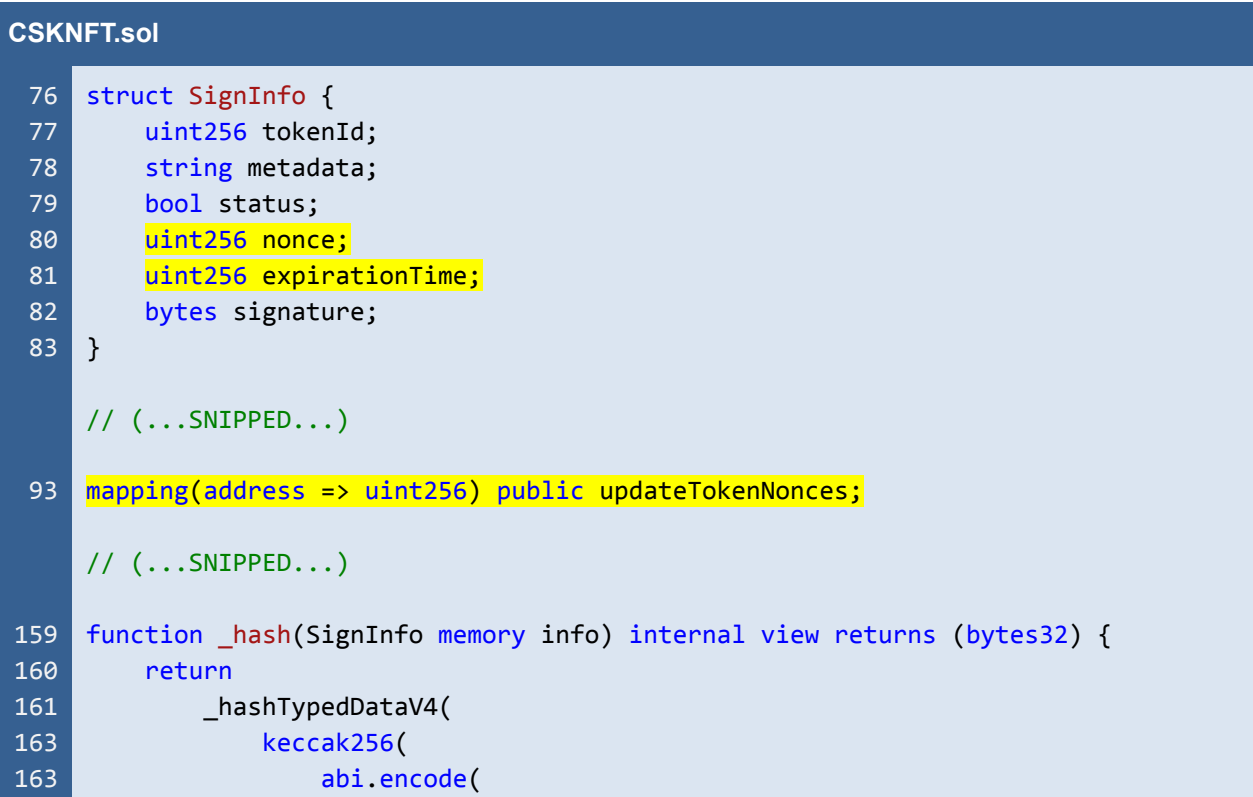

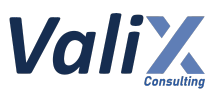

```
164
165
166
167
168
169
170
171
172
173
174
175
176
177
178
179
180
282
283
284
285
286
287
288
289
290
291
292
293
294
295
296
297
298
299
300
301
302
303
304
305
306
307
308
309
310
                         keccak256(
                              "SignInfo(uint256 tokenId,string metadata,bool status,
     uint256 nonce, uint256 expirationTime)"
                         ),
                         info.tokenId,
                         keccak256(bytes(info.metadata)),
                         info.status,
                         info.nonce,
                         info.expirationTime
                     )
                 )
             );
     }
    function verify(SignInfo memory order) internal view returns (address) {
         bytes32 digest = _hash(order);
         return ECDSA.recover(digest, order.signature);
    }
     // (...SNIPPED...)
    function updateFlagStatus(SignInfo calldata info)
         external
         payable
         nonReentrant
     {
         require(ownerOf(_info.tokenId) == msg.sender, "Not Owner.");
         require(
             tokenInfo[ info.tokenId].isAvailable != info.status,
             "Same status."
         );
         require(block.timestamp < _info.expirationTime, "Times out");
         //verify
         address signer = verify(info);require(signer == signWallet, "not signed");
         require(_info.nonce == updateTokenNonces[msg.sender]++, "Invalid nonce");
         if (_info.status) {
             require(msg.value >= PORTAL_PRICE, "Eth not enough.");
             (bool sent, ) = adminWallet.call{value: msg.value}("");
             require(sent, "Failed send");
             tokenInfo[ info.tokenId].metadata = info.metadata;
         }
         tokenInfo[ info.tokenId].isAvailable = info.status;
         emit ChangeItemStatus(msg.sender, info);
    }
```
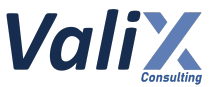

Listing 1.2 The improved *updateFlagStatus* function and its related dependencies

*The recommended code provides the concept of how to remediate this issue only. The code should be adjusted accordingly.*

Regarding the configuration of the *expirationTime* parameter, the parameter can be freely set by the signer (off-chain service). However, **we noticed the possible attacks that can be initiated at the off-chain side if the** *CodeSekai* **team sets the** *expirationTime* **parameter too large.** Consider the following scenario to understand the issue.

- 1. Assuming that the *expirationTime* parameter is set to 3600 seconds (1 hour) for each signed payload.
- 2. An attacker bridges their NFT from the on-chain (smart contract) to the off-chain service.
- 3. The attacker asks for the signer (off-chain service) to sign their payload for bridging their NFT back to the on-chain service (smart contract).

In this step, **the signer signs the payload containing the** *NFT metadata* **and sets the payload's** *expirationTime* **parameter to 1 hour ahead of the signing time. This way, the attacker would have 1 hour to perform the attack.**

- 4. The attacker joins and plays the game.
- **5. Suppose that the attacker lost their items to the game.**
- **6. The attacker adopts the payload previously signed in Step 3 to bridge their status back to the on-chain service (smart contract).**
- 7. Since **the payload was validly signed by the legitimate signer and its** *expirationTime* **parameter is not reached**, the transaction is successfully executed.

Subsequently, **the attacker can maliciously retrieve back their lost items. This attack can lead to several double-spending issues.**

For this reason, **we recommend the** *CodeSekai* **team to set the value of the** *expirationTime* **parameter properly. If possible, we recommend the team to apply mitigation solutions to their off-chain services.** For example, making sure that users would no longer execute any off-chain services if they have triggered the off-chain signer.

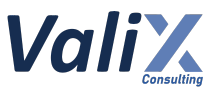

### **Reassessment**

The *CodeSekai* team adopted our recommended code to fix this issue.

However, **we recommend setting the value of the** *expirationTime* **parameter with a proper value** to mitigate any possible attacks originating from off-chain services. Refer to the *Recommendation* section above for the detailed explanation.

**If possible, we recommend the team to apply mitigation solutions to their off-chain services.** For example, ensuring users would no longer execute any off-chain services if they have triggered the off-chain signer.

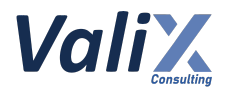

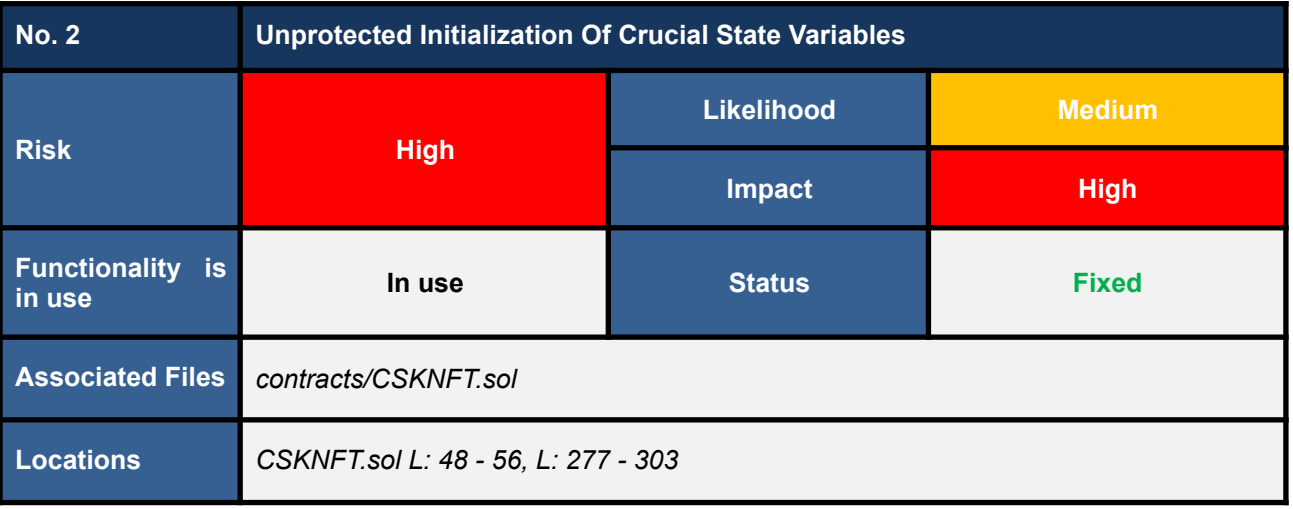

## **Detailed Issue**

The *CSKNFT* contract contains an *initialize* function that can only be called once to set the values of the *baseTokenURI*, *adminWallet*, and *signWallet* states (L28, 29, 30 in code snippet 2.1). These states are crucial for the proper functioning of the contract, as the *adminWallet* is used to receive funds (L294 in code snippet 2.1), and the *signWallet* is used to verify sign information (L289 in code snippet 2.1).

However, **the visibility of the** *initialize* **function is set to** *public* (L52 in code snippet 2.1), **which means that anyone can call it, even before the contract owner has a chance to set these values. This vulnerability could allow an attacker to set arbitrary values for these states, which could cause the system to malfunction.**

For example, if an attacker knows the correct *signWallet* address, they could exploit the vulnerability in the *initialize* function to set the *adminWallet* to an address under their control. This would enable them to receive funds when the *updateFlagStatus* function is invoked by a user, as they could bypass the signature verification requirement (L289 in code snippet 2.1).

Additionally, an attacker could set the *baseTokenURI* to point to a malicious website, causing unsuspecting users to download malware or provide sensitive information.

As a result, this could be harmful to the system or cause it to malfunction.

## **CSKNFT.sol** 28 29 address payable private adminWallet; 30 address private signWallet; 48 string public baseTokenURI; // (...SNIPPED...) function initialize(

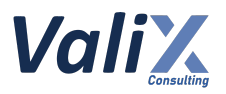

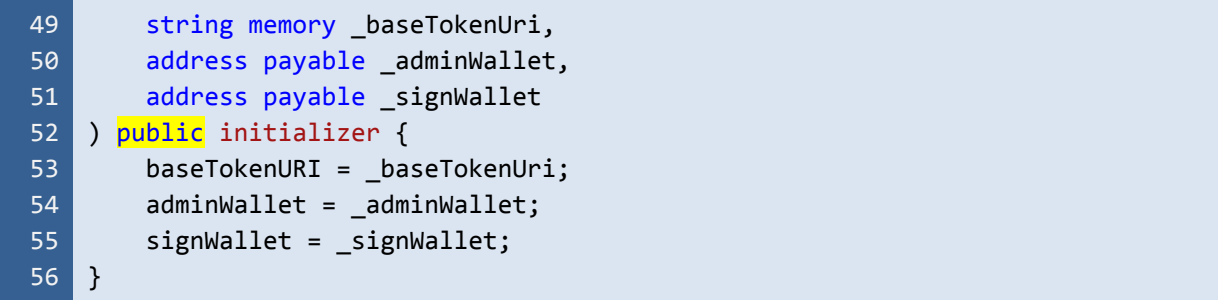

## Listing 2.1 The *initialize* function of *CSKNFT* contract

| <b>CSKNFT.sol</b> |                                                              |  |
|-------------------|--------------------------------------------------------------|--|
| 277               | function updateFlagStatus(SignInfo calldata _info)           |  |
| 278               | external                                                     |  |
| 279               | payable                                                      |  |
| 280               | nonReentrant                                                 |  |
| 281               | $\{$                                                         |  |
| 282               | require(ownerOf(_info.tokenId) == msg.sender, "Not Owner."); |  |
| 283               | require(                                                     |  |
| 284               | tokenInfo[_info.tokenId].isAvailable != _info.status,        |  |
| 285               | "Same status."                                               |  |
| 286               | );                                                           |  |
| 287               |                                                              |  |
| 288               | //verify                                                     |  |
| 289               | $address$ signer = $verify(info);$                           |  |
| 290               | require(signer == signWallet, "not signed");                 |  |
| 291               |                                                              |  |
| 292               | if $(\_$ info.status) {                                      |  |
| 293               | require(msg.value >= PORTAL PRICE, "Eth not enough.");       |  |
| 294               |                                                              |  |
| 295               | $(bool sent, ) = adminkallet-call{value: msg.value}("");$    |  |
| 296               | require(sent, "Failed send");                                |  |
| 297               | tokenInfo[ info.tokenId].metadata = info.metadata;           |  |
| 298<br>299        | }                                                            |  |
| 300               |                                                              |  |
| 301               | tokenInfo[_info.tokenId].isAvailable = _info.status;         |  |
| 302               | emit ChangeItemStatus(msg.sender, _info);                    |  |
| 303               | }                                                            |  |
|                   |                                                              |  |

Listing 2.2 The *updateFlagStatus* function of *CSKNFT* contract

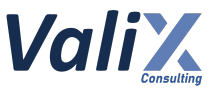

## **Recommendations**

We recommend **removing the** *initialize* **function and moving the code from the** *initialize* **function to the** *constructor*. This is because the *CSKNFT* contract is not an upgradeable contract, and it's unnecessary to use an *initialization* function.

By moving the code to the *constructor*, we can ensure that the necessary values are set correctly from the outset, and prevent any external calls to initialize that could potentially cause damage to the system.

Additionally, we recommend adding a check to ensure that the *signWallet* address is not set to the zero address. This is important because the *CSKNFT* contract does not have a setter function to modify the *signWallet* address after deployment.

| <b>CSKNFT.sol</b> |                                                                    |  |
|-------------------|--------------------------------------------------------------------|--|
| 39                | constructor(                                                       |  |
| 40                | string memory _baseTokenUri,                                       |  |
| 41                | address payable _adminWallet,                                      |  |
| 42                | address signWallet                                                 |  |
| 43                |                                                                    |  |
| 44                | ERC721("CodeSekaiNFT", "CSKI")                                     |  |
| 45                | EIP712(SIGNING DOMAIN, SIGNATURE VERSION)                          |  |
| 46                | $\{$                                                               |  |
| 47                | require( signWallet != address(0), "Invalid _signWallet address"); |  |
| 48                | _grantRole(DEFAULT_ADMIN_ROLE, msg.sender);                        |  |
| 49                | _grantRole(MINTER_ROLE, msg.sender);                               |  |
| 50                | grantRole(DEV ROLE, msg.sender);                                   |  |
| 51                |                                                                    |  |
| 52                | $baseTokenURI = \_baseTokenUi$                                     |  |
| 53                | $adminWallet = adminWallet;$                                       |  |
| 54                | $signWallet = signalValet;$                                        |  |
| 55                |                                                                    |  |

Listing 2.3 The improved *constructor* function

*The recommended code provides the concept of how to remediate this issue only. The code should be adjusted accordingly.*

## **Reassessment**

The *CodeSekai* team adopted our recommended code to fix this issue.

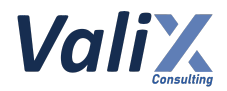

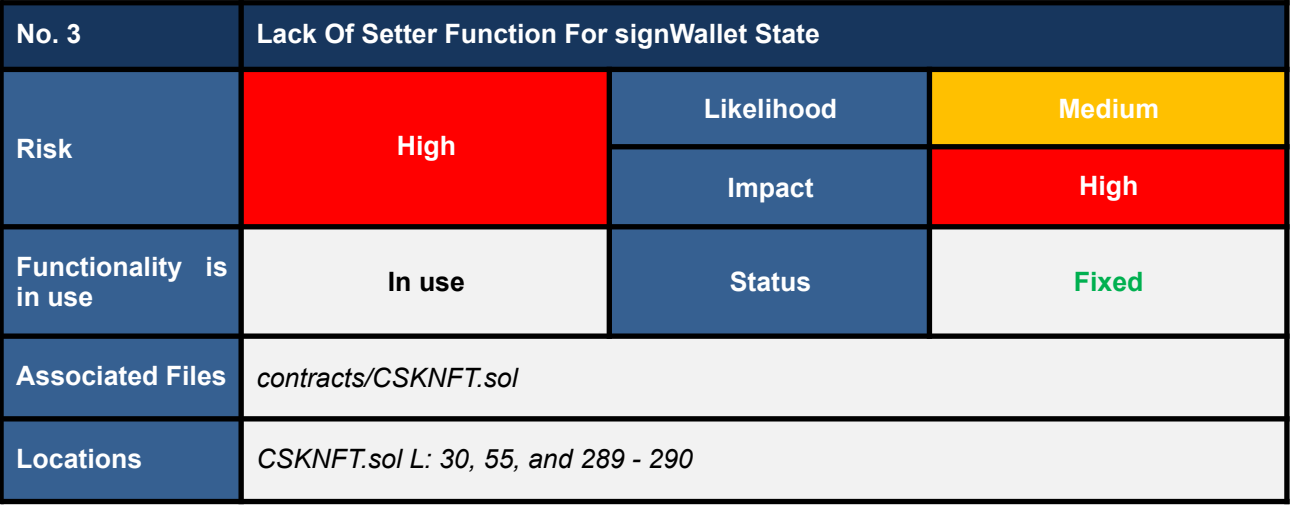

## **Detailed Issue**

The *updateFlagStatus* function of the *CSKNFT* contract allows the NFT owner to update an NFT's metadata and status by providing the information, including the signature. Then there would be verifying that the signature must be signed with the *signWallet* address before updating the NFT's information (L289 - 290 in the code snippet below).

However, we noticed that the *signWallet* address (L30 in the code snippet below) is assigned once at the *initialize* function (L55 in the code snippet below) and cannot change later.

**Consequently, if the off-chain signer address is changed, the** *updateFlagStatus* **invoking will be reverted because the off-chain signer and** *signWallet* **address are not the same address** (L289 - 290 in the code snippet below).

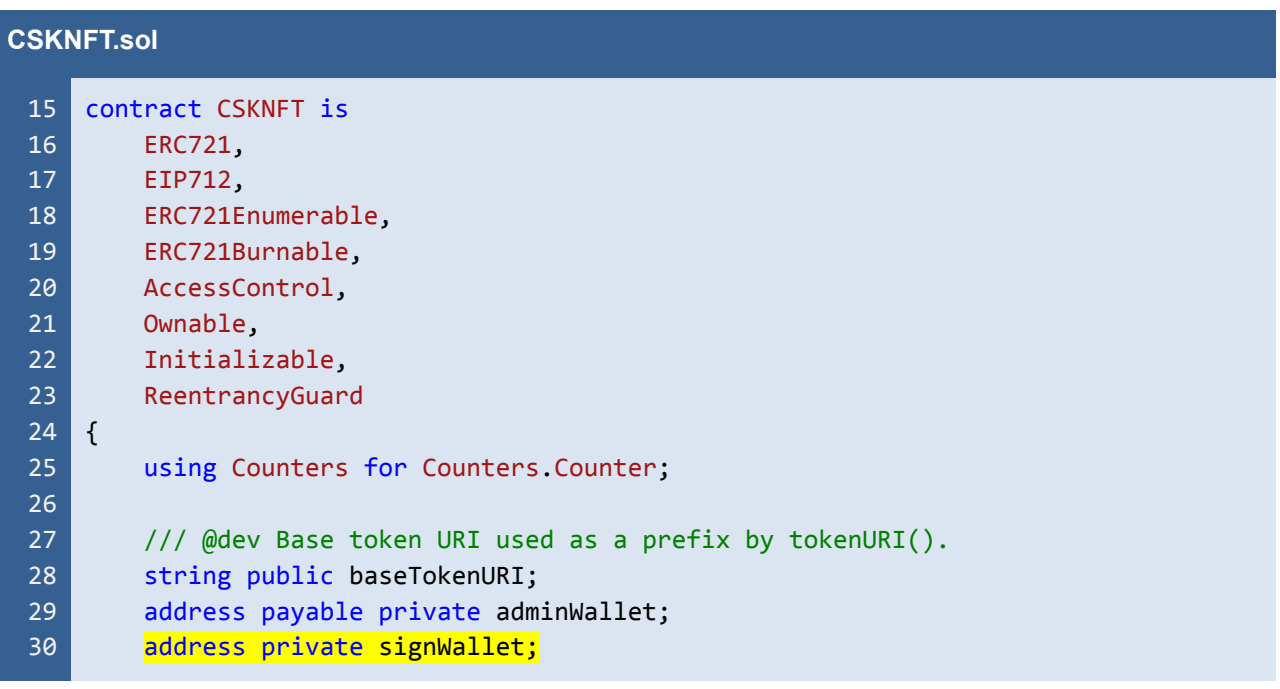

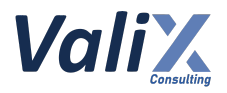

```
48
 49
 50
 51
 52
 53
 54
 55
 56
277
278
279
280
281
282
283
284
285
286
287
288
289
290
291
292
293
294
295
296
297
298
299
300
301
302
303
         //(...SNIPPED...)
         function initialize(
             string memory baseTokenUri,
             address payable adminWallet,
             address payable signWallet
         ) public initializer {
             baseTokenURI = _baseTokenUri;
             adminWallet = adminWallet;
             signWallet = signalWallet;}
         //(...SNIPPED...)
         function updateFlagStatus(SignInfo calldata _info)
             external
             payable
             nonReentrant
         {
             require(ownerOf(_info.tokenId) == msg.sender, "Not Owner.");
             require(
                 tokenInfo[ info.tokenId].isAvailable != info.status,
                 "Same status."
             );
             //verify
             address signer = _verify(_info);
             require(signer == signWallet, "not signed");
             if ( info.status) {
                 require(msg.value >= PORTAL_PRICE, "Eth not enough.");
                 (bool sent, ) = adminWallet.call{value: msg.value}("");
                 require(sent, "Failed send");
                 tokenInfo[ info.tokenId].metadata = info.metadata;
             }
             tokenInfo[_info.tokenId].isAvailable = _info.status;
             emit ChangeItemStatus(msg.sender, _info);
         }
```
Listing 3.1 The mechanism to verify the signer

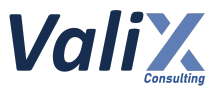

## **Recommendations**

We recommend adding the setter function to enable changing the *signWallet* address.

Furthermore, we suggest governing the *setSignWallet* function with the *TIMELOCK\_DEV\_ROLE*. The *TIMELOCK\_DEV\_ROLE* is assigned as the only role authorized to execute the associated functions. This would improve the transparency and trustworthiness of privileged operations.

**For more information about the usage of the** *TIMELOCK\_DEV\_ROLE***, please refer to issue #9 - Recommended Improvements for Transparency and Trustworthiness.**

```
CSKNFT.sol
322
323
324
325
326
327
328
329
330
331
     event ChangeSignWallet(address indexed prevSignWallet, address indexed
     newSignWallet, address indexed executor);
     //(...SNIPPED...)
     function setSignWallet(address _signWallet)
         public
         onlyRole(TIMELOCK_DEV_ROLE)
     {
         require( signWallet != address(0), "Invalid address");
         address prevSignWallet = signWallet;
         signWallet = _signWallet;
         emit ChangeSignWallet(prevSignWallet, signWallet, msg.sender);
     }
```
Listing 3.2 The new *setSignWallet* function allows for changing the *signWallet* address

*The recommended code provides the concept of how to remediate this issue only. The code should be adjusted accordingly.*

#### **Reassessment**

The *CodeSekai* team adopted our recommended code to fix this issue.

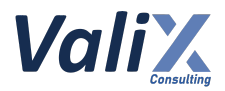

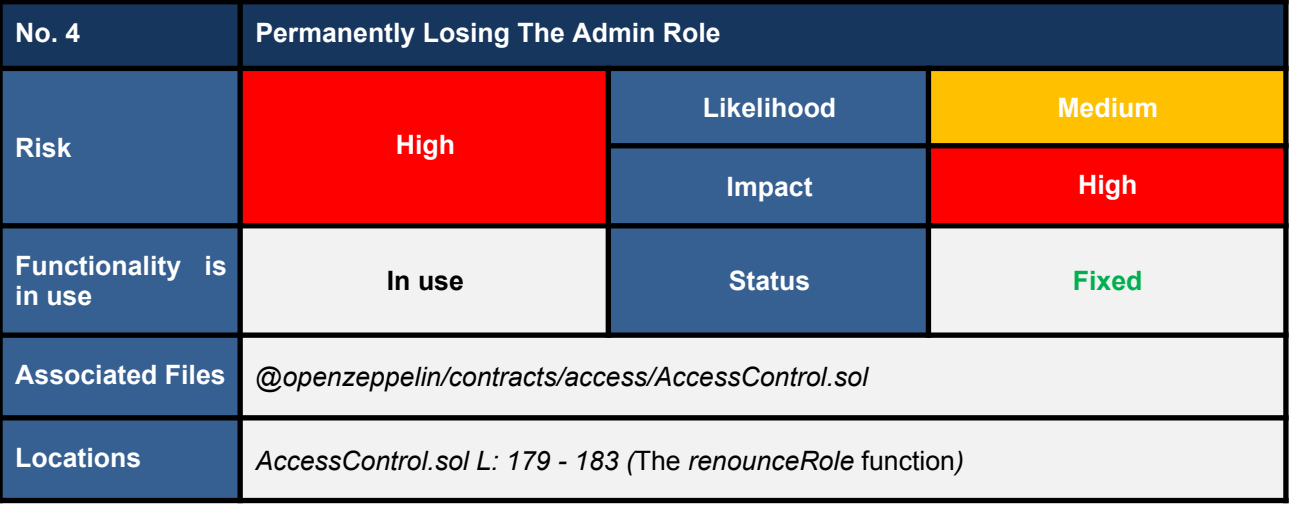

### **Detailed Issue**

The *CSKGen* and *CSKNFT* contracts derive the *renounceRole* function (L179 - 183 in the code snippet 4.1) function from the *AccessControl* contract. This function can be invoked by anyone to remove their specific role.

We consider the *renounceRole* function risky since it can remove privileged roles, including the *DEFAULT\_ADMIN\_ROLE*, which is the top-level role. Consider the case that the only account with the *DEFAULT\_ADMIN\_ROLE* role is removed by calling the *renounceRole* function.

The *CSKGen* and *CSKNFT* contracts will be dangled immediately since the contract will have no account with the *DEFAULT* ADMIN ROLE role anymore, and this is unrecoverable.

```
AccessControl.sol
179
180
181
182
183
241
242
243
244
245
246
     function renounceRole(bytes32 role, address account) public virtual override {
          require(account == _msgSender(), "AccessControl: can only renounce roles for
     self");
          _revokeRole(role, account);
     }
     // (...SNIPPED...)
     function revokeRole(bytes32 role, address account) internal virtual {
          if (hasRole(role, account)) {
              \lceil_{\text{roles}[\text{role}]\cdot\text{members}[\text{account}]} = \text{false};emit RoleRevoked(role, account, _msgSender());
          }
     }
```
Listing 4.1 The *renounceRole* function of the *AccessControl* contract

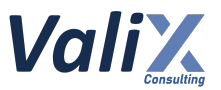

Moreover, the *revokeRole* function of the *AccessControl* contract still has the ability to remove the *DEFAULT\_ADMIN\_ROLE*, despite the issue we discovered. However, It is important to carefully use this function since it could lead to unexpected consequences.

#### **Recommendations**

We recommend **overriding and implementing the** *renounceRole* **function to the** *CSKGen* **and** *CSKNFT* **contracts** as the following code snippet to avoid the case that the sole account with the *DEFAULT\_ADMIN\_ROLE* role is removed accidentally.

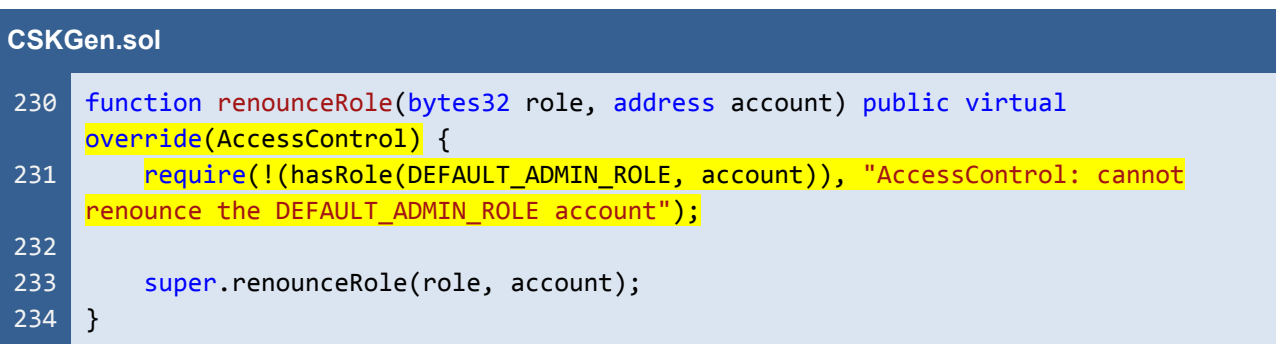

Listing 4.2 The example overridden *renounceRole* function of the *CSKGen* contract

*The recommended code provides the concept of how to remediate this issue only. The code should be adjusted accordingly.*

Furthermore, since no specific code or solution can completely fix the *revokeRole* function issue without breaking the contract's features, we suggest taking necessary precautions while using the function.

#### **Reassessment**

The *CodeSekai* team adopted our recommended code to fix this issue.

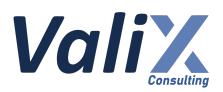

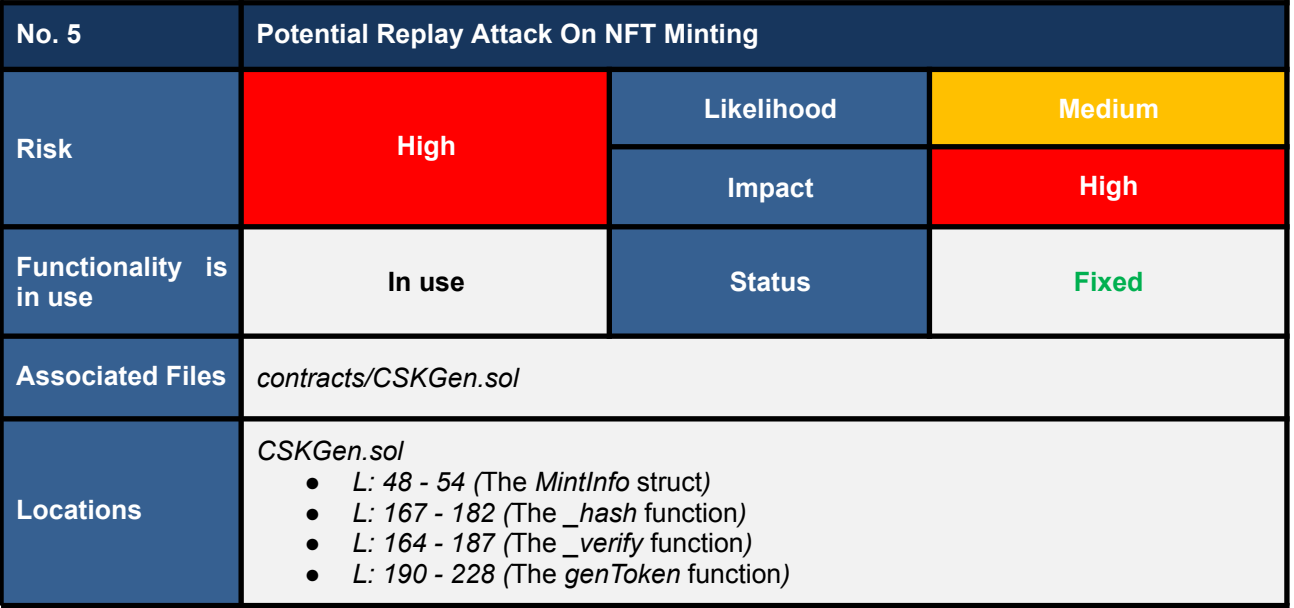

## **Detailed Issue**

We found **the potential replay attack issue affects the** *genToken* **function** (L190 - 228 in the code snippet 5.1).

The *genToken* function can be executed by users to mint a *CodeSekaiNFT* token and then the *genToken* function will verify the signature of the payload, the so-called *MintInfo* (L48 - 54 in the code snippet 5.1). The *MintInfo* is of type struct as follows:

```
struct MintInfo {
     address minter;
     uint256 timestamp;
     uint256 mintType;
    uint256 metadata;
    bytes signature;
}
```
In order for the minting process to be successful, the payload must not be expired (L193), the sender and the token minter must have the same address (L194), and the payload must be signed by the owner's private key (L198).

However, we **consider the scenario that the signer accidentally signs the** *MintInfo* **Payload with an incorrect** *MintType* **(i.e., mintType greater than 2).** In this case, even though there is a verification state for each minting round (L201, L209, and L218), **the token will be minted without proper permission and payment, and the minter could potentially use the same** *MintInfo* **payload to execute multiple replay attacks**.

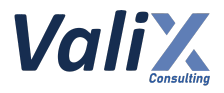

```
CSKGen.sol
 48
 49
 50
 51
 52
 53
 54
167
168
169
170
171
172
173
174
175
176
177
178
179
180
181
182
183
184
185
186
187
188
189
190
191
192
193
194
195
196
197
198
199
200
201
202
203
204
     struct MintInfo {
         address minter;
         uint256 timestamp;
         uint256 mintType;
         uint256 metadata;
         bytes signature;
    \vert }
     // (...SNIPPED...)
     function hash(MintInfo memory info) internal view returns (bytes32) {
         return
             _hashTypedDataV4(
                 keccak256(
                     abi.encode(
                          keccak256(
                              "MintInfo(address minter,uint256 timestamp,uint256
     mintType,uint256 metadata)"
                          ),
                          info.minter,
                          info.timestamp,
                          info.mintType,
                          info.metadata
                     )
                  )
             );
     }
     function verify(MintInfo memory info) internal view returns (address) {
         bytes32 digest = hash(into);return ECDSA.recover(digest, info.signature);
     }
     function genToken(MintInfo calldata info) external payable nonReentrant {
         uint256 ethAmount;
         MintType mintType;
         require(block.timestamp <= info.timestamp + 1 minutes, "Times out");
         require(info.minter == msg.sender, "not minter");
         //verify
         address signer = verify(info);require(signer == signWallet, "not signed");
         if (info.mintType == 0) {
             require(mintTotalCount[msg.sender].WlRound == 0, "Wl Minted");
             require(
                 wlLists[MintType.Whitelist][msg.sender] == true,
                  "not whitelist"
```
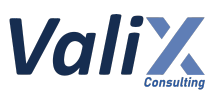

```
205
206
207
208
209
210
211
212
213
214
215
216
217
218
219
220
221
222
223
224
225
226
227
228
             ); //wl
             ethAmount = WHITELIST PRICE;
             mintType = MintType.Whitelist;
         \} else if (info.mintType == 1) {
             require(mintTotalCount[msg.sender].WlRound == 0, "Wl Minted");
             require(
                 wlLists[MintType.Whitelist][msg.sender] == true ||
                     wlLists[MintType.Waitlist][msg.sender] == true,
                 "not waitlist"
             );
             ethAmount = WAITLIST PRICE;
             mintType = MintType.Waitlist;
         \} else if (info.mintType == 2) {
             require(mintTotalCount[msg.sender].PbRound == 0, "Pb Minted");
             ethAmount = MINT PRICE;
             mintType = MintType.Mint;
         }
         require(msg.value >= ethAmount, "Eth not enough.");
         (bool sent, ) = adminWallet.call{value: msg.value}("");
         require(sent, "Failed to send Ether");
         loopGenToken(mintType, info.metadata);
    }
```
Listing 5.1 The affected *genToken* function and its related dependencies

## **Recommendations**

We recommend **adding the** *nonce* **(L53 in the code snippet 5.2) parameter to the** *MintInfoI* **struct. The nonce would prevent the minter from making the replay attack** since the payload will be for single use.

To use this *nonce*, we have to add the *genTokenNonces* mapping (L89) to track the spending of each signed payload, and the *nonce* must be updated every time the payload is used (L202).

Finally, when recovering the signer of the payload, the *nonce* has to be computed in the *hash* function (L169 - 185).

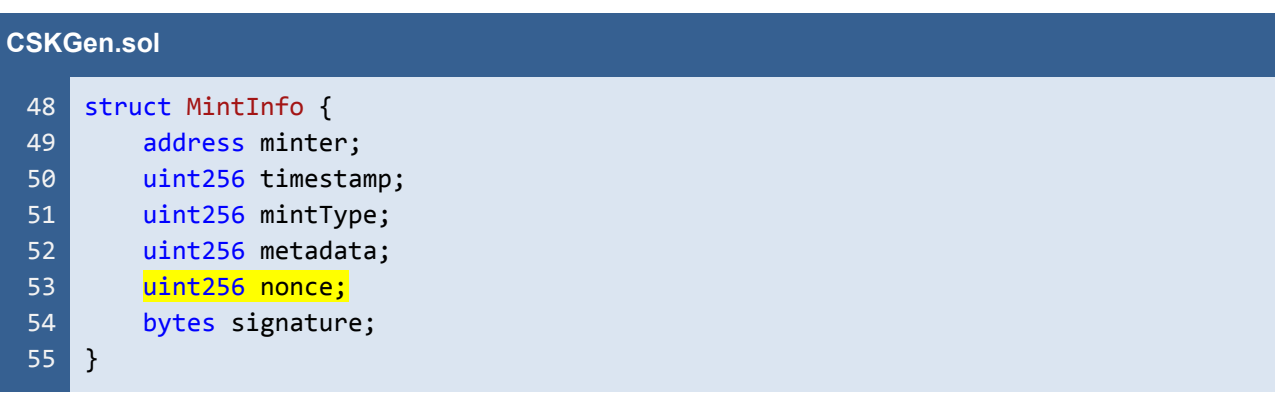

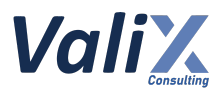

```
89
169
170
171
172
173
174
175
176
177
178
179
180
181
182
183
184
185
186
187
188
189
190
191
192
193
194
195
196
197
198
199
200
201
202
203
204
205
206
207
208
209
210
211
     // (...SNIPPED...)
   mapping(address => uint256) public genTokenNonces;
     // (...SNIPPED...)
    function _hash(MintInfo memory info) internal view returns (bytes32) {
         return
             _hashTypedDataV4(
                 keccak256(
                     abi.encode(
                         keccak256(
                              "MintInfo(address minter,uint256 timestamp,uint256
     mintType,uint256 metadata, uint256 nonce)"
                          ),
                         info.minter,
                         info.timestamp,
                         info.mintType,
                         info.metadata,
                         info.nonce
                     )
                 )
             );
    }
    function verify(MintInfo memory info) internal view returns (address) {
         bytes32 digest = hash(info);return ECDSA.recover(digest, info.signature);
    }
    function genToken(MintInfo calldata info) external payable nonReentrant {
         uint256 ethAmount;
         MintType mintType;
         require(block.timestamp <= info.timestamp + 1 minutes, "Times out");
         require(info.minter == msg.sender, "not minter");
         //verify
         address signer = \vert verify(info);
         require(signer == signWallet, "not signed");
         require(info.nonce == genTokenNonces[info.minter]++, "Invalid nonce");
         if (info.mintType == 0) {
             require(mintTotalCount[msg.sender].WlRound == 0, "Wl Minted");
             require(
                 wlLists[MintType.Whitelist][msg.sender] == true,
                 "not whitelist"
             ); //wl
             ethAmount = WHITELIST PRICE;
             mintType = MintType.Whitelist;
```
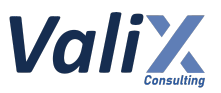

```
212
213
214
215
216
217
218
219
220
221
222
223
224
225
226
227
228
229
230
231
232
         } else if (info.mintType == 1) {
             require(mintTotalCount[msg.sender].WlRound == 0, "Wl Minted");
             require(
                 wlLists[MintType.Whitelist][msg.sender] == true ||
                     wlLists[MintType.Waitlist][msg.sender] == true,
                 "not waitlist"
             );
             ethAmount = WAITLIST_PRICE;
             mintType = MintType.Waitlist;
         \} else if (info.mintType == 2) {
             require(mintTotalCount[msg.sender].PbRound == 0, "Pb Minted");
             ethAmount = MINT PRICE;
             mintType = MintType.Mint;
         }
         require(msg.value >= ethAmount, "Eth not enough.");
         (bool sent, ) = adminWallet.call{value: msg.value}("");
         require(sent, "Failed to send Ether");
         loopGenToken(mintType, info.metadata);
    }
```
Listing 5.2 The improved *genToken* function and its related dependencies

*The recommended code provides the concept of how to remediate this issue only. The code should be adjusted accordingly.*

## **Reassessment**

The *CodeSekai* team adopted our recommended code to fix this issue.

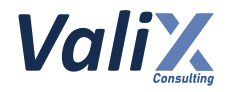

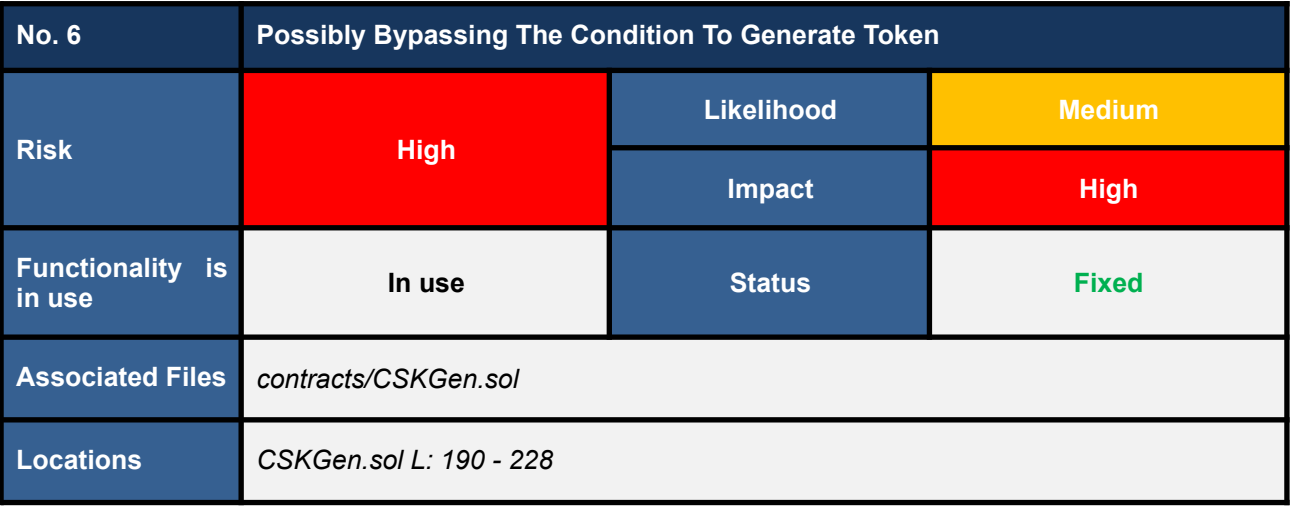

### **Detailed Issue**

The *genToken* function in the *CSKGen* contract allows users to mint NFTs, but **we discovered a vulnerability that could allow a user to bypass payment requirements, maximum minting limits per user, and whitelist checks.**

The root cause of all three cases is the same, **if the signer mistakenly sets the** *MintInfo.mintType* **value** to a value outside the range of 0-2 during the signing process, causing the genToken function to skip **all if-else conditions** (L200, L208, and L217 in code snippet 6.1). To provide more detail, we will explain each case separately:

#### **1. Bypass payment requirement**

Since the *genToken* function bypasses all if-else conditions, **the** *ethAmount* **variable is not properly set to the minting price** (L191 in code snippet 6.1). This results in a default value of 0, which causes the function to bypass the payment verification (L223 in code snippet 6.1) even when the user has not paid any Ether. As a result, **the user is able to mint NFTs without paying any Ether.**

#### **2. Bypass maximum minting limits**

Since the *genToken* function bypasses all if-else conditions, the minting limits set by the *CSKGen* contract are also bypassed. Specifically, the *CSKGen* contract allows each user to mint a maximum of two tokens, with one token per whitelist or waitlist round, and one token for the public round. However, with the vulnerability, **a user can mint more than 2 tokens because the** *mintTotalCount[msg.sender].WlRound* **and** *mintTotalCount[msg.sender].PbRound* **requirements are not checked** (L201, L209, L218 in code snippet 6.1), **allowing the user to bypass the intended minting limits.**

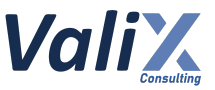

#### **3. Bypass whitelist checks**

Since the *genToken* function bypasses all if-else conditions, the *wlLists[MintType.Whitelist]* and *wlLists[MintType.Waitlist]* states that are used to check whitelist or waitlist users are also skipped. This means that **users who are not on the whitelist or waitlist can still mint NFTs**, which could lead to an unfair distribution of tokens.

As a result, **any users can potentially bypass payment requirements, maximum minting limits, and** whitelist checks when minting NFTs, leading to a loss of revenue for the system and unfair to other **users.**

```
CSKGen.sol
 48
 49
 50
 51
 52
 53
 54
}
190
191
192
193
194
195
196
197
198
199
200201
202
203
204
205
206
207
208
209
210
211
212
213
214
215
     struct MintInfo {
         address minter;
         uint256 timestamp;
         uint256 mintType;
         uint256 metadata;
         bytes signature;
     // (...SNIPPED...)
     function genToken(MintInfo calldata info) external payable nonReentrant {
         uint256 ethAmount;
         MintType mintType;
         require(block.timestamp <= info.timestamp + 1 minutes, "Times out");
         require(info.minter == msg.sender, "not minter");
         //verify
         address signer = _verify(info);
         require(signer == signWallet, "not signed");
         if (info.mintType == 0) {
             require(mintTotalCount[msg.sender].WlRound == 0, "Wl Minted");
             require(
                 wlLists[MintType.Whitelist][msg.sender] == true,
                  "not whitelist"
             ); //wl
             ethAmount = WHITELIST PRICE;
             mintType = MintType.Whitelist;
         \} else if (\frac{1}{1}nfo.mintType == 1) {
             require(mintTotalCount[msg.sender].WlRound == 0, "Wl Minted");
             require(
                      wlLists[MintType.Whitelist][msg.sender] == true ||
                      wlLists[MintType.Waitlist][msg.sender] == true,
                      "not waitlist"
             );
             ethAmount = WAITLIST PRICE;
```
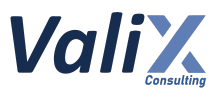

```
216
217
218
219
220
221
222
223
224
225
226
227
228
             mintType = MintType.Waitlist;
         \} else if (\frac{info.minType}{p} == 2) {
             require(mintTotalCount[msg.sender].PbRound == 0, "Pb Minted");
             ethAmount = MINT_PRICE;
             mintType = MintType.Mint;
         }
         require(msg.value >= ethAmount, "Eth not enough.");
         (bool sent, ) = adminWallet.call{value: msg.value}("");
         require(sent, "Failed to send Ether");
         loopGenToken(mintType, info.metadata);
    }
```
Listing 6.1 The *genToken* function of the *CSKGen* contract

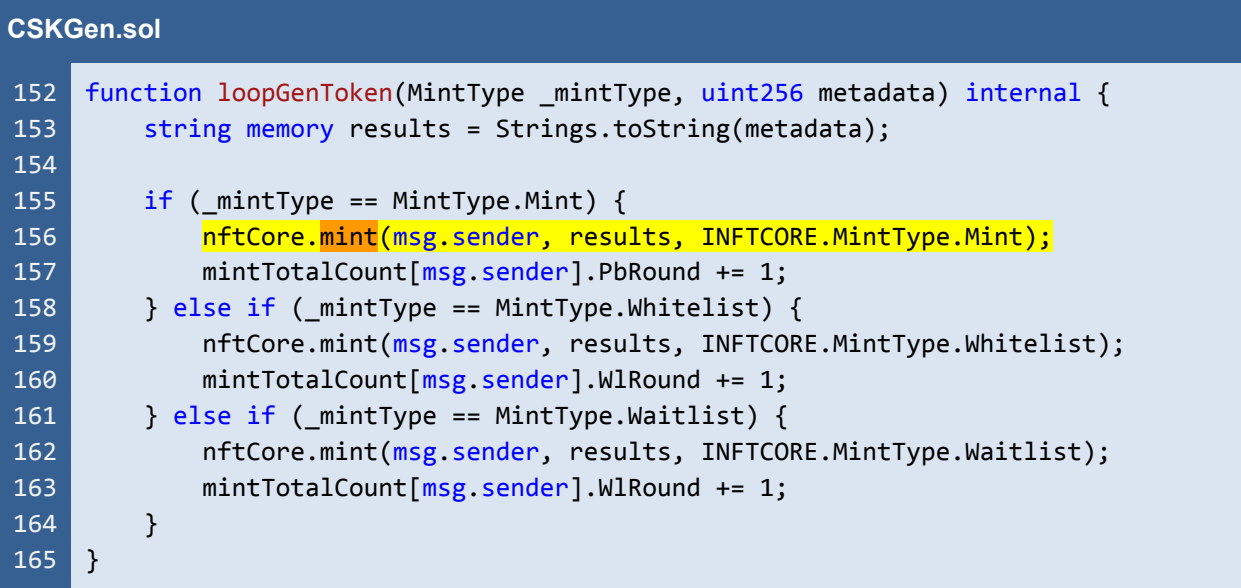

Listing 6.2 The *loopGenToken* function of the *CSKGen* contract

## **Recommendations**

We recommend improving the *genToken* function to handle the scenario where the *MintInfo.mintType* value is out of range by adding an else case that reverts the transaction if the *MintInfo.mintType* value is out of range (L221 - 223 in code snippet 6.3).

This improvement would prevent any unintended minting of NFTs and avoid the loss of revenue and unfairness that could occur if a user were able to bypass payment requirements, maximum minting limits per user, and whitelist checks.

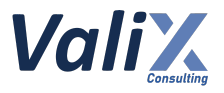

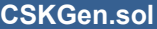

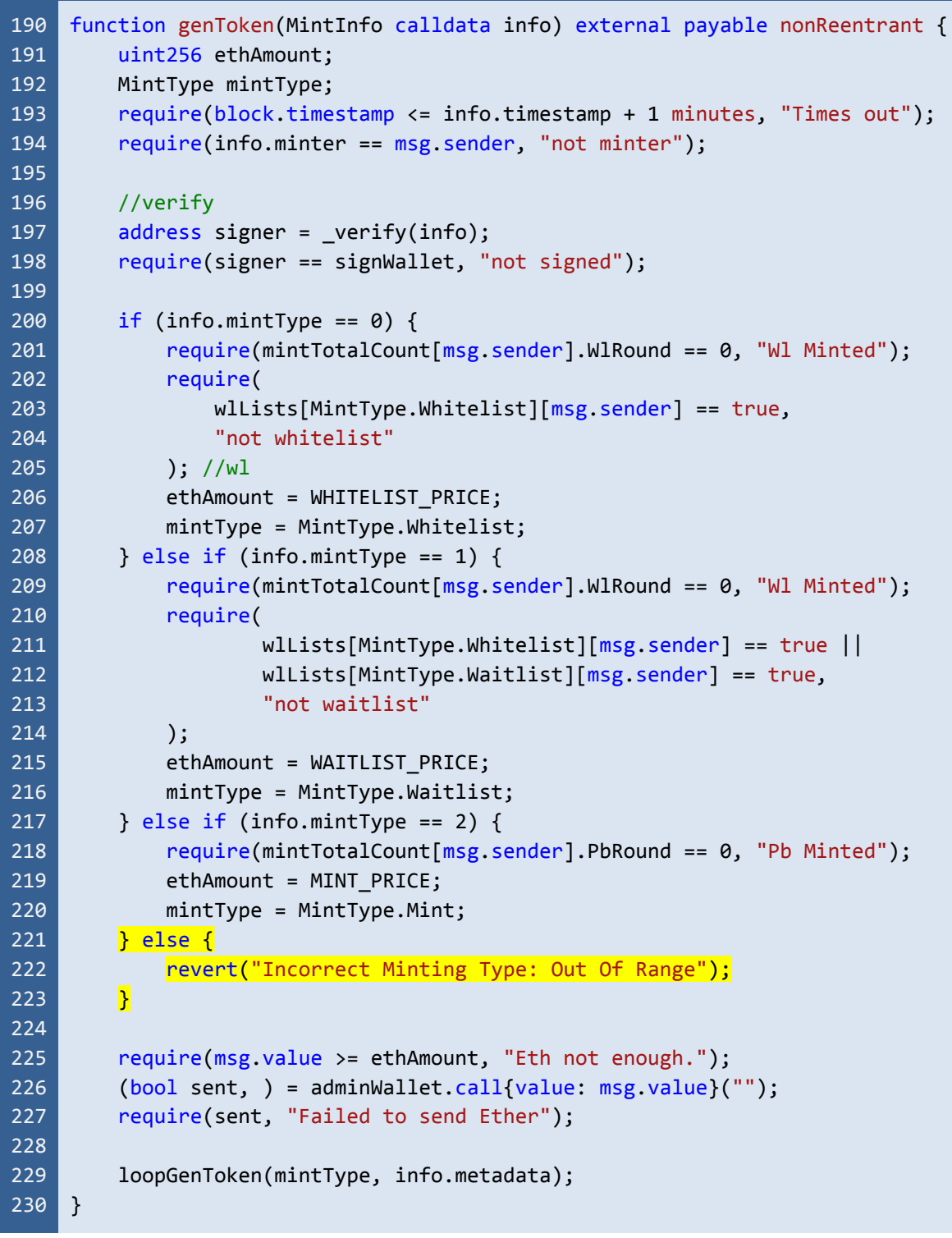

Listing 6.3 The improved *genToken* function of the *CSKGen* contract

*The recommended code provides the concept of how to remediate this issue only. The code should be adjusted accordingly.*

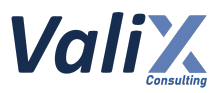

## **Reassessment**

The *CodeSekai* team adopted our recommended code to fix this issue.
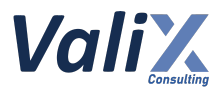

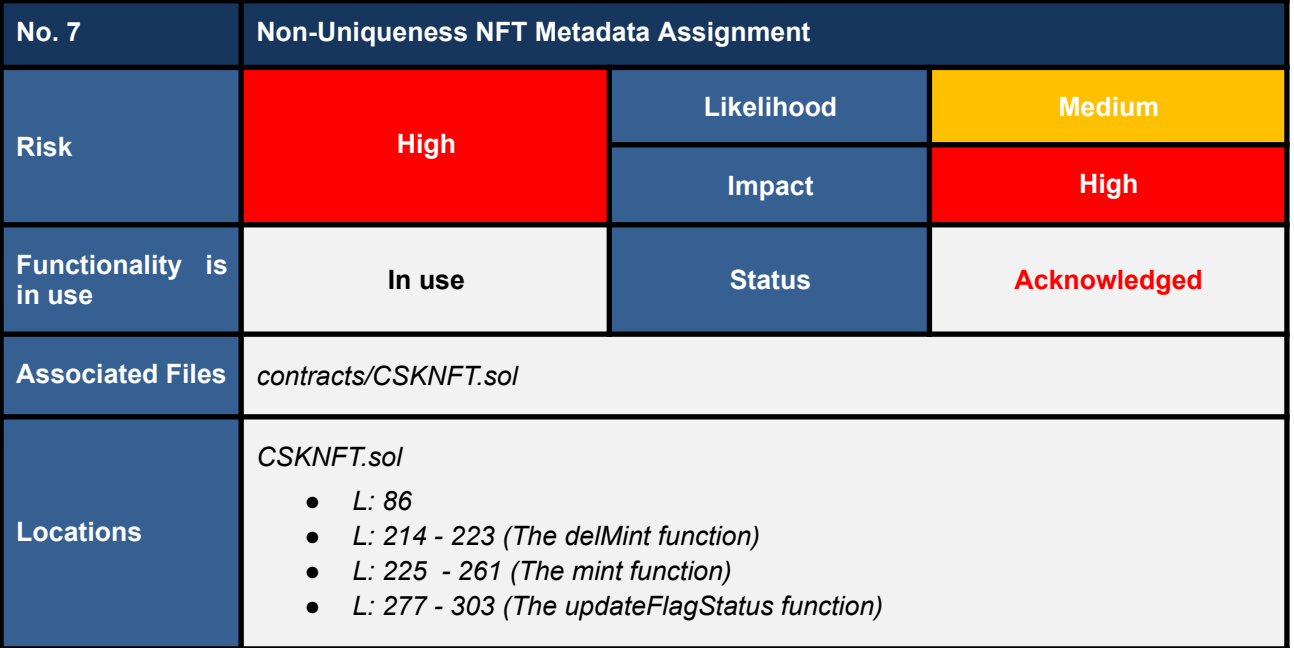

The metadata within the UserAsset struct (L86 in code snippet 7.1) is the crucial part of the CSKNFT **contract that represents the NFT's properties and rarity.**

For explanation, the metadata of NFT is determined once minted (code snippet 7.2) and could be changed via the *updateFlagStatus* function (code snippet 7.3).

However, these operations fully trust that **the metadata provided by the off-chain service (the** *CodeSekai* **platform) is legitimate without verifying that each metadata must be assigned to only a specific NFT.** In other words, each single metadata should ideally be assigned to only a single NFT at a time.

**If the same metadata is assigned to multiple NFTs, several issues and concerns**–such as transparency, traceability, fairness, uniqueness, etc–**can occur due to the non-uniqueness of the in-game NFT items' metadata.**

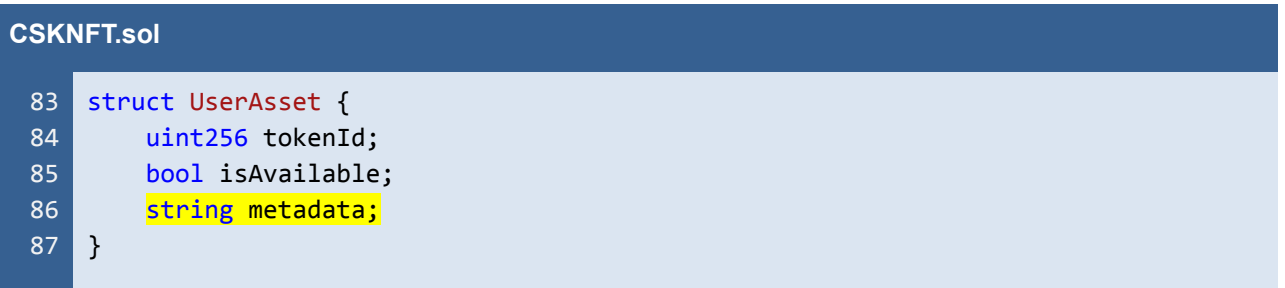

Listing 7.1 The *metadata* that represents the NFT's properties and rarity

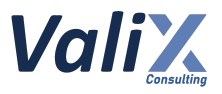

#### **CSKNFT.sol**

```
214
215
216
217
218
219
220
221
222
223
224
225
226
227
228
229
230
231
232
233
234
235
236
237
238
239
240
241
242
243
244
245
246
247
248
249
250
251
252
253
254
255
256
257
258
259
260
261
     function delMint(address userAddr, string memory metadata) internal {
         //start tokenId at 1
         tokenIdCounter.increment();
         uint256 tokenId = tokenIdCounter.current();
         require(tokenId <= TOTAL_SUPPLY, "Max supply");
         safeMint( userAddr, tokenId);
         tokenInfo[tokenId] = UserAsset(tokenId, true, metadata);
    }
    function mint(
         address _userAddr,
         string calldata metadata,
         MintType _mintType
     ) external onlyRole(MINTER_ROLE) {
         if (_mintType == MintType.Mint) {
             require(
                 block.timestamp >= mintDates.MINT_START_DATE,
                 "not started."
             );
             require(block.timestamp <= mintDates.MINT_END_DATE, "ended.");
         } else if (_mintType == MintType.Whitelist) {
             require(
                 block.timestamp >= mintDates.START_WHITELIST,
                 "Wl not started."
             );
             require(block.timestamp <= mintDates.END_WHITELIST, "Wl ended.");
         \} else if ( mintType == MintType.Waitlist) {
             require(
                 block.timestamp >= mintDates.START WAITLIST,
                 "Waitlist not started."
             );
             require(
                 block.timestamp <= mintDates.END_WAITLIST,
                 "Waitlist ended."
             );
         }
         delMint( userAddr, metadata);
         emit MintNft(
             _userAddr,
             tokenIdCounter.current(),
             block.timestamp,
             _mintType
         );
    }
```
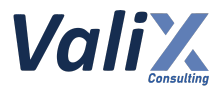

Listing 7.2 The *mint* function that trusts the provided *metadata*

| <b>CSKNFT.sol</b> |                                                                                                    |  |
|-------------------|----------------------------------------------------------------------------------------------------|--|
| 277               | function updateFlagStatus(SignInfo calldata info)                                                  |  |
| 278               | external                                                                                           |  |
| 279               | payable                                                                                            |  |
| 280               | nonReentrant                                                                                       |  |
| 281               | $\{$                                                                                               |  |
| 282               | require(ownerOf( info.tokenId) == msg.sender, "Not Owner.");                                       |  |
| 283               | require(                                                                                           |  |
| 284               | tokenInfo[_info.tokenId].isAvailable != _info.status,                                              |  |
| 285               | "Same status."                                                                                     |  |
| 286               | );                                                                                                 |  |
| 287               |                                                                                                    |  |
| 288               | //verify                                                                                           |  |
| 289               | $address$ signer = _verify(_info);                                                                 |  |
| 290               | require(signer == signWallet, "not signed");                                                       |  |
| 291               |                                                                                                    |  |
| 292               | if $(\_$ info.status) {                                                                            |  |
| 293               | require(msg.value >= PORTAL_PRICE, "Eth not enough.");                                             |  |
| 294               |                                                                                                    |  |
| 295               | $(bool sent, ) = adminkallet-call{value: msg.value}("");$                                          |  |
| 296               | require(sent, "Failed send");<br>$\frac{1}{10}$ tokenInfo[ info.tokenId].metadata = info.metadata; |  |
| 297<br>298        | $\mathcal{F}$                                                                                      |  |
| 299               |                                                                                                    |  |
| 300               | tokenInfo[ info.tokenId].isAvailable = info.status;                                                |  |
| 301               |                                                                                                    |  |
| 302               | emit ChangeItemStatus(msg.sender, _info);                                                          |  |
| 303               | }                                                                                                  |  |
|                   |                                                                                                    |  |

Listing 7.3 The *updateFlagStatus* function that trusts the provided *metadata*

## **Recommendations**

Since the *CSKNFT* contract is designed to fully trust the metadata provided by the off-chain service (the *CodeSekai* platform), **no recommended code can fully fix this issue without breaking the contract's features.**

However, we recommend the *CodeSekai* team to **redesign and reimplement both the related on-chain service (smart contract) and off-chain service (front-end and back-end) to guarantee that the case of the non-uniqueness of the in-game NFT items' metadata described above would not be happened unexpectedly as well as not compromising the platform's business requirements.**

**One recommended mitigation strategy is to perform a source code review on the off-chain services to ensure that the generated metadata for NFT items are unique.**

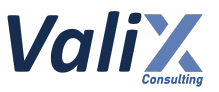

#### **Reassessment**

The *CodeSekai* team has acknowledged the existence of this issue and already implemented a solution in the form of a smart contract called *RandomWorker*. This contract is responsible for generating and storing trackable metadata transparently. To prevent unauthorized access by hackers, the contract must remain enclosed until the minting process is complete.

Furthermore, it is important to note that the *RandomWorker* contract falls outside the scope of our audit. Therefore, we strongly recommend that the team undertake a full security audit of the *RandomWorker* contract.

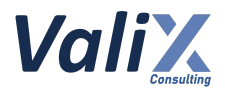

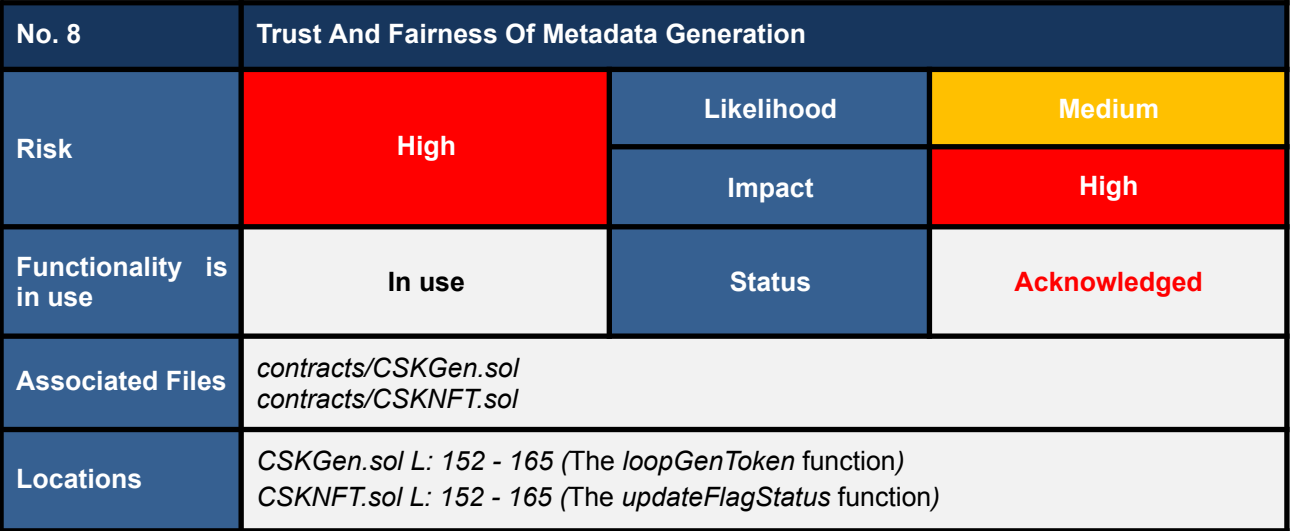

The *genToken* and *updateFlagStatus* functions utilize signed payloads (*MintInfo* for the *genToken* function and *SignInfo* for the *updateFlagStatus* function) to mint (L153 and L227 in the code snippet 8.1) and update tokens (L297 in the code snippet 8.1), respectively. Both payload types include a crucial field, namely the *metadata* field.

However, **it is important to note that in the minting and updating process, the** *metadata* **is assigned directly from the off-chain source**. For this reason, the current audit scope cannot guarantee the randomness of the *metadata*, as its accuracy and reliability depend on the off-chain source.

This creates a potential security risk and could compromise the integrity and reliability of the token's *metadata*.

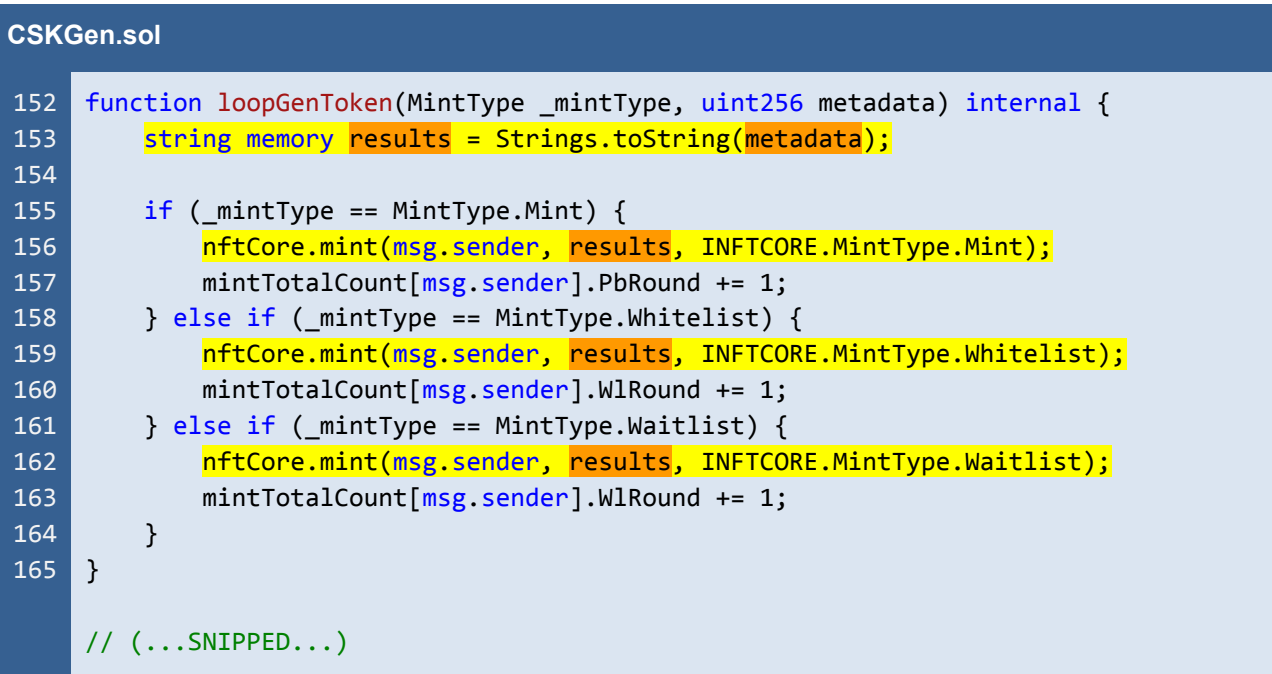

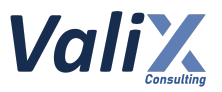

```
190
191
192
193
194
195
196
197
198
199
200
201
202
203
204
205
206
207
208
209
210
211
212
213
214
215
216
217
218
219
220
221
222
223
224
225
226
227
228
}
     function genToken(MintInfo calldata info) external payable nonReentrant {
         uint256 ethAmount;
         MintType mintType;
         require(block.timestamp <= info.timestamp + 1 minutes, "Times out");
         require(info.minter == msg.sender, "not minter");
         //verify
         address signer = _verify(info);
         require(signer == signWallet, "not signed");
         if (info.mintType == 0) {
             require(mintTotalCount[msg.sender].WlRound == 0, "Wl Minted");
             require(
                 wlLists[MintType.Whitelist][msg.sender] == true,
                 "not whitelist"
             ); //wl
             ethAmount = WHITELIST PRICE;
             mintType = MintType.Whitelist;
         \} else if (info.mintType == 1) {
             require(mintTotalCount[msg.sender].WlRound == 0, "Wl Minted");
             require(
                 wlLists[MintType.Whitelist][msg.sender] == true ||
                     wlLists[MintType.Waitlist][msg.sender] == true,
                 "not waitlist"
             );
             ethAmount = WAITLIST PRICE;
             mintType = MintType.Waitlist;
         \} else if (info.mintType == 2) {
             require(mintTotalCount[msg.sender].PbRound == 0, "Pb Minted");
             ethAmount = MINT PRICE;
             mintType = MintType.Mint;
         }
         require(msg.value >= ethAmount, "Eth not enough.");
         (bool sent, ) = adminWallet.call{value: msg.value}("");
         require(sent, "Failed to send Ether");
         loopGenToken(mintType, info.metadata);
```
Listing 8.1 The *loopGenToken* and *genToken* functions of the *CSKNFT* contract

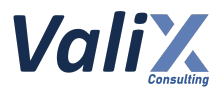

#### **CSKNFT.sol**

```
277
278
279
280
281
282
283
284
285
286
287
288
289
290
291
292
293
294
295
296
297
298
299
300
301
302
303
     function updateFlagStatus(SignInfo calldata info)
         external
         payable
         nonReentrant
     {
         require(ownerOf(_info.tokenId) == msg.sender, "Not Owner.");
         require(
             tokenInfo[ info.tokenId].isAvailable != info.status,
             "Same status."
         );
         //verify
         address signer = _verify(_info);
         require(signer == signWallet, "not signed");
         if (_info.status) {
             require(msg.value >= PORTAL_PRICE, "Eth not enough.");
             (bool sent, ) = adminWallet.call{value: msg.value}("");
             require(sent, "Failed send");
             tokenInfo[_info.tokenId].metadata = _info.metadata;
         }
         tokenInfo[ info.tokenId].isAvailable = info.status;
         emit ChangeItemStatus(msg.sender, info);
    }
```
Listing 8.2 The *updateFlagStatus* function of the *CSKNFT* contract

#### **Recommendations**

We strongly recommend that the team conducts a thorough **penetration testing and source code review of the off-chain source**. This testing will ensure the authenticity and reliability of the off-chain source before assigning metadata to tokens in the smart contract, thereby increasing the reliability and integrity of the token's metadata.

#### **Reassessment**

The *CodeSekai* team has acknowledged the existence of this issue and already implemented a solution in the form of a smart contract called *RandomWorker*. This contract is responsible for generating and storing trackable metadata transparently. To prevent unauthorized access by hackers, the contract must remain enclosed until the minting process is complete.

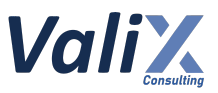

Furthermore, it is important to note that the *RandomWorker* contract falls outside the scope of our audit. Therefore, we strongly recommend that the team undertake a full security audit of the *RandomWorker* contract.

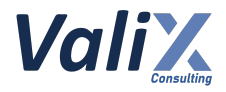

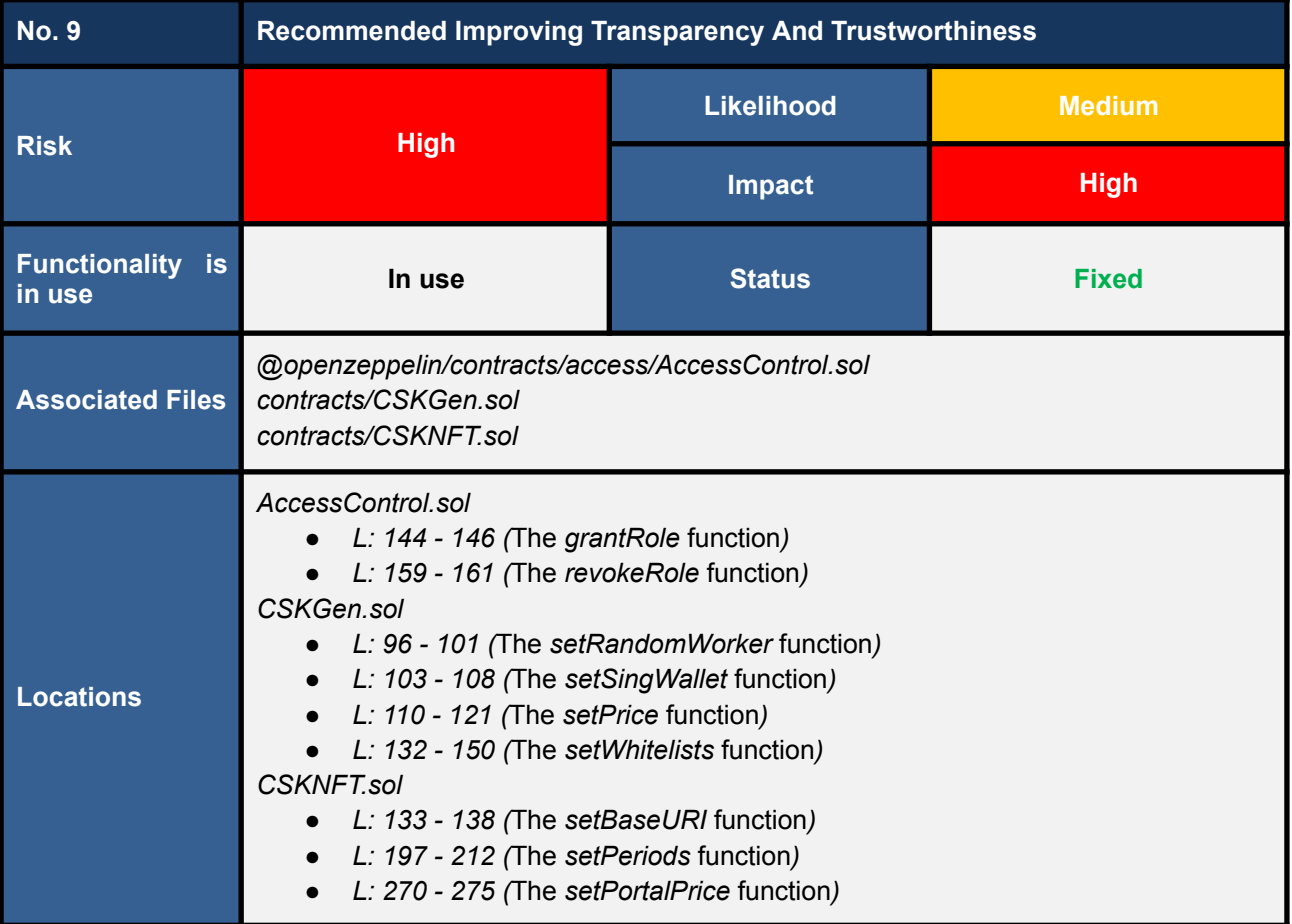

We have discovered that the *CSKGen* and *CSKNFT* contracts utilize the *AccessControl* contract, inheriting it to implement high-level roles necessary for performing critical mechanisms.

The following lists all privileged functions that should be improved transparency and trustworthiness:

- The **AccessControl** contract
	- The *grantRole* function
	- The *revokeRole* function
- The *CSKGen* contract
	- The *setRandomWorker* function
	- The *setSingWallet* function
	- The *setPrice* function
	- The *setWhitelists* function

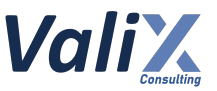

- The *CSKNFT* contract
	- The *setBaseURI* function
	- The *setPeriods* function
	- The *setPortalPrice* function

Our analysis found that those functions listed can change important states, which could affect the users' assets. For this reason, we consider that those functions should be improved for transparency and trustworthiness.

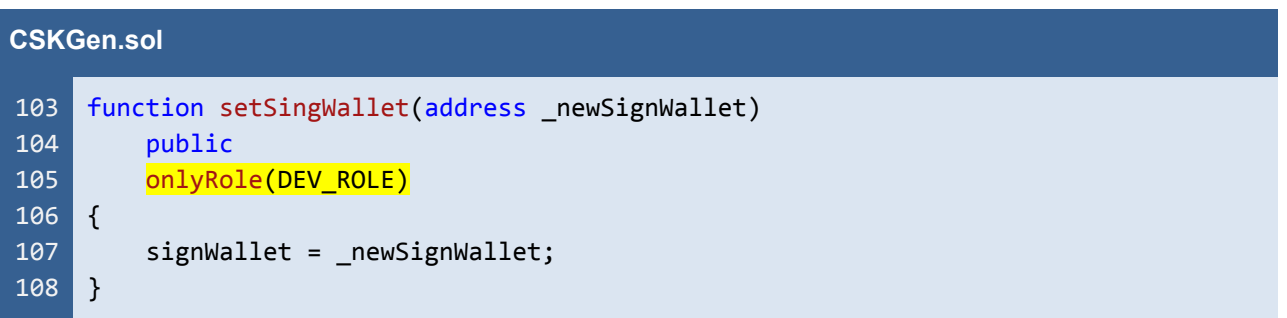

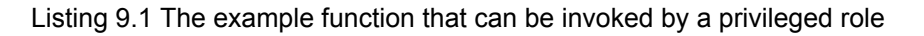

Code snippet 9.1 above exhibits an example of the privileged function *setSingWallet*. The function can be executed by an admin with the *DEV\_ROLE* role (L105).

## **Recommendations**

We recommend governing the associated setter functions with the *Timelock* mechanism to improve the transparency and trustworthiness of the privileged operations.

We recommend **replacing the** *DEV\_ROLE* **role with the** *TIMELOCK\_DEV\_ROLE* **role instead. The** *TIMELOCK\_DEV\_ROLE* **role should point to an address of the** *Timelock* **contract**.

The *Timelock* mechanism allows for a specified amount of time to pass before the proposed changes can be executed, providing users with sufficient time to review and assess the proposed changes.

For the recommended *Timelock* contract, please refer to: [https://github.com/OpenZeppelin/](https://github.com/OpenZeppelin/openzeppelin-contracts/blob/master/contracts/governance/TimelockController.sol) [openzeppelin-contracts/blob/master/contracts/governance/TimelockController.sol](https://github.com/OpenZeppelin/openzeppelin-contracts/blob/master/contracts/governance/TimelockController.sol).

Please apply the **TIMELOCK** DEV ROLE to the following functions:

- The **AccessControl** contract
	- The *grantRole* function
	- The *revokeRole* function

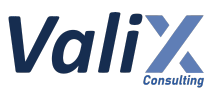

- **The CSKGen contract** 
	- The *setRandomWorker* function
	- The *setSingWallet* function
	- The *setPrice* function
	- The *setWhitelists* function
- The **CSKNFT** contract
	- The *setBaseURI* function
	- The *setPeriods* function
	- The *setPortalPrice* function

#### **CSKGen.sol**

```
74
 75
 76
 77
 78
 79
 80
 81
 82
 83
 84
 85
 86
 87
 88
 87
105
106
107
108
109
     bytes32 public constant TIMELOCK_DEV_ROLE = keccak256("TIMELOCK_DEV_ROLE");
     address public timelockAddress;
     // (...SNIPPED...)
     event SetTimelock(address indexed prevTimelockAddress, address indexed
     newTimeLockAddress);
     // (...SNIPPED...)
    constructor(
         address _nftCore,
         address randomWokerAddr,
         address payable _adminWallet,
         address _signWallet,
         address timelockAddress
     ) EIP712(SIGNING_DOMAIN, SIGNATURE_VERSION) {
         require(_timelockAddress != address(0), "Invalid address");
         _grantRole(DEFAULT_ADMIN_ROLE, msg.sender);
         grantRole(TIMELOCK DEV ROLE, timelockAddress); // assigning a role to the
     timelock contract
         nftCore = INFTCORE(_nftCore);
         iRandomWorker = IRANDOMWORKER( randomWokerAddr);
         adminWallet = adminWallet;
         signWallet = _signWallet;
         timelockAddress = timelockAddress;
    }
     // (...SNIPPED...)
    function setSingWallet(address newSignWallet)
         public
         onlyRole(TIMELOCK DEV ROLE)
     {
         signWallet = _newSignWallet;
```
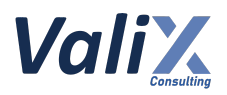

| 110 | $\}$                                                                  |
|-----|-----------------------------------------------------------------------|
|     | $\frac{1}{2}$ (SNIPPED)                                               |
| 232 | function grantRole(bytes32 role, address account)                     |
| 233 | public                                                                |
| 234 | virtual                                                               |
| 235 | override(AccessControl)                                               |
| 236 | onlyRole(TIMELOCK_DEV_ROLE)                                           |
| 237 | $\left  \right $                                                      |
| 238 | <i>grantRole(role, account);</i>                                      |
| 239 | <sup>1</sup>                                                          |
| 240 |                                                                       |
| 241 | function setTimelock(address newTimelockAddress) external             |
|     | onlyRole(TIMELOCK DEV ROLE) {                                         |
| 242 | require(newTimelockAddress != address(0), "Invalid newTimelockAddress |
|     | address");                                                            |
| 243 | address prevTimelockAddress = timelockAddress;                        |
| 244 | timelockAddress = newTimelockAddress;                                 |
| 245 |                                                                       |
| 246 |                                                                       |
| 247 | grantRole(TIMELOCK DEV ROLE, newTimelockAddress);                     |
| 248 |                                                                       |
| 249 | emit SetTimelock(prevTimelockAddress, newTimelockAddress);            |
| 250 | $\mathbf{E}$                                                          |

Listing 9.2 The example using of *Timelock* mechanism in the *CSKGen* contract

*The recommended code provides the concept of how to remediate this issue only. The code should be adjusted accordingly.*

# **Reassessment**

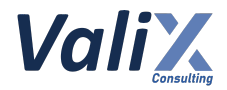

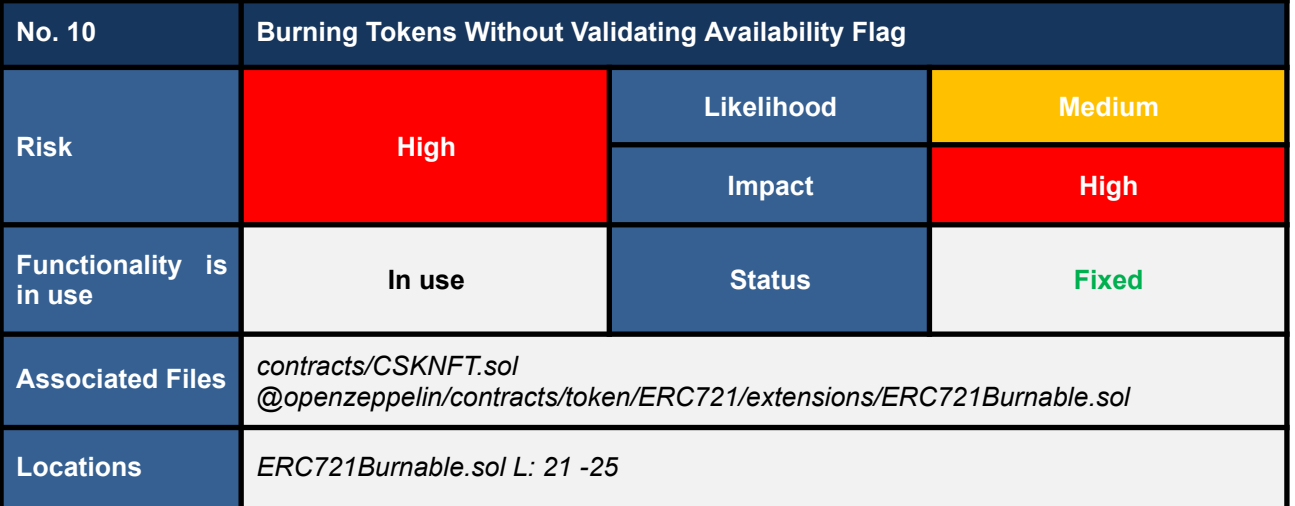

We found that the *CSKNFT* contract inherits the *ERC721Burnable* contract, which includes a *burn* function for burning tokens. However, this function does not check the *tokenInfo[tokenId].isAvailable* flag status state, meaning that unavailable tokens can still be burned, even though they should not be burnable or transferable.

As a result, **if a token owner mistakenly invokes the** *burn* **function for an unavailable token, the token will be burned and may lead to an inconsistency between the off-chain and on-chain data that is associated with the token**.

```
CSKNFT.sol
  1
  2
  3
  4
import "@openzeppelin/contracts/token/ERC721/ERC721.sol";
  5
  6
 15
 16
 17
 18
 19
 20
 21
 22
 23
 24// SPDX-License-Identifier: CODESEKAI
     pragma solidity ^{\wedge}0.8.0;
     import "@openzeppelin/contracts/token/ERC721/extensions/ERC721Enumerable.sol";
     import "@openzeppelin/contracts/token/ERC721/extensions/ERC721Burnable.sol";
     // (...SNIPPED...)
     contract CSKNFT is
        ERC721,
        EIP712,
        ERC721Enumerable,
        ERC721Burnable,
        AccessControl,
        Ownable,
        Initializable,
        ReentrancyGuard
    \vert f \vert// (...SNIPPED...)
```
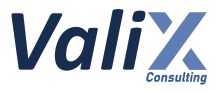

#### $322$  }

Listing 10.1 The *CSKNFT* contract that inherits the *ERC721Burnable* contract

```
ERC721Burnable.sol
 21
 22
 23
 24
 25
     function burn(uint256 tokenId) public virtual {
         //solhint-disable-next-line max-line-length
         require(_isApprovedOrOwner(_msgSender(), tokenId), "ERC721: caller is not
     token owner or approved");
         _burn(tokenId);
     }
```
Listing 10.2 The *burn* function of the *ERC721Burnable* contract

#### **Recommendations**

We recommend overriding the *burn* function in the *CSKNFT* contract to include a check of the *tokenInfo[tokenId].isAvailable* flag status state before the token is burned. This will **ensure that unavailable tokens are not burned**, preventing the inconsistency that can occur between the off-chain and on-chain data.

```
CSKNFT.sol
323
324
325
326
     function burn(uint256 tokenId) public override {
         require(checkFlagStatus(tokenId), "not available");
         super.burn(tokenId);
     }
```
Listing 10.3 The overridden *burn* function

*The recommended code provides the concept of how to remediate this issue only. The code should be adjusted accordingly.*

#### **Reassessment**

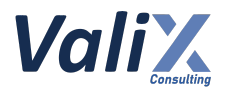

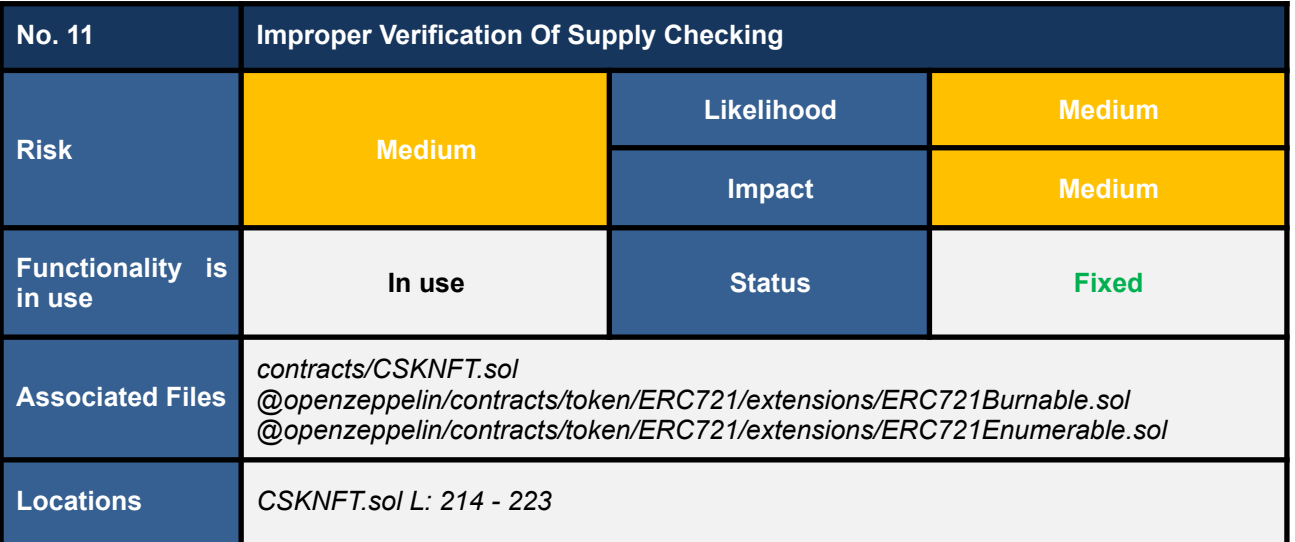

The *CSKNFT* contract uses the *tokenIdCounter* variable to keep track of the number of tokens minted. When a new token is minted using the *delMint* function, the *tokenIdCounter* is incremented, and the *tokenId* of the new token is set to the current value of the *tokenIdCounter*. The *tokenId* is then checked against the *TOTAL\_SUPPLY* constant to ensure that the total supply of tokens has not been exceeded (L219 in code snippet 11.1).

However, the contract relies on the *tokenId* to check with the *TOTAL\_SUPPLY* constant, rather than querying the actual total supply of tokens from the contract using the *ERC721Enumerable.totalSupply* function. **This could cause the** *tokenId* **to exceed the actual total supply of tokens, resulting in the** *delMint* **function failing to mint a new token and reverting the transaction.**

For example, the *TOTAL\_SUPPLY* constant is set to 5555, and suppose 5555 tokens have already been minted. If a user burns their token, it will decrease the current number of tokens in circulation to 5554.

Subsequently, if another user tries to mint a new token using the *delMint* function, the *tokenIdCounter* will be incremented to 5556. This will cause the function to fail because the *tokenId* of the new token will exceed the *TOTAL\_SUPPLY* constant, leading to confusion and potentially causing failed transactions.

As a result, this issue could cause confusion and potentially lead to failed transactions if users try to mint new tokens when the actual total supply of tokens is less than the *TOTAL\_SUPPLY* constant.

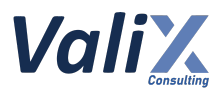

```
CSKNFT.sol
 37
 58
214
215
216
217
218
219
220
221
222
223
     Counters.Counter private tokenIdCounter;
     // (...SNIPPED...)
     uint256 public constant TOTAL SUPPLY = 5 555;
     // (...SNIPPED...)
     function delMint(address userAddr, string memory metadata) internal {
         //start tokenId at 1
         tokenIdCounter.increment();
         uint256 tokenId = tokenIdCounter.current();
         require(tokenId <= TOTAL_SUPPLY, "Max supply");
         _safeMint(_userAddr, tokenId);
         tokenInfo[tokenId] = UserAsset(tokenId, true, metadata);
     }
```
Listing 11.1 The *delMint* function of the *CSKNFT* contract

#### **Recommendations**

We recommend **using the** *totalSupply* **function provided by the** *ERC721Enumerable* **contract that** gives the actual total number of tokens in circulation to check if the total supply has been reached **instead of relying on the** *tokenId* **value**.

This is because relying on *tokenId* can lead to issues when tokens are burned, and the *tokenId* value exceeds the *TOTAL\_SUPPLY* constant.

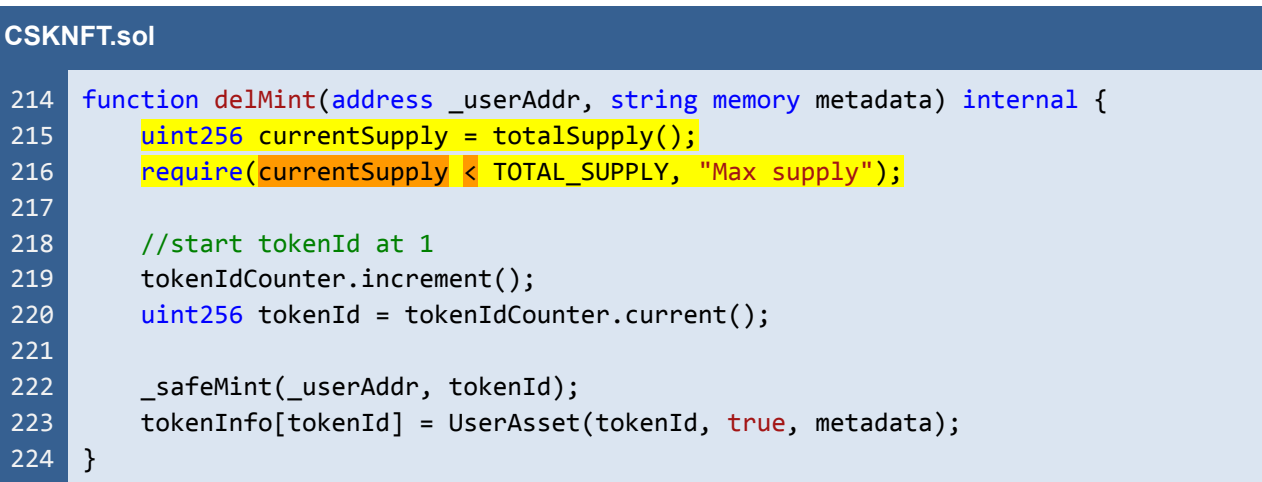

Listing 11.2 The improved *delMint* function of the *CSKNFT* function

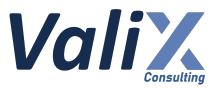

*The recommended code provides the concept of how to remediate this issue only. The code should be adjusted accordingly.*

# **Reassessment**

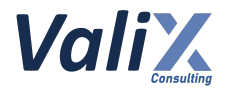

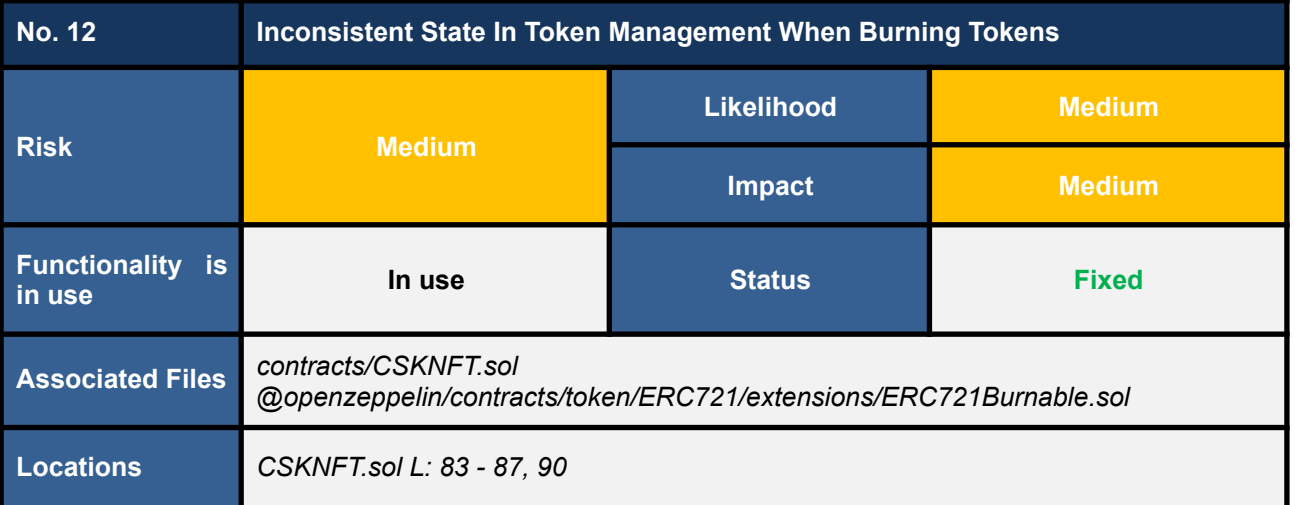

The *CSKNFT* contract uses the *tokenInfo* mapping to keep track of the token information for each token. The mapping maps a token ID to a *UserAsset* struct, which contains the token ID, a boolean flag indicating whether the token is available for transfer, and the metadata associated with the token (L90 in code snippet 12.1).

However, when a user burns a token using the *ERC721Burnable.burn* function, **the contract does not update the** *tokenInfo* **mapping to reflect the fact that the token has been burned**. This means that **the** *tokenId***,** *isAvailable* **flag, and** *metadata* **associated with the burned token continue to hold their old values, even though the token no longer exists.**

This inconsistency can cause issues in several functions that rely on the *tokenInfo* mapping.

- 1. The *checkFlagStatus* function (L144 146 in code snippet 12.2)
- 2. The *checkMetadata* function (L148 154 in code snippet 12.2)
- 3. The *getUserTokenAndInfos* function (L177 195 in code snippet 12.2)

As a result, these functions can return inconsistent or incorrect results when querying for information about a burned token.

```
CSKNFT.sol
 83
 84
 85
 86
 87
 88
 89
     struct UserAsset {
         uint256 tokenId;
         bool isAvailable;
         string metadata;
     }
     MintDates private mintDates;
```
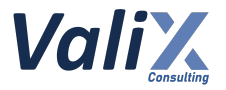

90 mapping(uint256 => UserAsset) private tokenInfo;

Listing 12.1 The *tokenInfo* state variable

```
CSKNFT.sol
144
145
146
147
148
149
150
151
152
153
154
177
178
179
180
181
182
183
184
185
186
187
188
189
190
191
192
193
194
195
     function checkFlagStatus(uint256 tokenId) public view returns (bool) {
         return tokenInfo[tokenId].isAvailable;
     }
     function checkMetadata(uint256 tokenId)
         public
         view
         returns (string memory)
     {
         return tokenInfo[tokenId].metadata;
     }
     // (...SNIPPED...)
     function getUserTokenAndInfos(address userAddress)
         public
         view
         returns (UserAsset[] memory)
     {
         uint256 balance = balanceOf(userAddress);
         UserAsset<sup>[]</sup> memory userAssets = new UserAsset<sup>[]</sup>(balance);
         for (uint32 i = 0; i < uint32(balance); i++) {
              uint256 tokenId = tokenOfOwnerByIndex(userAddress, i);
              string memory metadata = tokenInfo[tokenId].metadata;
              bool status = checkFlagStatus(tokenId);
              userAssets[i].tokenId = tokenId;
              userAssets[i].isAvailable = status;
              userAssets[i].metadata = metadata;
         }
         return userAssets;
     }
```
Listing 12.2 The several functions that rely on the *tokenInfo* mapping

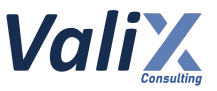

# **Recommendations**

We recommend **overriding the** *ERC721Burnable.burn* **function and adding a condition to check if the token is available before deleting the token information from the** *tokenInfo* **mapping**. This will ensure that the token information is properly updated when a token is burned

| <b>CSKNFT.sol</b>                      |                                                                                                    |  |
|----------------------------------------|----------------------------------------------------------------------------------------------------|--|
|                                        | event BurnNFT(uint256 indexed tokenId, address indexed burner, uint256<br>burnedAt);                                                                                                    |  |
| 323<br>324<br>325<br>326<br>327<br>328 | function burn(uint256 tokenId) public override {<br>require(checkFlagStatus(tokenId), "not available");<br>emit BurnNFT(tokenId, msg.sender, block.timestamp);<br>delete tokenInfo[tokenId];<br>super.burn(tokenId); |  |

Listing 12.3 The overridden *ERC721Burnable.burn* function

*The recommended code provides the concept of how to remediate this issue only. The code should be adjusted accordingly.*

## **Reassessment**

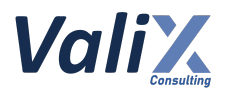

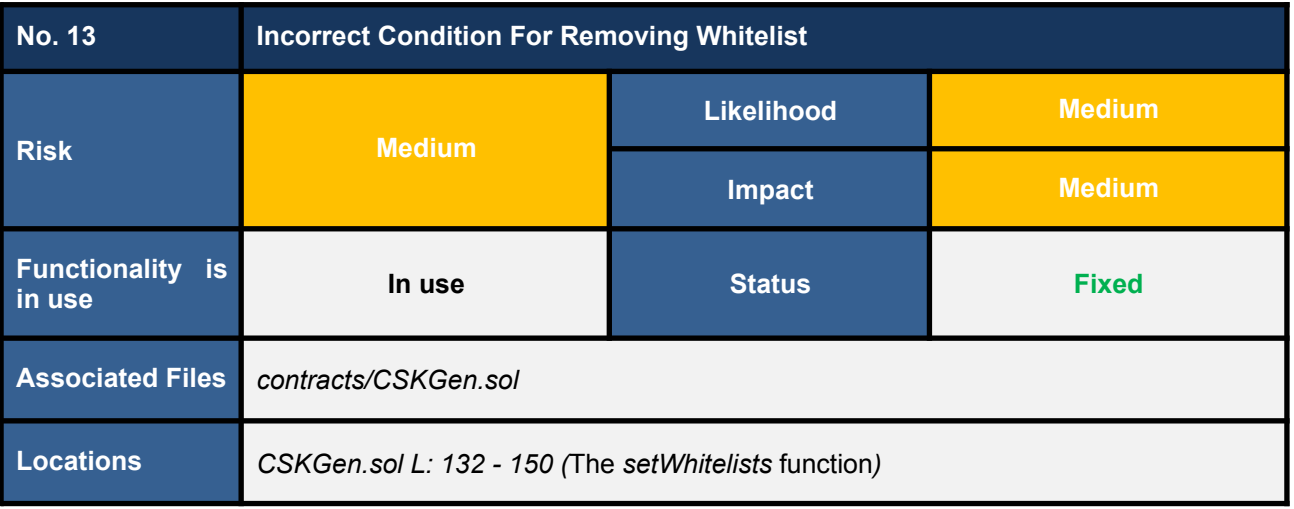

The *CSKGen* contract includes a feature to manage the whitelisted addresses through the *setWhitelists* function. However, We discovered that there is an incorrect functionality in the remove whitelist logic (L143 - 149 in the provided code snippet).

To elaborate, the **incorrect logic is verifying the statement** *!wlLists[wlType][\_userAddresses[i]]***, which evaluates the false boolean value rather than true in order to remove the given addresses from the whitelist**.

This issue could lead to unexpected results and must be addressed to ensure proper functionality.

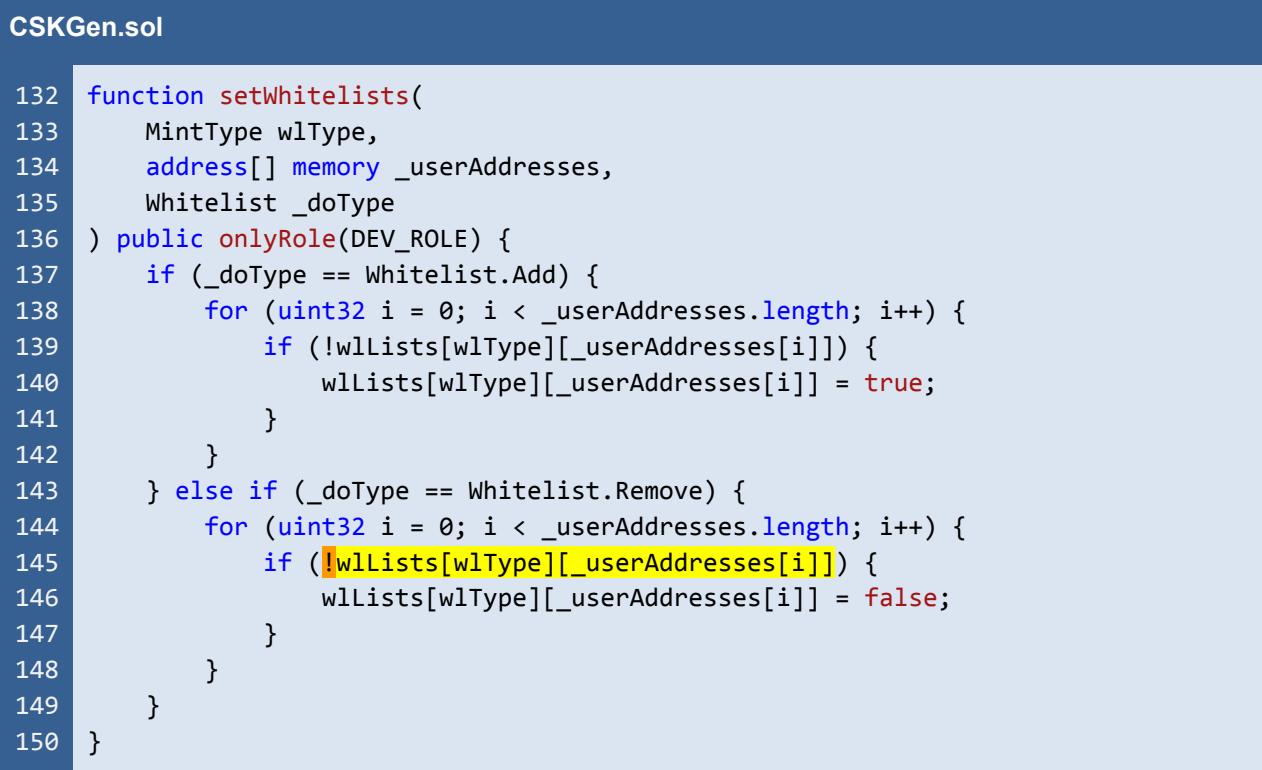

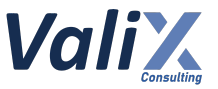

Listing 13.1 The *setWhitelists* function of the *CSKGen* contract

#### **Recommendations**

We recommend changing the logic for disabling whitelist addresses as shown in the code snippet below.

```
CSKGen.sol
132
133
134
135
136
137
138
139
140
141
142
143
144
145
146
147
148
149
150
     function setWhitelists(
         MintType wlType,
         address[] memory _userAddresses,
         Whitelist _doType
     ) public onlyRole(DEV_ROLE) {
         if ( doType == Whitelist.Add) {
             for (uint32 i = 0; i < _userAddresses.length; i++) {
                 if (!wlLists[wlType][_userAddresses[i]]) {
                      wlLists[wlType][_userAddresses[i]] = true;
                 }
             }
         } else if (_doType == Whitelist.Remove) {
             for (uint32 i = 0; i < _userAddresses.length; i++) {
                 if (wllists[wlType][_userAddresses[i]]) {
                     wlLists[wlType][ userAddresses[i]] = false;
                 }
             }
         }
     }
```
Listing 13.2 The improved *setWhitelists* function of the *CSKGen* contract

*The recommended code provides the concept of how to remediate this issue only. The code should be adjusted accordingly.*

#### **Reassessment**

The *CodeSekai* team fixed this issue as per our suggestion.

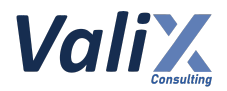

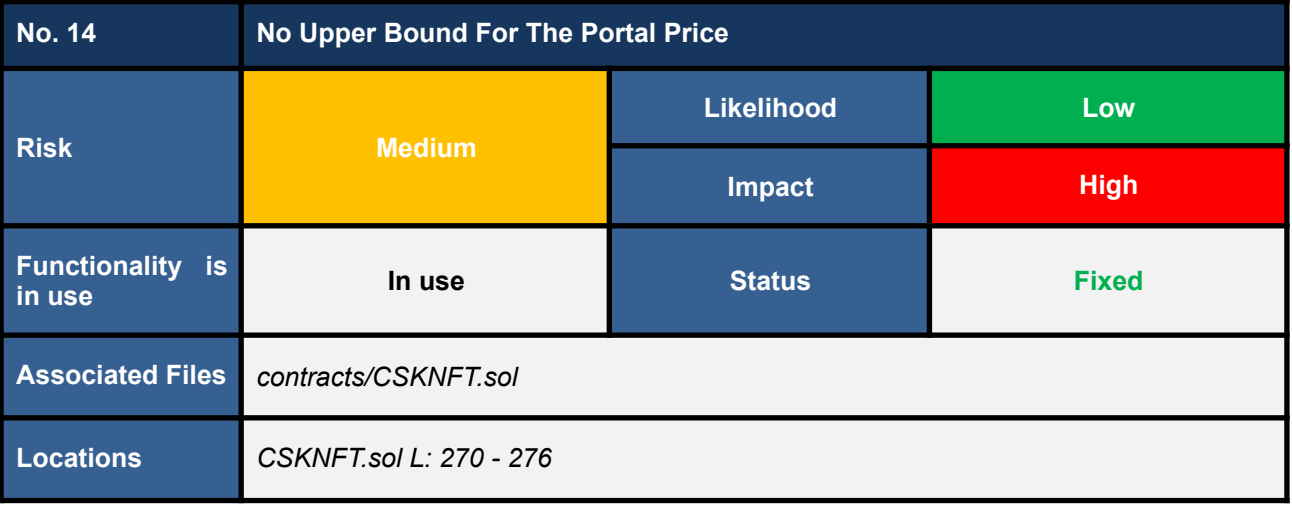

The *updateFlagStatus* function of the *CSKNFT* contract allows the NFT owner to update an NFT's metadata and status by paying a fee greater or equal to the *PORTAL\_PRICE* (L293 in code snippet 14.1).

However, we found that the *setPortalPrice* function allows the *DEV\_ROLE* to arbitrarily adjust the *PORTAL\_PRICE* variable (L270 - 275 in code snippet 14.2) without the maximum upper bound of the portal fee, which directly affects the users' fee when updating their NFT.

Consider the case that the fee is set too high, the users might not be able to bridge back to the on-chain service.

#### **CSKNFT.sol**

```
59
277
278
279
280
281
282
283
284
285
286
287
288
289
290
     uint256 public PORTAL PRICE = 0.0005 ether;
     //(...SNIPPED...)
    function updateFlagStatus(SignInfo calldata _info)
         external
         payable
         nonReentrant
     {
         require(ownerOf(_info.tokenId) == msg.sender, "Not Owner.");
         require(
             tokenInfo[_info.tokenId].isAvailable != _info.status,
             "Same status."
         );
         //verify
         address signer = _verify(\text{info});require(signer == signWallet, "not signed");
```
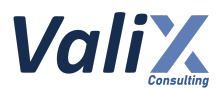

```
291
292
293
294
295
296
297
298
299
300
301
302
303
        if ( info.status) {
             require(msg.value >= PORTAL PRICE, "Eth not enough.");
             (bool sent, ) = adminWallet.call{value: msg.value}("");
             require(sent, "Failed send");
             tokenInfo[ info.tokenId].metadata = info.metadata;
        }
         tokenInfo[ info.tokenId].isAvailable = info.status;
         emit ChangeItemStatus(msg.sender, info);
    }
```
Listing 14.1 The *updateFlagStatus* function that charges a fee depending on the *PORTAL\_PRICE* variable

| <b>CSKNFT.sol</b> |                                           |  |
|-------------------|-------------------------------------------|--|
| 270               | function setPortalPrice(uint256 newPrice) |  |
| 271               | public                                    |  |
| 272               | onlyRole(DEV_ROLE)                        |  |
| 273               |                                           |  |
| 274               | PORTAL PRICE = newPrice;                  |  |
| 275               |                                           |  |

Listing 14.2 The *setPortalPrice* function lacks of boundary checking for the portal price

# **Recommendations**

We recommend setting the maximum upper bound of the portal fee in the *setPortalPrice* function as shown in the code snippet below.

The **MAX\_PORTAL\_PRICE** should be a constant to limit the maximum users' fee when updating their NFT.

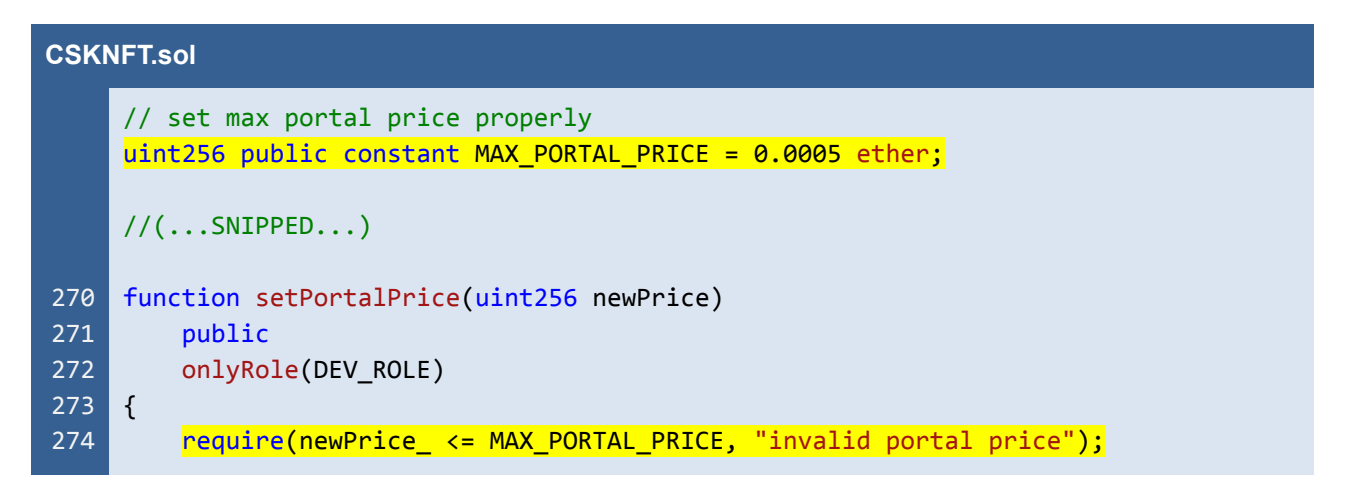

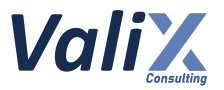

275 276 PORTAL PRICE = newPrice; }

Listing 14.3 The improved *setPortalPrice* function that checks the maximum portal price

*The recommended code provides the concept of how to remediate this issue only. The code should be adjusted accordingly.*

#### **Reassessment**

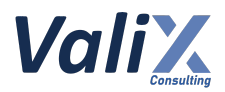

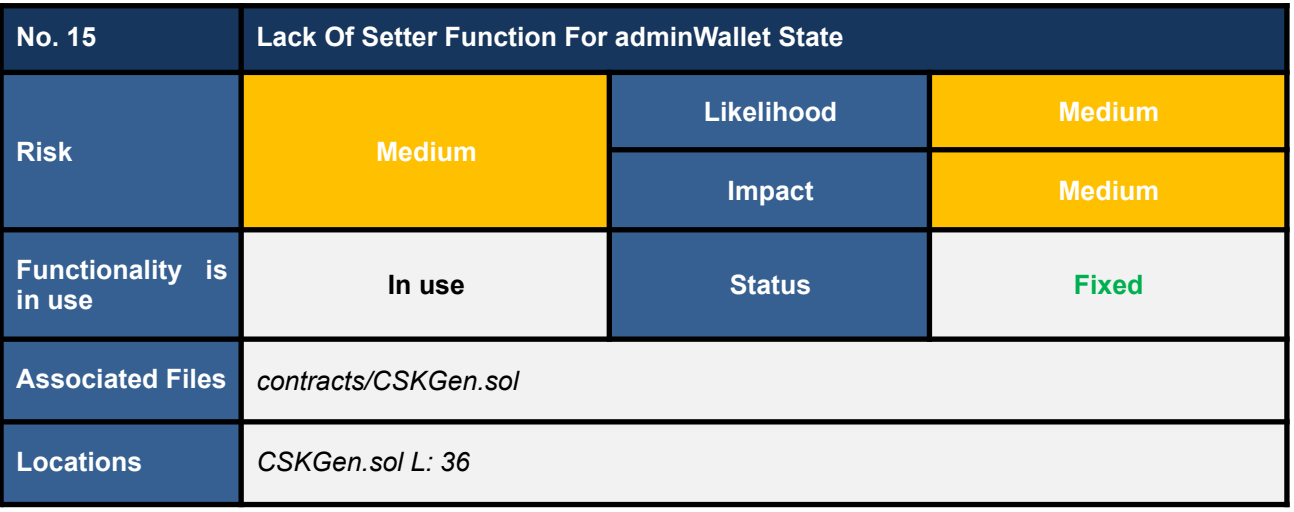

We found that the *CSKGen* contract has a state variable called *adminWallet* (L36 in code snippet 15.1), which is used to receive funds when users mint NFT tokens (L224 in code snippet 15.1).

We noticed that the *adminWallet* wallet is only set once in the constructor and cannot be changed later because there is no setter function in the contract. This means that **if the** *adminWallet* **wallet is compromised by an attacker or lost due to unforeseen circumstances, the owner of the** *adminWallet* **wallet would not be able to receive any revenue generated by the NFT minting process**.

```
CSKGen.sol
 33
 34
 35
 36
190
223
224
225
226
227
228
229
     contract CSKGen is EIP712, AccessControl, ReentrancyGuard {
         INFTCORE public nftCore;
         IRANDOMWORKER private iRandomWorker;
         address payable private adminWallet;
         // (...SNIPPED...)
         function genToken(MintInfo calldata info) external payable nonReentrant {
             // (...SNIPPED...)
             require(msg.value >= ethAmount, "Eth not enough.");
              (bool sent, ) = <math>adminWallet.callvalue: msg.value}("")</math>require(sent, "Failed to send Ether");
             loopGenToken(mintType, info.metadata);
         }
     }
```
Listing 15.1 The *adminWallet* wallet of the *CSKGen* contract

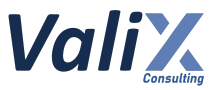

# **Recommendations**

#### We recommend **adding a setter function for the** *adminWallet* **wallet in the** *CSKGen* **contract**.

This function should only be accessible to the *DEFAULT\_ADMIN\_ROLE* to prevent unauthorized changes and ensure that the *adminWallet* wallet can be updated in case of compromise or loss, and that any revenue generated by the NFT minting process can be received.

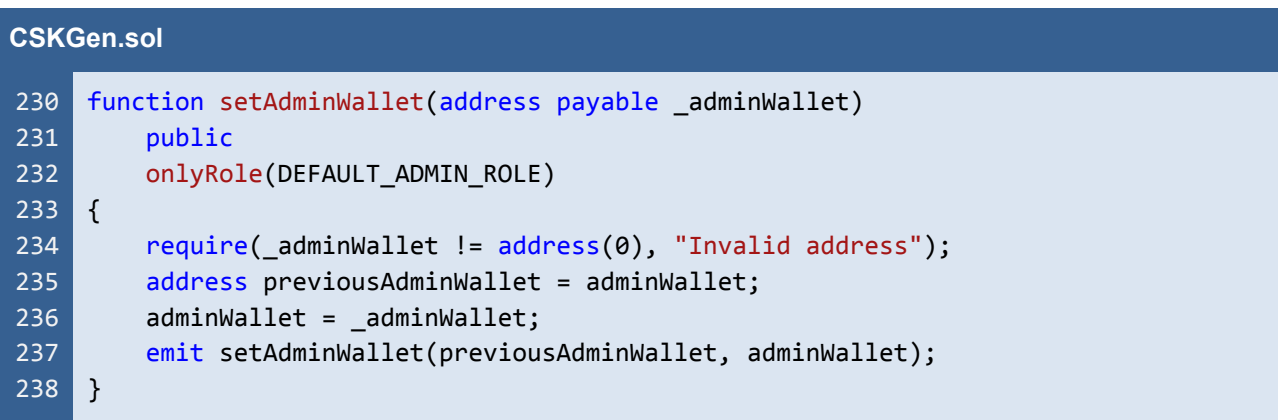

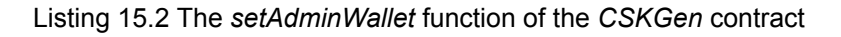

*The recommended code provides the concept of how to remediate this issue only. The code should be adjusted accordingly.*

#### **Reassessment**

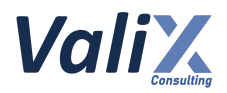

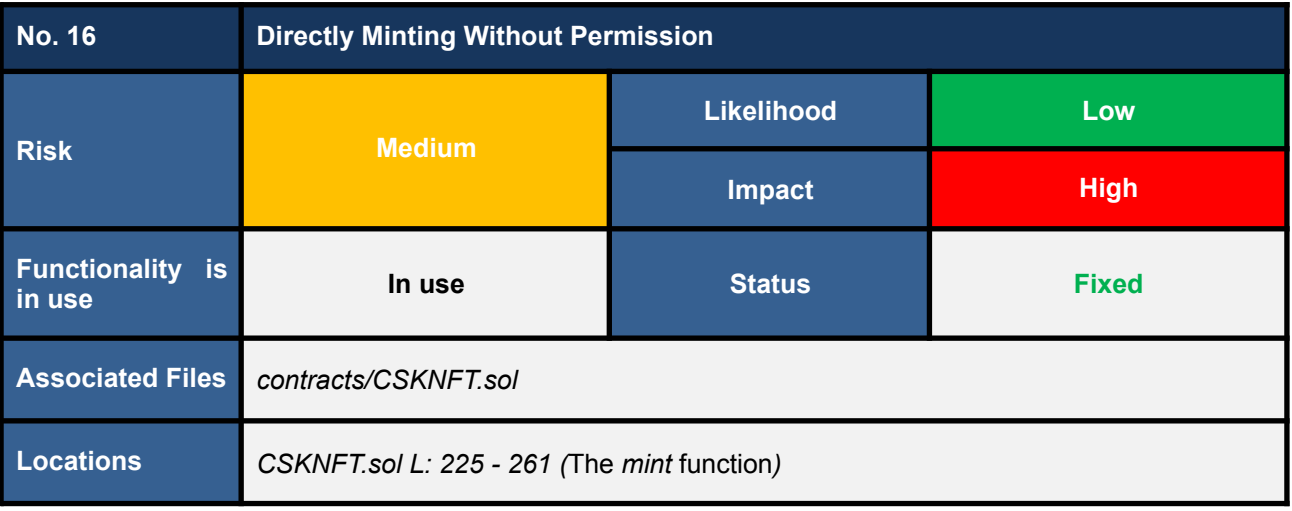

The *CSKNFT* contract uses the *AccessControl* contract to implement high-level roles required for performing critical mechanisms, with each privilege role allowing more than one address to hold (code snippet 16.2).

We observed that **the** *mint* **function allows accounts holding the** *MINTER\_ROLE* **to execute it** (L229 in the code snippet 16.1). However, we also identified **a potential risk that the** *DEAFULT\_ADMIN\_ROLE* **can mistakenly assign the** *MINTER\_ROLE* **to an incorrect account that was not intended to have it**.

**Consequently, if that account directly invokes the** *mint* **function, it would result in the direct minting of the token without the required permission and lead to unexpected consequences.**

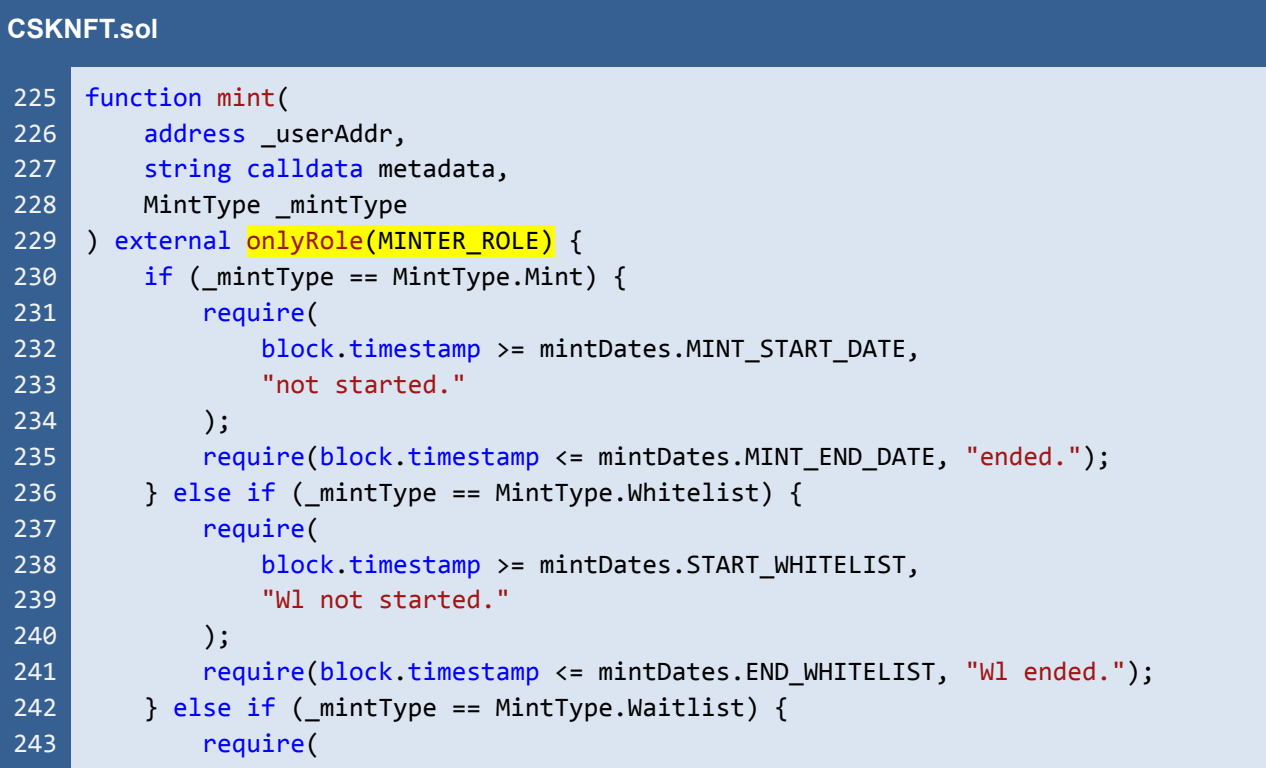

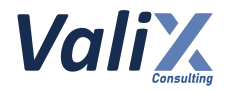

```
244
245
246
247
248
249
250
251
252
253
254
255
256
257
258
259
260
261
                 block.timestamp >= mintDates.START WAITLIST,
                  "Waitlist not started."
             );
             require(
                 block.timestamp <= mintDates.END_WAITLIST,
                  "Waitlist ended."
             );
         }
         delMint( userAddr, metadata);
         emit MintNft(
             _userAddr,
             tokenIdCounter.current(),
             block.timestamp,
             _mintType
         );
    }
```
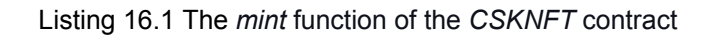

| <b>AccessControl.sol</b> |                                                         |  |
|--------------------------|---------------------------------------------------------|--|
| 50                       | struct RoleData {                                       |  |
| 51                       | $mapping(address \Rightarrow bool)$ members;            |  |
| 52 <sub>2</sub>          | bytes32 adminRole;                                      |  |
| 53                       |                                                         |  |
| 54                       |                                                         |  |
| 55                       | $mapping(bytes32 \Rightarrow Rolebata) private -roles;$ |  |

Listing 16.2 The *RoleData* struct of the *AccessControl* contract

#### **Recommendations**

We recommend **introducing the** *cskGen* **address variable to store the** *CSKGen* **contract address along with its setter function (the** *setCSKGen* **function) and restricting the** *mint* **function to only be called by the** *CSKGen* **contract** as shown in the code snippet below.

Furthermore, we suggest governing the *setCSKGen* function with the *TIMELOCK\_DEV\_ROLE*. The *TIMELOCK\_DEV\_ROLE* is assigned as the only role authorized to execute the associated functions. This would improve the transparency and trustworthiness of privileged operations.

**For more information about the usage of the** *TIMELOCK\_DEV\_ROLE***, please refer to issue** *#9 - Recommended Improvements for Transparency and Trustworthiness.*

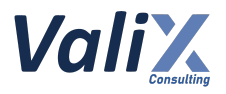

#### **CSKNFT.sol**

```
31
 40
 41
 42
 43
44
 45
 46
227
228
229
230
231
232
233
234
235
236
237
238
239
240
241
242
243
244
243
246
247
248
249
250
251
252
253
254
255
256
257
258
259
260
261
     address public cskGen;
     // (...SNIPPED...)
    constructor()
         ERC721("CodeSekaiNFT", "CSKI")
         EIP712(SIGNING_DOMAIN, SIGNATURE_VERSION)
    {
         _grantRole(DEFAULT_ADMIN_ROLE, msg.sender);
         grantRole(DEV ROLE, msg.sender);
    }
    // (...SNIPPED...)
    function mint(
         address userAddr,
         string calldata metadata,
         MintType _mintType
     ) external {
         require(cskGen == _msgSender(), "permission denied");
         if ( minType == MintType.Mint) {
             require(
                 block.timestamp >= mintDates.MINT_START_DATE,
                 "not started."
             );
             require(block.timestamp <= mintDates.MINT_END_DATE, "ended.");
         \} else if ( mintType == MintType.Whitelist) {
             require(
                 block.timestamp >= mintDates.START_WHITELIST,
                 "Wl not started."
             );
             require(block.timestamp <= mintDates.END_WHITELIST, "Wl ended.");
         } else if (_mintType == MintType.Waitlist) {
             require(
                 block.timestamp >= mintDates.START WAITLIST,
                 "Waitlist not started."
             );
             require(
                 block.timestamp <= mintDates.END_WAITLIST,
                 "Waitlist ended."
             );
         }
         delMint( userAddr, metadata);
         emit MintNft(
             _userAddr,
             tokenIdCounter.current(),
```
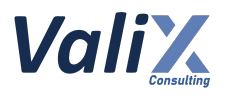

```
262
263
264
265
281
282
283
284
285
286
287
288
289
              block.timestamp,
              _mintType
         );
     }
     // (...SNIPPED...)
     function setCSKGen(uint256 newCSKGen)
         public
         onlyRole(TIMELOCK DEV ROLE)
     \overline{\mathbf{f}}require(newCSKGen != address(0), "Invalid address");
         address prevCSKGen = cskGen;
          cskGen = newCSKGen;
          emit SetCSKGen(prevCSKGen, newCSKGen);
     \mathbf{R}
```
Listing 16.3 The improved *mint* function and the associated functions.

*The recommended code provides the concept of how to remediate this issue only. The code should be adjusted accordingly.*

# **Reassessment**

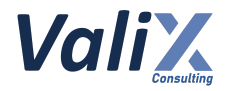

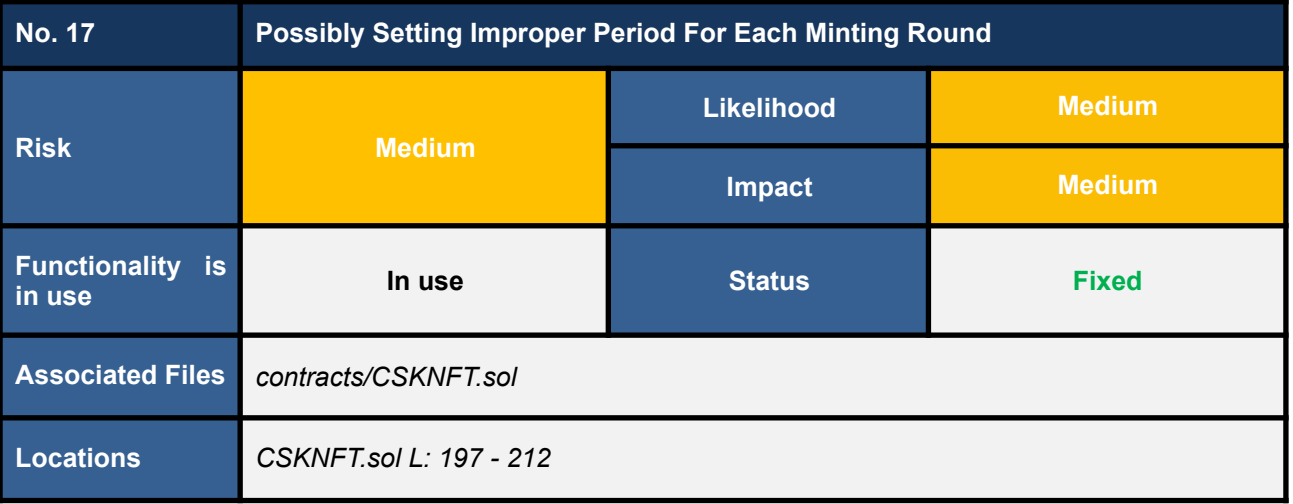

The *CSKNFT* contract has separate periods *Whitelist*, *Waitlist*, and *Mint*, respectively, **the difference in period affects the difference in time to access and fee for minting**.

**Thus the period should follow the list below**

- 1. **These periods should be in the proper order**
- 2. **The periods should not overlap with other periods**
- 3. **Within the period, the end time should be greater than the start time**

However, we found that the *setPeriods* function (L197 - 212 in the code snippet below) allows the *DEV\_ROLE* to mistakenly set time without following the list above, which leads to creating an unfairness for the platform users.

For example, mistakenly set the *Waitlist* time before the *Whitelist* time.

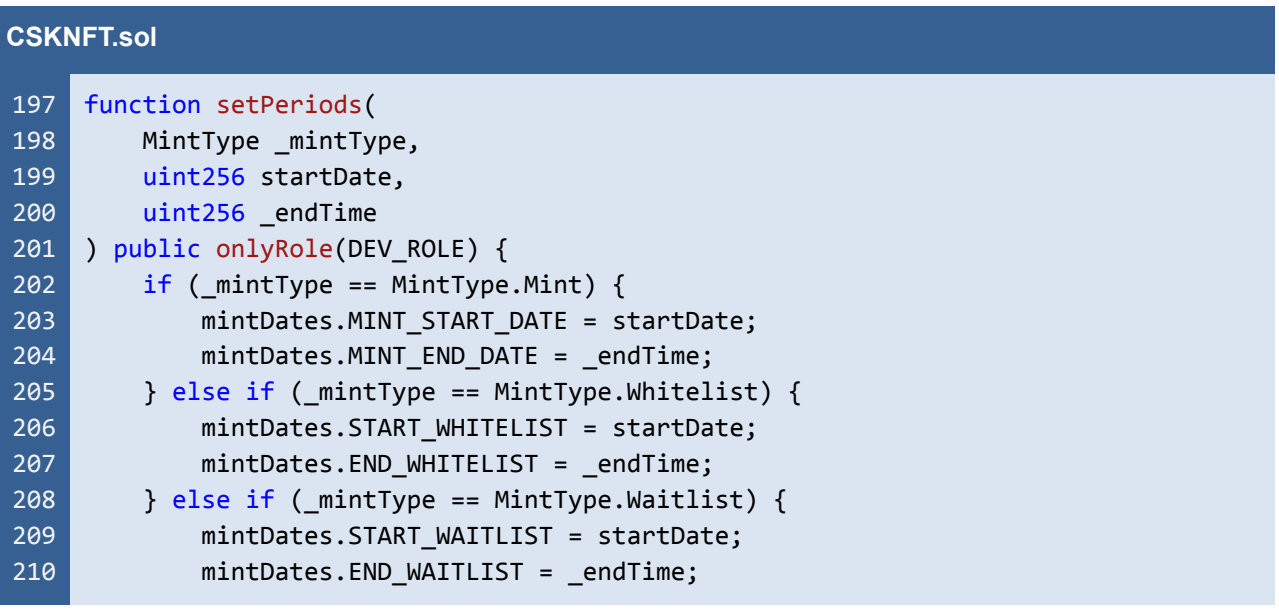

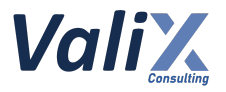

#### 211 212 } }

Listing 17.1 The *setPeriods* function that allows setting the improper period

#### **Recommendations**

Since the original design of the *setPeriods* function allows the *DEV\_ROLE* to mistakenly set time (as described above), we recommend revising the *setPeriods* function to follow the criteria listed below to fix this issue.

- 1. The periods should be in the proper order
- 2. The periods should not overlap with another
- 3. Within each period, the end time should be greater than the start time

| <b>CSKNFT.sol</b> |                                                                           |  |
|-------------------|---------------------------------------------------------------------------|--|
| 197               | function setPeriods(                                                      |  |
| 198               | uint256 startWhitelistTime,                                               |  |
| 199               | uint256 endWhitelistTime,                                                 |  |
| 200               | uint256 startWaitlistTime,                                                |  |
| 201               | uint256 endWaitlistTime,                                                  |  |
| 202               | uint256 startMintTime,                                                    |  |
| 203               | uint256 endMintTime,                                                      |  |
| 204               | public onlyRole(TIMELOCK_DEV_ROLE) {                                      |  |
| 205               | require(endWhitelistTime > startWhitelistTime, "invalid whitelist time"); |  |
| 206               | require(endWaitlistTime > startWaitlistTime, "invalid waitlist time");    |  |
| 207               | require(endMintTime > startMintTime, "invalid mint time");                |  |
| 208               |                                                                           |  |
| 209               | require((endWhitelistTime < startWaitlistTime) && (endWaitlistTime <      |  |
|                   | startMintTime), "invalid periods");                                       |  |
| 210               |                                                                           |  |
| 211               | mintDates. START WHITELIST = startWhitelistTime;                          |  |
| 212               | mintDates.END WHITELIST = endWhitelistTime;                               |  |
| 213               |                                                                           |  |
| 214               | mintDates. START WAITLIST = startWaitlistTime;                            |  |
| 215               | $mintDates.FND WAITLIST = endWaitlistTime;$                               |  |
| 216               |                                                                           |  |
| 217               | mintDates.MINT START DATE = startMintTime;                                |  |
| 218               | $mintDates.MINT END DATAE = endMintTime;$                                 |  |
| 219               | $\}$                                                                      |  |
|                   |                                                                           |  |

Listing 17.2 The improved *setPeriods* function that checks the proper periods

*The recommended code provides the concept of how to remediate this issue only. The code should be adjusted accordingly.*

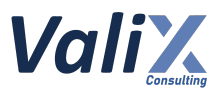

## **Reassessment**

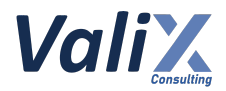

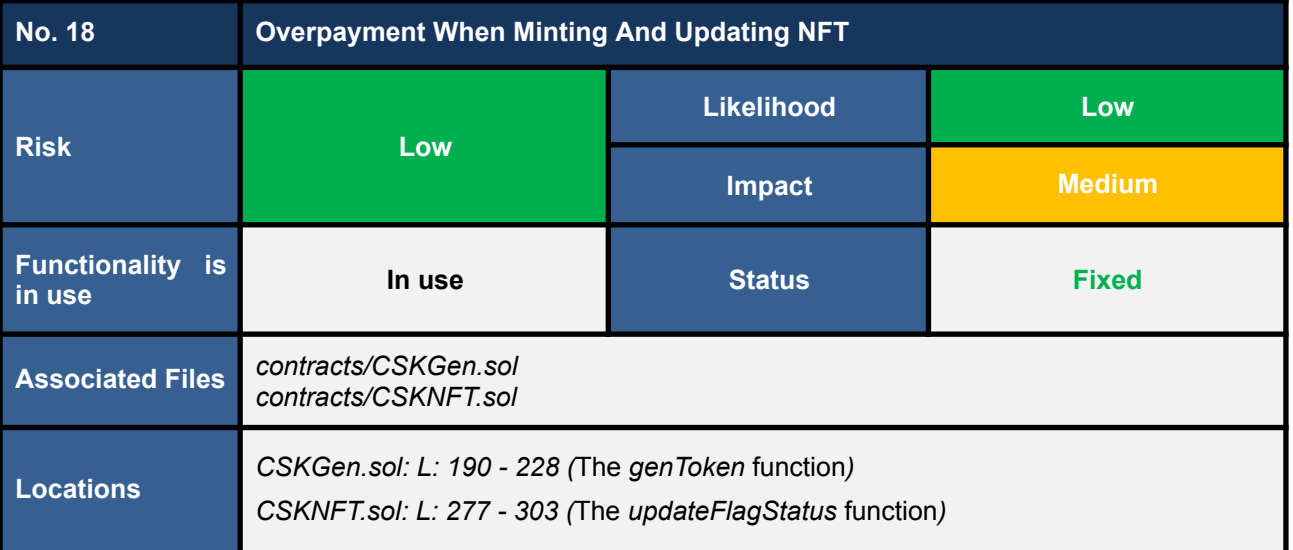

The *genToken* and *updateFlagStatus* functions allow users to mint and update tokens, respectively. In order to perform these actions, users are required to pay *ethAmount* amount for the *genToken* function (L223 in the code snippet 18.1) and *PORTAL\_PRICE* amount for the *updateFlagStatus* function (L293 in the code snippet 18.2).

However, upon conducting our analysis, we discovered that **there is a possibility of overpaying the required amount due to the current** *require* **statement implemented in the** *genToken* **and** *updateFlagStatus* **functions**.

As a result, users can accidentally overpay the required amount, which may lead to the loss of overpaid funds.

#### **CSKGen.sol** 190 191 192 193 194 195 196 197 198 199 200 201 202 203 204 function genToken(MintInfo calldata info) external payable nonReentrant { uint256 ethAmount; MintType mintType; require(block.timestamp <= info.timestamp + 1 minutes, "Times out"); require(info.minter == msg.sender, "not minter"); //verify address signer = \_verify(info); require(signer == signWallet, "not signed"); if (info.mintType ==  $0)$  { require(mintTotalCount[msg.sender].WlRound == 0, "Wl Minted"); require( wlLists[MintType.Whitelist][msg.sender] == true, "not whitelist" **PUBLIC** 71

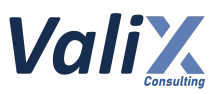

```
205
206
207
208
209
210
211
212
213
214
215
216
217
218
219
220
221
222
223
224
225
226
227
228
             ); //wl
             ethAmount = WHITELIST PRICE;
             mintType = MintType.Whitelist;
         \} else if (info.mintType == 1) {
             require(mintTotalCount[msg.sender].WlRound == 0, "Wl Minted");
             require(
                 wlLists[MintType.Whitelist][msg.sender] == true ||
                     wlLists[MintType.Waitlist][msg.sender] == true,
                 "not waitlist"
             );
             ethAmount = WAITLIST PRICE;
             mintType = MintType.Waitlist;
         \} else if (info.mintType == 2) {
             require(mintTotalCount[msg.sender].PbRound == 0, "Pb Minted");
             ethAmount = MINT PRICE;
             mintType = MintType.Mint;
         }
         require(msg.value >= ethAmount, "Eth not enough.");
         (bool sent, ) = adminkallet-call{value: msg.value}("");require(sent, "Failed to send Ether");
         loopGenToken(mintType, info.metadata);
    }
```
Listing 18.1 The *genToken* function of the *CSKGen* contract

```
CSKNFT.sol
277
278
279
280
281
282
283
284
285
286
287
288
289
290
291
292
293
294
295
296
     function updateFlagStatus(SignInfo calldata _info)
         external
         payable
         nonReentrant
     {
         require(ownerOf(_info.tokenId) == msg.sender, "Not Owner.");
         require(
             tokenInfo[ info.tokenId].isAvailable != info.status,
             "Same status."
         );
         //verify
         address signer = verify(info);require(signer == signWallet, "not signed");
         if (_info.status) {
             require(msg.value >= PORTAL_PRICE, "Eth not enough.");
             (bool sent, ) = adminkallet-call{value: msg.value}("");require(sent, "Failed send");
```
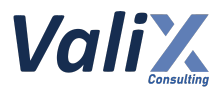

| 297 | $tokenInfo[$ $info.tokenId].$ metadata = $info.metadata;$ |
|-----|-----------------------------------------------------------|
| 298 |                                                           |
| 299 |                                                           |
| 300 | tokenInfo[ info.tokenId].isAvailable = info.status;       |
| 301 |                                                           |
| 302 | emit ChangeItemStatus(msg.sender, info);                  |
| 303 |                                                           |

Listing 18.2 The *updateFlagStatus* function of the *CSKNFT* contract

#### **Recommendations**

We recommend making changes to the *require* statements in the *genToken* and *updateFlagStatus* functions. Specifically, we suggest changing the *require* statements to receive only the exact amount required by the functions.

By implementing these changes, we can ensure that the user pays the correct amount required for the functions to execute and prevent any overpayments.

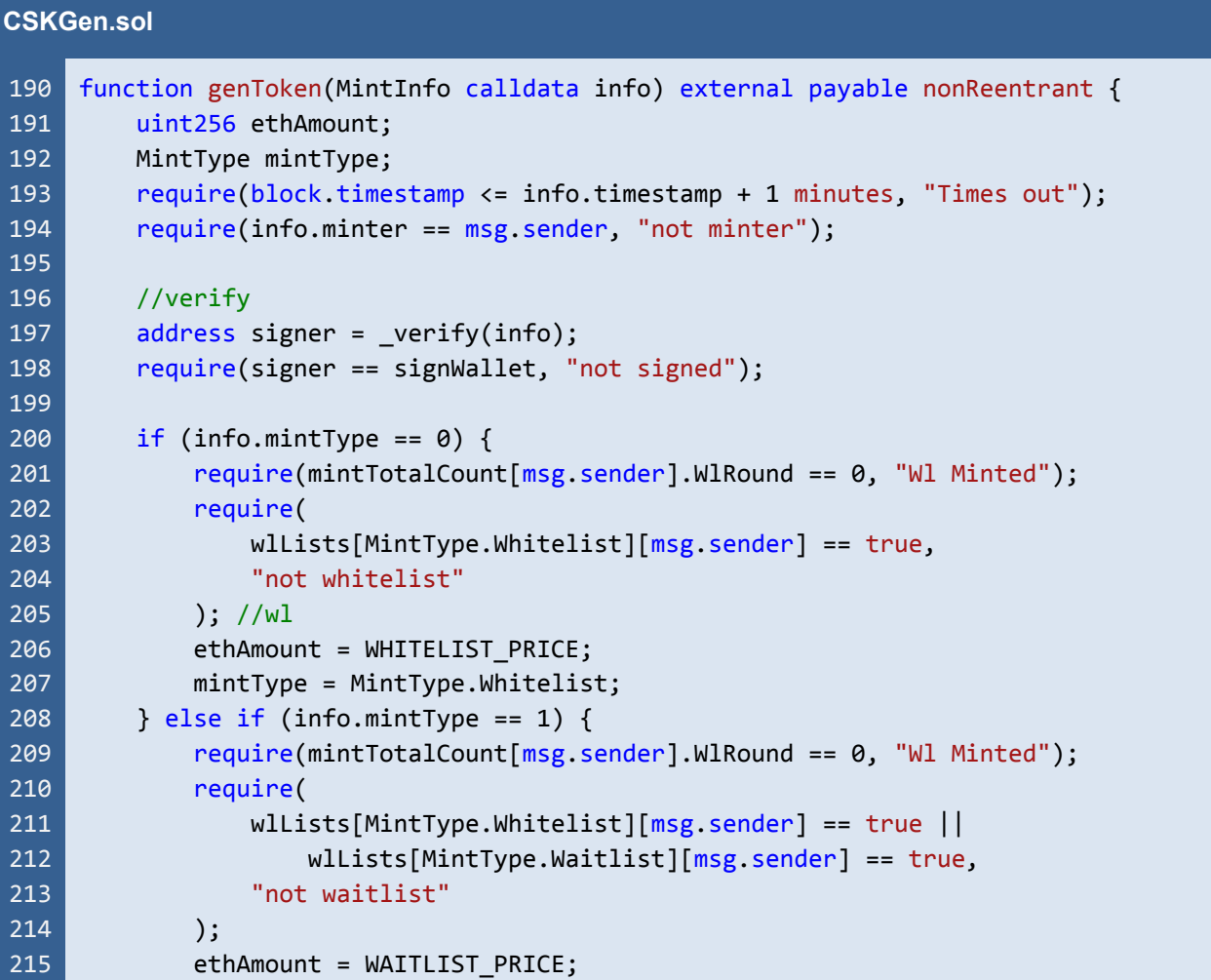

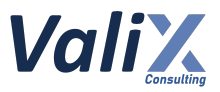

```
216
217
218
219
220
221
222
223
224
225
226
227
228
             mintType = MintType.Waitlist;
         \} else if (info.mintType == 2) {
             require(mintTotalCount[msg.sender].PbRound == 0, "Pb Minted");
             ethAmount = MINT_PRICE;
             mintType = MintType.Mint;
         }
         require(msg.value == ethAmount, "Invalid Amount");
         (bool sent, ) = adminWallet.call{value: msg.value}("");
         require(sent, "Failed to send Ether");
         loopGenToken(mintType, info.metadata);
    }
```
Listing 18.3 The improved *genToken* function of the *CSKGen* contract

```
CSKNFT.sol
277
278
279
280
281
282
283
284
285
286
287
288
289
290
291
292
293
294
295
296
297
298
299
300
301
302
303
     function updateFlagStatus(SignInfo calldata _info)
         external
         payable
         nonReentrant
     {
         require(ownerOf(_info.tokenId) == msg.sender, "Not Owner.");
         require(
             tokenInfo[_info.tokenId].isAvailable != _info.status,
             "Same status."
         );
         //verify
         address signer = _verify(_info);
         require(signer == signWallet, "not signed");
         if ( info.status) {
             require(msg.value == PORTAL PRICE, "Invalid Amount");
             (bool sent, ) = adminWallet.call{value: msg.value}("");
             require(sent, "Failed send");
             tokenInfo[ info.tokenId].metadata = info.metadata;
         }
         tokenInfo[ info.tokenId].isAvailable = info.status;
         emit ChangeItemStatus(msg.sender, _info);
     }
```
Listing 18.4 The improved *updateFlagStatus* function of the *CSKNFT* contract

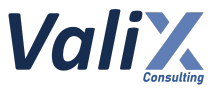

*The recommended code provides the concept of how to remediate this issue only. The code should be adjusted accordingly.*

#### **Reassessment**

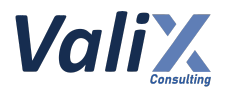

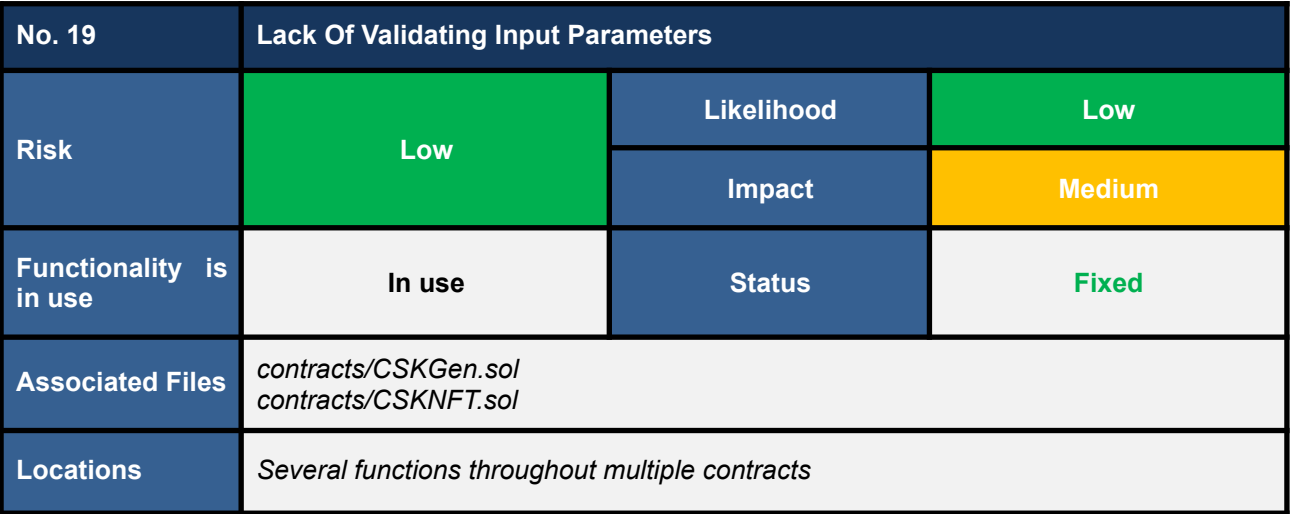

We found that the *CSKGen* and *CSKNFT* contracts have several crucial states that can be set by the setter functions. However, we noticed that these setter functions lack input parameter validation, which could potentially lead to issues with the contract's functionality.

- The *CSKGen* contract with no validating zero address functions
	- The *constructor* function
	- The *setSingWallet* function
	- The *setRandomWorker* function
- The *CSKNFT* contract with no validating zero address functions
	- The *initialize* function
	- The *setAdminWallet* function
- The *CSKNFT* contract with no validating the function parameter
	- The *setBaseURI* function

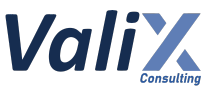

## **Recommendations**

We recommend validating all input parameters for the setter functions in the *CSKGen* and *CSKNFT* contracts. This is crucial to prevent any unexpected behavior and ensure that the contracts would function as intended.

Please apply the validations to the following functions:

- The *CSKGen* contract with no validating zero address functions
	- The *constructor* function
	- The *setSingWallet* function
	- The *setRandomWorker* function
- The *CSKNFT* contract with no validating zero address functions
	- The *initialize* function
	- The *setAdminWallet* function
- The *CSKNFT* contract with no validating the function parameter
	- The *setBaseURI* function

The example below shows how to validate the zero address and empty string.

```
CSKGen.sol
103
104
105
106
107
108
109
     function setSingWallet(address newSignWallet)
         public
         onlyRole(DEV_ROLE)
     {
         require( newSignWallet != address(0), "Invalid newSignWallet address");
         signWallet = newSignWallet;
     }
```
#### Listing 19.1 The example of *validating the zero address*

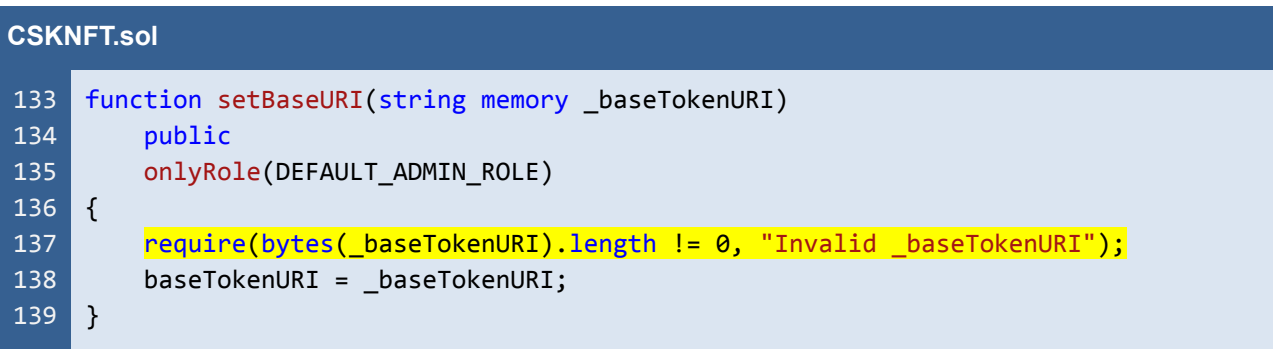

Listing 19.2 The example of validating empty string for *setBaseURI* function

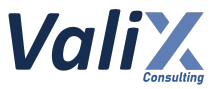

*The recommended code provides the concept of how to remediate this issue only. The code should be adjusted accordingly.*

#### **Reassessment**

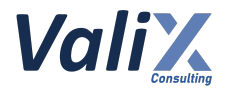

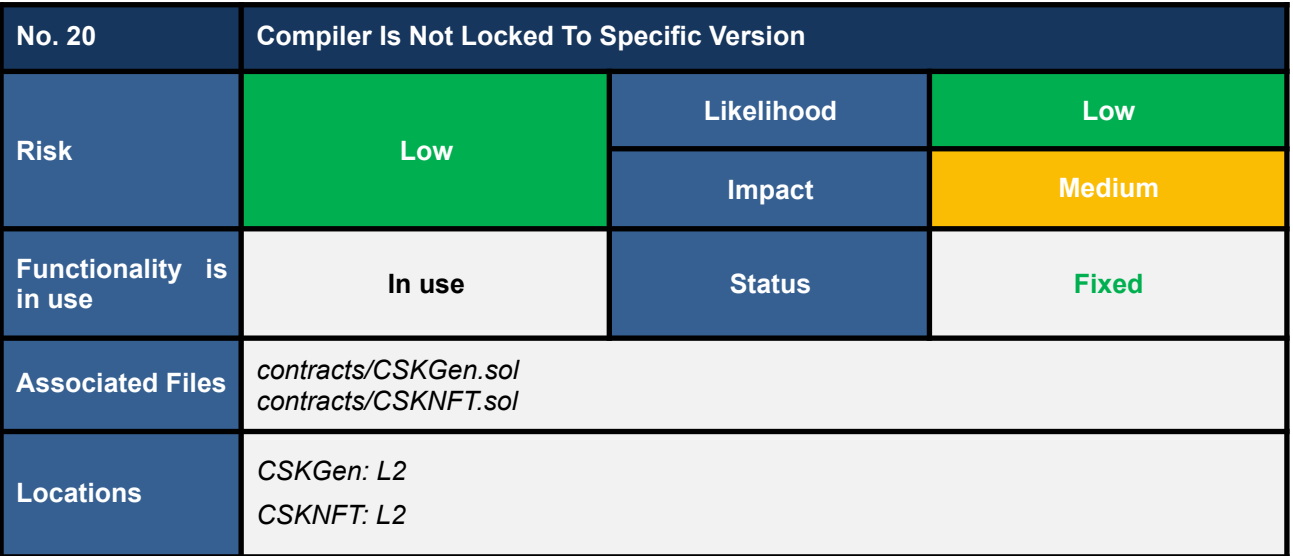

We found that the smart contracts in this project should be deployed with the compiler version used in the development and testing process.

The compiler version that is not strictly locked via the *pragma* statement may make the contract incompatible against unforeseen circumstances.

List of smart contracts that should lock to the specific version.

- **●** *CSKGen***.sol**
- **●** *CSKNFT***.sol**

An example code that is not locked to a specific version (e.g., using => or  $\land$  directive) is shown below.

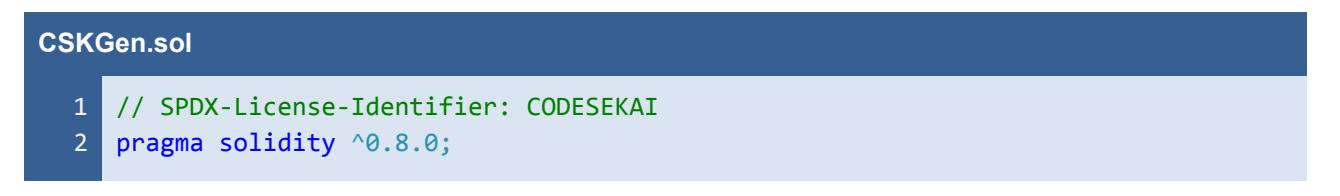

Listing 20.1 The *CSKGen* contract

## **Recommendations**

We recommend locking the pragma version like the example code snippet below.

```
pragma solidity 0.8.19;
// or
pragma solidity =0.8.19;
```
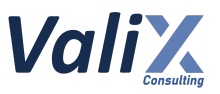

## *contract SemVerFloatingPragmaFixed {*

*}*

Reference: *https://swcregistry.io/docs/SWC-103*

#### **Reassessment**

The *CodeSekai* team locked the pragma version to v0.8.19.

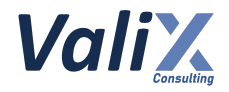

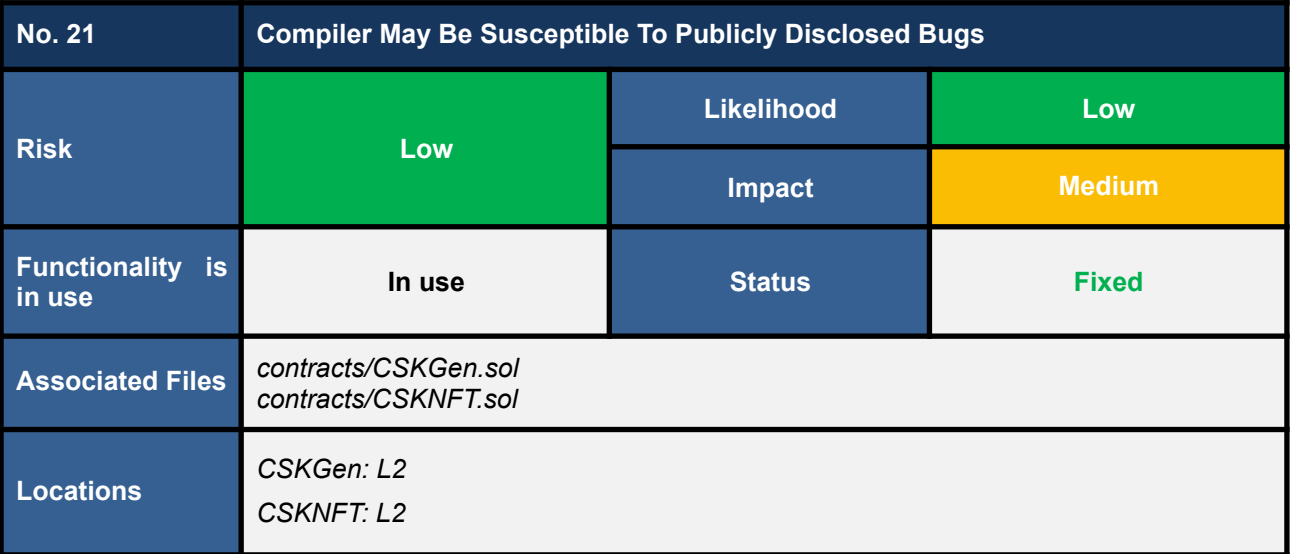

The *CSKGen* and *CSKNFT* smart contracts use an outdated Solidity compiler version (v0.8.0) which may be susceptible to publicly disclosed vulnerabilities. The latest compiler patch version is 0.8.19, which contains the list of known bugs as the following link:

#### *https://docs.soliditylang.org/en/v0.8.19/bugs.html*

The known bugs may not directly lead to the vulnerability, but it may increase an opportunity to trigger some attacks further.

An example smart contract that does not use the latest patch version is shown below.

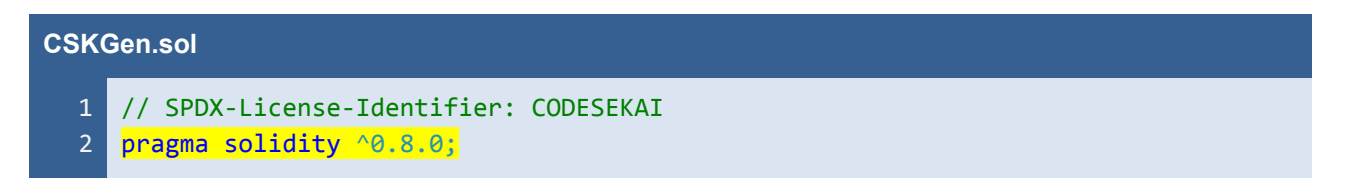

Listing 21.1 An example smart contract that does not use the latest patch version (v0.8.19)

#### **Recommendations**

We recommend using the latest patch version, v0.8.19, that fixes all known bugs.

#### **Reassessment**

The *CodeSekai* team fixed this issue by employing the patch version v0.8.19.

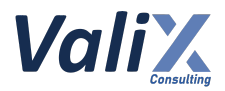

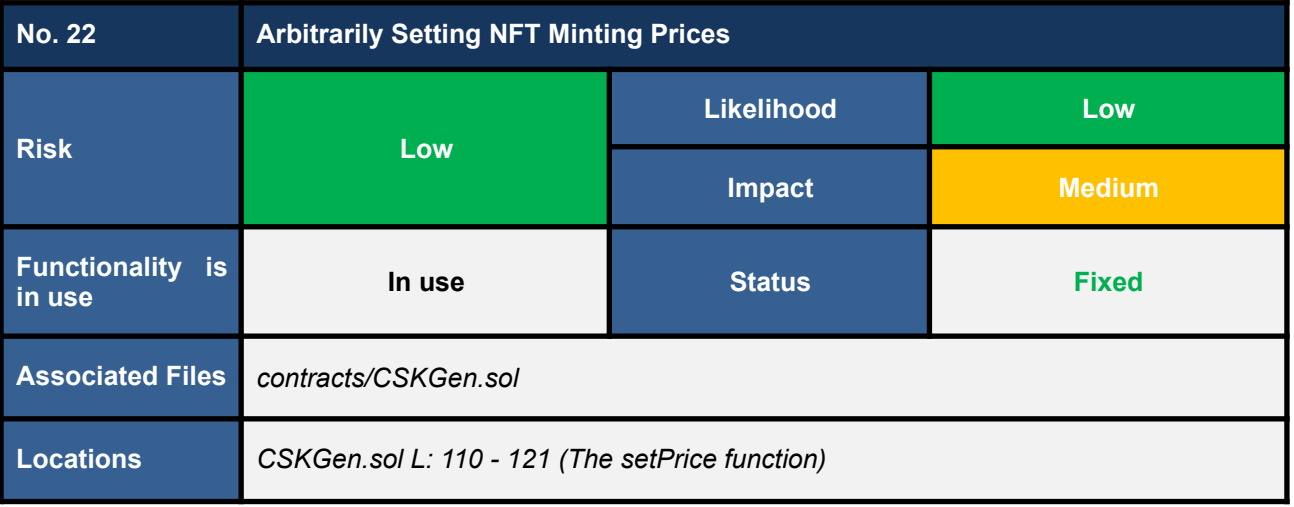

We found that the *setPrice* function of the *CSKGen* contract allows for the arbitrary setting of the price values for minting NFTs. If the *DEV\_ROLE* account sets the price values incorrectly, it could lead to an unfair price for the minting process.

Additionally, the current implementation of the function does not adhere to the fair price formula of *MINT\_PRICE* > *WAITLIST\_PRICE* >= *WHITELIST\_PRICE*, which could potentially give an unfair advantage to some minters and affect the overall fairness of the minting process.

```
CSKGen.sol
 39
 40
uint256 public WHITELIST_PRICE = 0.08 ether;
 41
uint256 public WAITLIST_PRICE = 0.08 ether;
110
111
112
113
114
115
116
117
118
119
120
121
     uint256 public MINT PRICE = 0.11 ether;
     // (...SNIPPED...)
     function setPrice(MintType _mintType, uint256 newPrice)
         public
         onlyRole(DEV_ROLE)
     {
         if (\text{minType} == \text{MinType.Mint})MINT PRICE = newPrice;
         } else if (_mintType == MintType.Whitelist) {
             WHITELIST PRICE = newPrice;
         \} else if ( mintType == MintType.Waitlist) {
             WAITLIST_PRICE = newPrice;
         }
     }
```
Listing 22.1 The *setPrice* function of the *CSKGen* contract

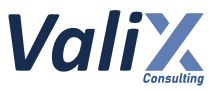

## **Recommendations**

We recommend updating the *setPrice* function to enforce the fairness price formula of **MINT\_PRICE** > *WAITLIST\_PRICE >= WHITELIST\_PRICE* and ensuring that the maximum allowed value for the mint price is not exceeded the **MAXIMUM\_MINT\_PRICE** constant as shown in the code snippet below.

This will ensure a fair price for each minting round and prevent any potential advantage for some minters.

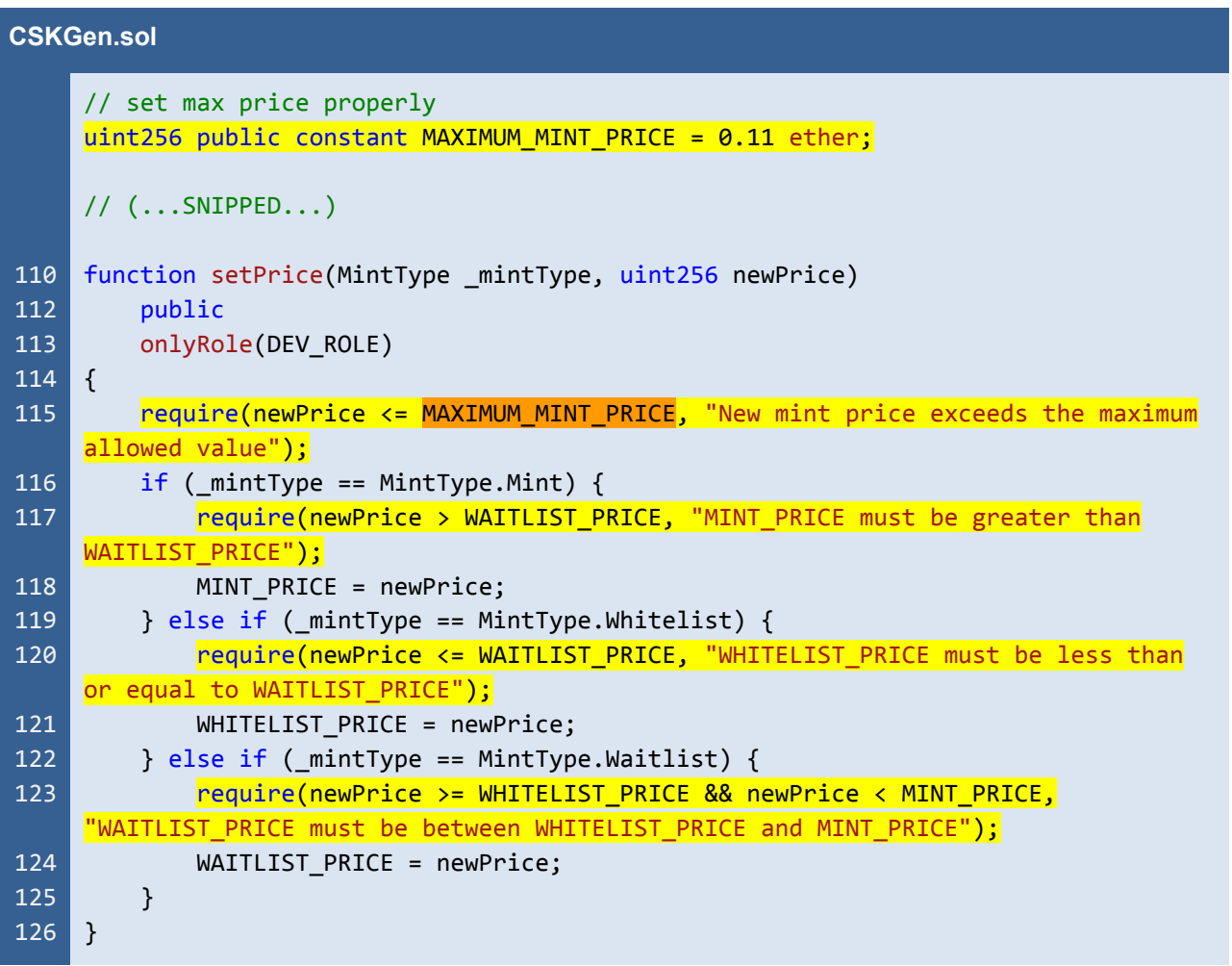

Listing 22.2 The improved *setPrice* function of the *CSKGen* contract

*The recommended code provides the concept of how to remediate this issue only. The code should be adjusted accordingly.*

## **Reassessment**

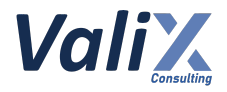

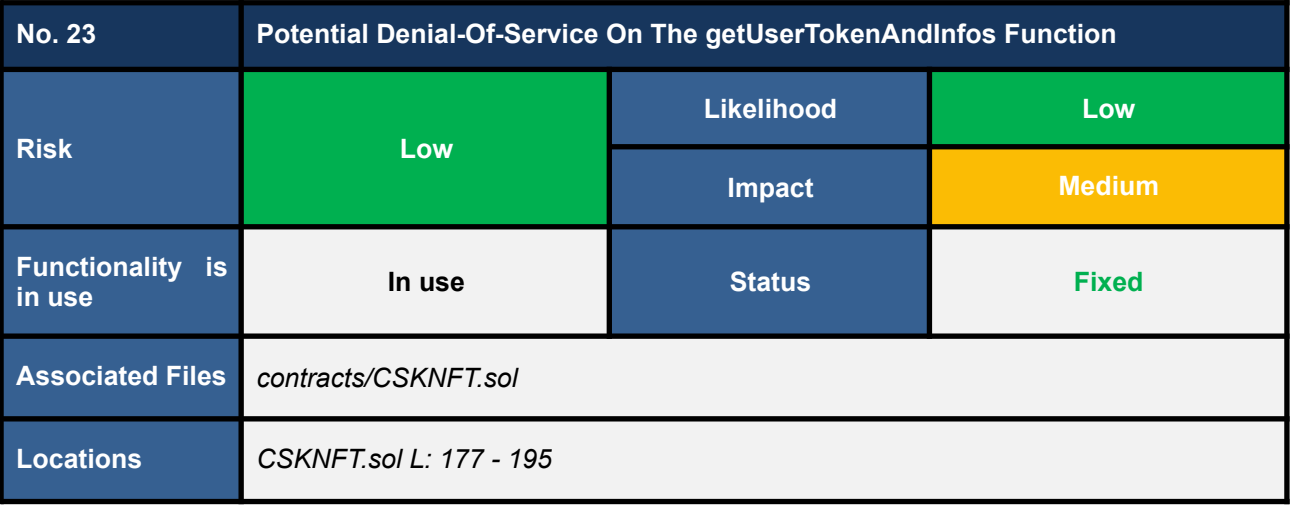

The *getUserTokenAndInfos* function (code snippet 23.1) is a getter function that facilitates retrieving a list of user assets owned by a specific member by iterating through the user's balance (L185 in the code snippet 23.1) to look up the token by the index.

The *CodeSekai* platform limits users to mint only two NFTs within the *Whitelist* or *Waitlist* round, and the *Public* round. However, the users could invoke the native *ERC721* functions (e.g. *transferFrom*, *safeTransferFrom*) to transfer NFT themselves directly.

**As a result, users could end up owning more than two NFTs, which could potentially cause a denial-of-service issue when calling the** *getUserTokenAndInfos* **function.**

*Note that the getUserTokenAndInfos function is a getter function that might not consume gas for querying data (when querying data from an off-chain service). However, the underlying of the EVM (Ethereum Virtual* Machine) node still counts in the gas being used by the call of the getUserTokenAndInfos function internally to prevent a denial-of-service attack on the EVM node itself. Therefore, the EVM node can reject the request *if the querying process of the getUserTokenAndInfos function takes too much gas or takes too long to process.*

*Code Sekai - NFT Minting & Transferring In-game/Out-game - Smart Contract Audit*

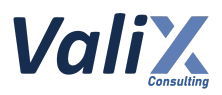

**CSKNFT.sol**

```
177
178
179
180
181
182
183
184
185
186
187
188
189
190
191
192
193
194
195
     function getUserTokenAndInfos(address userAddress)
         public
         view
         returns (UserAsset[] memory)
     {
         uint256 balance = balanceOf(userAddress);UserAsset[] memory userAssets = new UserAsset[](balance);
         for (uint32 i = 0; i < uint32(balance); i++) {
             uint256 tokenId = tokenOfOwnerByIndex(userAddress, i);
             string memory metadata = tokenInfo[tokenId].metadata;
             bool status = checkFlagStatus(tokenId);
             userAssets[i].tokenId = tokenId;
             userAssets[i].isAvailable = status;
             userAssets[i].metadata = metadata;
         }
         return userAssets;
    }
```
Listing 23.1 The *getUserTokenAndInfos* function that is prone to the denial-of-service issue

#### **Recommendations**

One possible mitigating solution for this, **we recommend adding a new function (overloaded function) that applies the pagination concept.**

**We provide the recommended code to address this issue as a suggested remediation concept only. The recommended code below should be used as a guideline to address this issue only. The** *CodeSekai* **team should adjust the recommended code properly according to the business design.**

```
CSKNFT.sol
324
325
326
327
328
329
330
331
332
333
334
     function getUserTokenAndInfos(address userAddress, uint256 cursor, uint256
     resultsPerPage)
         public
         view
         returns (UserAsset[] memory userAssets, uint256 newCursor)
     {
         uint256 balances = balanceOf(userAddress);
         require(cursor <= balances, "cursor is out of range");
         require(resultsPerPage > 0, "resultsPerPage cannot be 0");
         uint256 length = resultsPerPage;
         if (length > balances - cursor) {
```
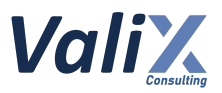

```
335
336
337
338
339
340
341
342
343
344
345
346
347
348
349
             length = balances - cursor;
         }
         userAssets = new UserAsset[](length);for (uint256 i = 0; i < length; i++) {
             uint256 tokenId = tokenOfOwnerByIndex(userAddress, cursor + i);
             string memory metadata = tokenInfo[tokenId].metadata;
             bool status = checkFlagStatus(tokenId);
             userAssets[i].tokenId = tokenId;
             userAssets[i].isAvailable = status;
             userAssets[i].metadata = metadata;
         }
         return (userAssets, cursor + length);
    }
```
Listing 23.2 The new *getUserTokenAndInfosFrom* function that applies the pagination concept

*The recommended code provides the concept of how to remediate this issue only. The code should be adjusted accordingly.*

## **Reassessment**

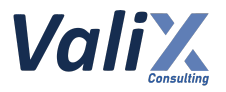

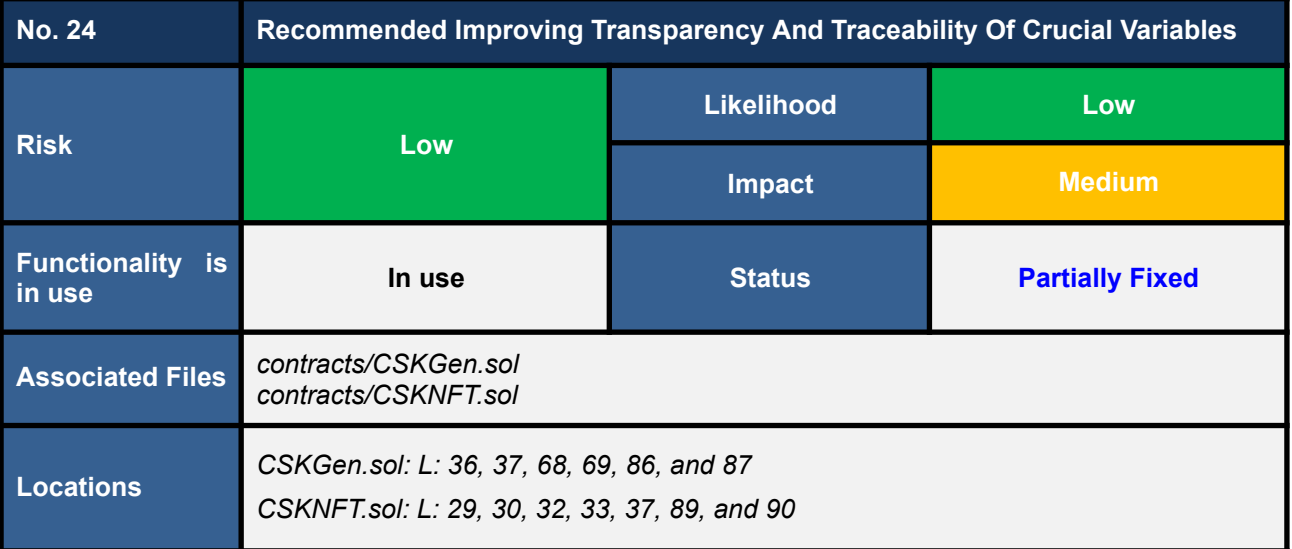

We found certain variables from various contracts are declared as *private* that could potentially result in a lack of transparency and traceability. The mentioned variables are listed below:

- The *CSKGen* contract
	- The *adminWallet* address
	- The *signWallet* address
	- The *SIGNING\_DOMAIN* string
	- The *SIGNATURE\_VERSION* string
	- The *wlLists* mapping
	- The *mintTotalCount* mapping
- The *CSKNFT* contract
	- The *adminWallet* address
	- The *signWallet* address
	- The *SIGNING\_DOMAIN* string
	- The *SIGNATURE\_VERSION* string
	- The *mintDates* struct
	- The *tokenInfo* mapping

## **Recommendations**

We recommend changing the declaration of the associated variables to *public*, in order to enhance transparency and traceability.

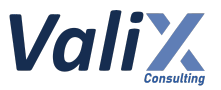

#### **Reassessment**

The *CodeSekai* team partially fixed this issue by enhancing the transparency and traceability of certain associated variables.

However, The *SIGNING\_DOMAIN* and *SIGNATURE\_VERSION* variables in the *CSKGen* and *CSKNFT* contracts have been kept private.

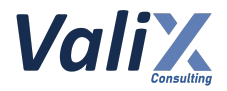

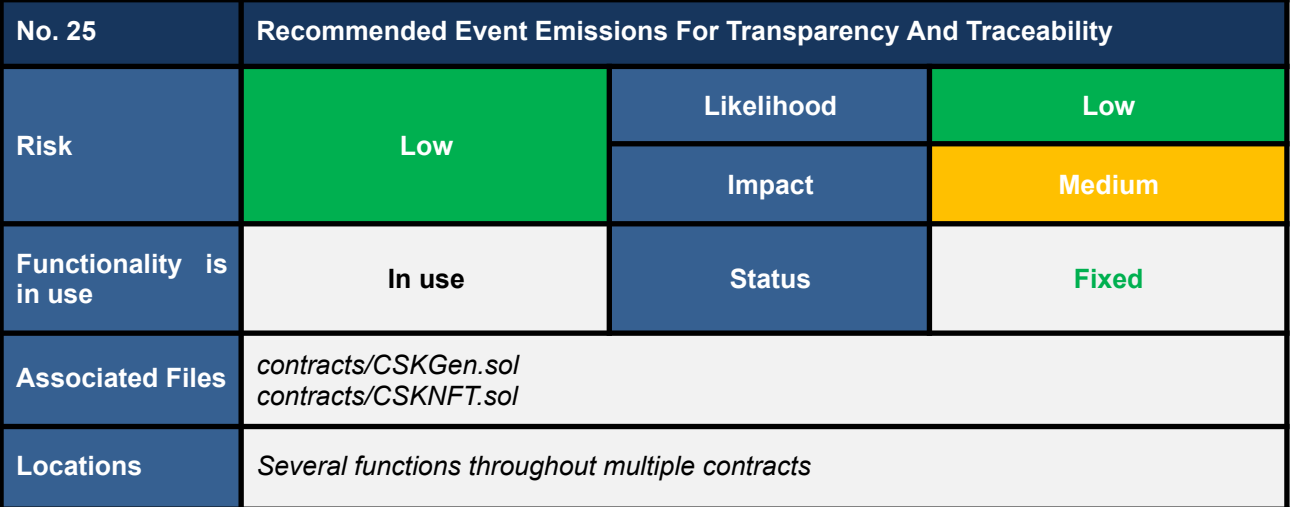

We consider operations of the following state-changing functions important and require proper event emissions for improving transparency and traceability:

- The *CSKGen* contract
	- The *setRandomWorker* function
	- The *setSingWallet* function
	- The *setPrice* function
	- The *setWhitelists* function
	- The *genToken* function
- The *CSKNFT* contract
	- The *setBaseURI* function
	- The *setPeriods* function
	- The *setAdminWallet* function
	- The *setPortalPrice* function

#### **Recommendations**

We recommend emitting relevant events on the associated functions to improve transparency and traceability.

#### **Reassessment**

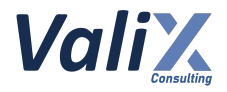

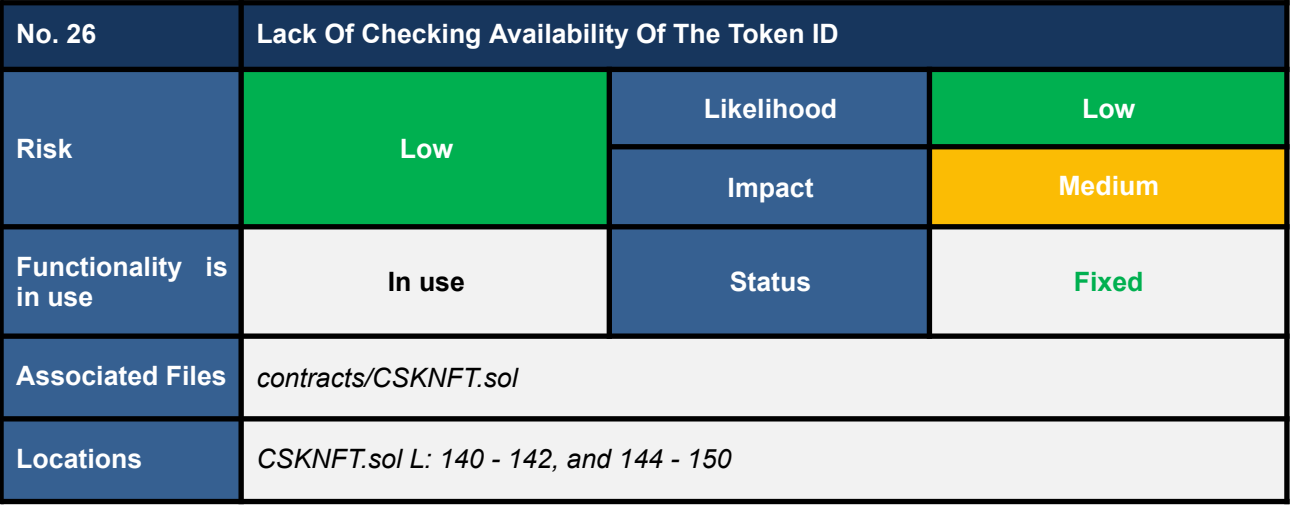

The *checkFlagStatus* function (L140 - 142 in the code snippet below) allows retrieving the *isAvailable* property by a specific token ID.

However, we found that this function **lacks checking whether the token is minted before retrieving data, which can lead to incorrect results when the token ID is not minted.**

The same issue occurs in the *checkMetadata* function (L144 - 150 in the code snippet below) for retrieving the metadata.

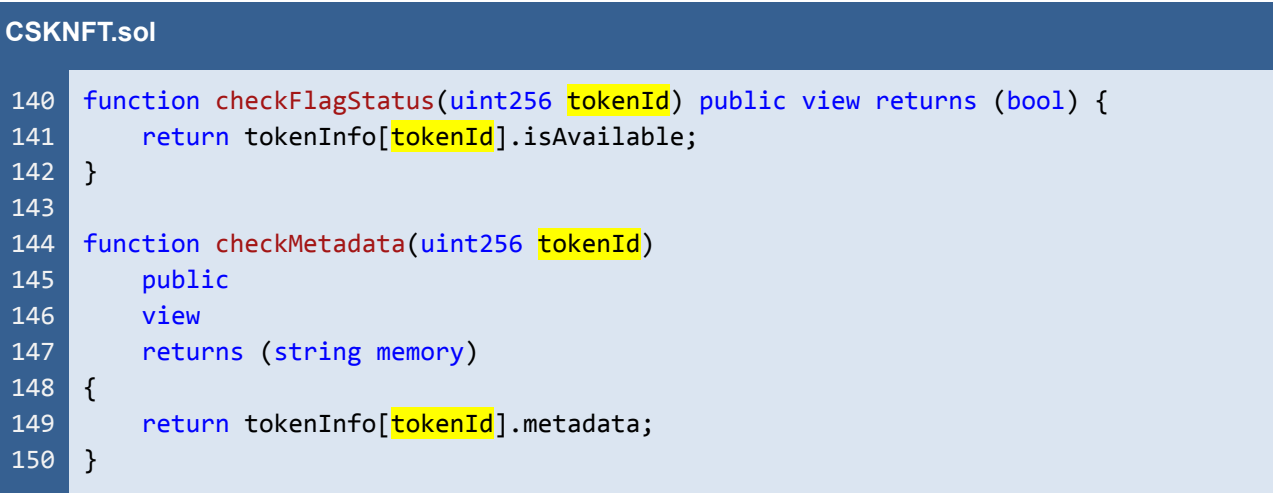

Listing 26.1 The *checkFlagStatus* and *checkMetadata* functions of the *CSKNFT* contract

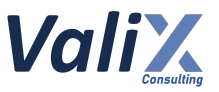

## **Recommendations**

We recommend invoking the *requireMinted* function provided by the *ERC721* contract to ensure that the token ID is minted before retrieving data. This will prevent the return of incorrect results in case the token ID is not minted.

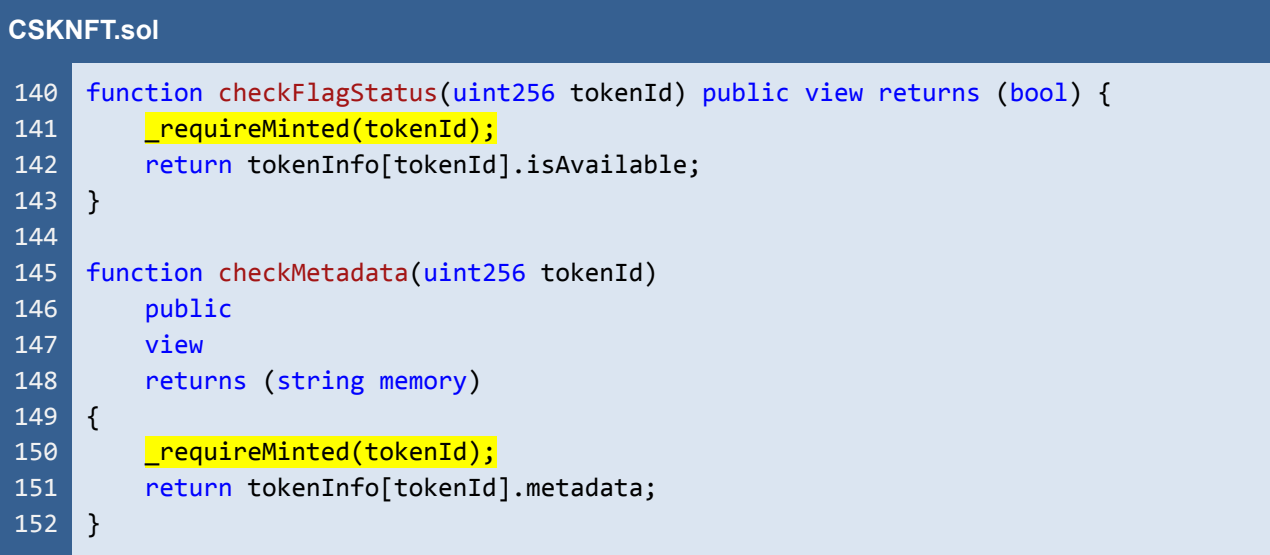

Listing 26.2 The improved *checkFlagStatus* and *checkMetadata* functions of the *CSKNFT* contract

*The recommended code provides the concept of how to remediate this issue only. The code should be adjusted accordingly.*

## **Reassessment**

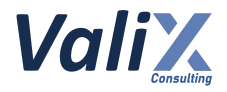

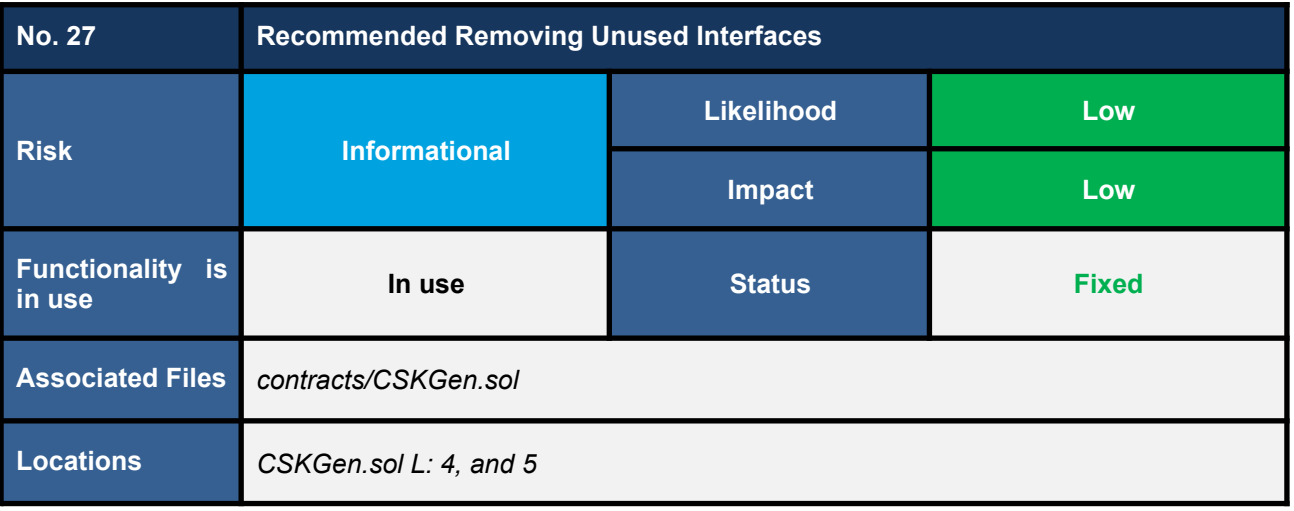

We found that the *CSKGen* contract contains the unused *IERC721* and *IERC20* interface. These unused interfaces could potentially cause confusion or misunderstandings among users or developers when attempting to maintain or modify the source code.

Moreover, unused interfaces can also increase the complexity of the codebase and lead to unnecessary computational overhead.

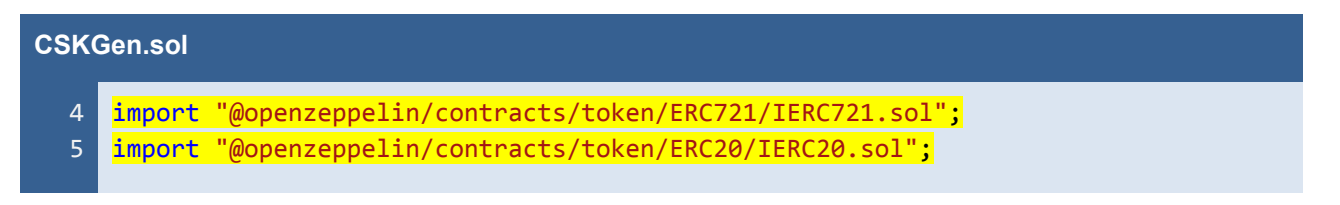

Listing 27.1 The unused interfaces of the *CSKGen* contract

## **Recommendations**

We recommend removing interfaces code from the smart contracts as it can reduce the contract's complexity and also help to reduce confusion among users or developers when maintaining the source code.

#### **Reassessment**

The *CodeSekai* team adopted our recommended code to fix this issue.

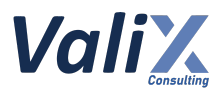

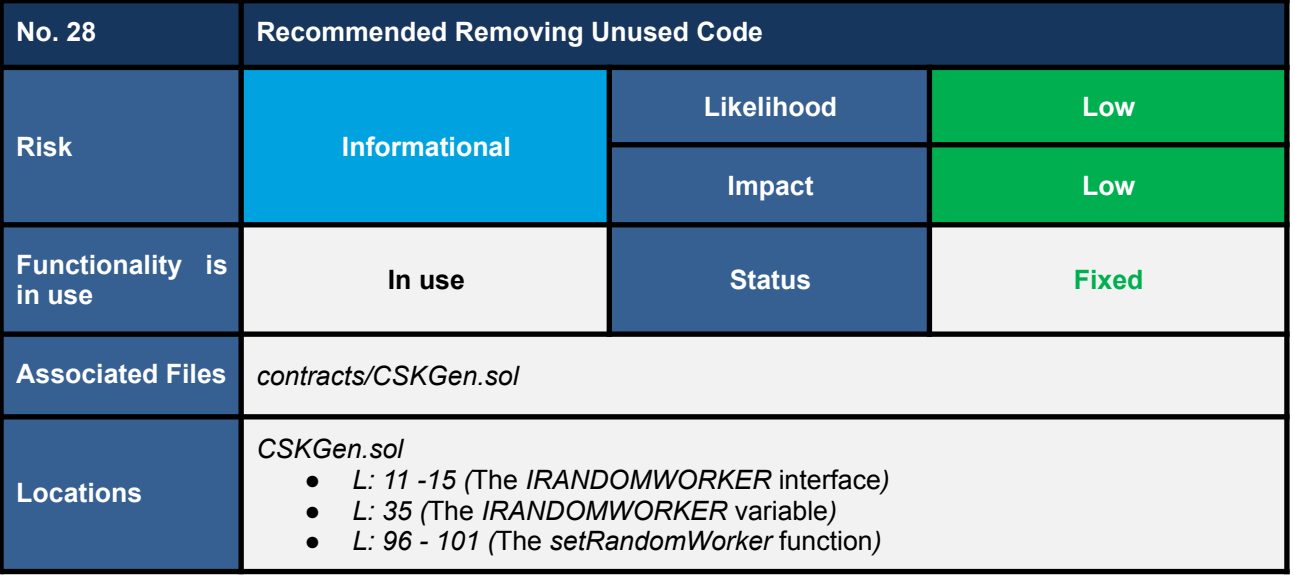

The *CSKGen* contract introduces the *IRANDOMWORKER* interface that relies on an external contract. However, it was observed that this external contract has not been utilized in the implementation of the *CSKGen* contract, despite having a setter function (The *setRandomWorker* function).

This unused external contract may lead to confusion or potential errors for future maintainers or developers of the source code.

```
CSKGen.sol
 11
 12
 13
 14
 15
 33
 34
 35
 96
 97
 98
 99
100
101
     interface IRANDOMWORKER {
          function getRandomNumber(uint256 tokenId, address _msgSender)
              external
              returns (string memory);
     \mathbf{R}// (...SNIPPED...)
     contract CSKGen is EIP712, AccessControl, ReentrancyGuard {
          INFTCORE public nftCore;
          IRANDOMWORKER private iRandomWorker;
          // (...SNIPPED...)
          function setRandomWorker(address randomWokerAddr)
              public
              onlyRole(DEV_ROLE)
          \left| \cdot \right|iRandomWorker = IRANDOMWORKER( randomWokerAddr);
         }
```
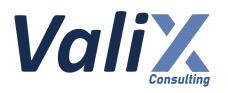

229 // (...SNIPPED...)  $\vert$  }

Listing 28.1 The unused code of the *CSKGen* contract

## **Recommendations**

We recommend removing unused code from the smart contracts as it can reduce the contract's complexity and also help to reduce confusion among users or developers when maintaining the source code.

#### **Reassessment**

The *CodeSekai* team adopted our recommended code to fix this issue.

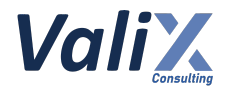

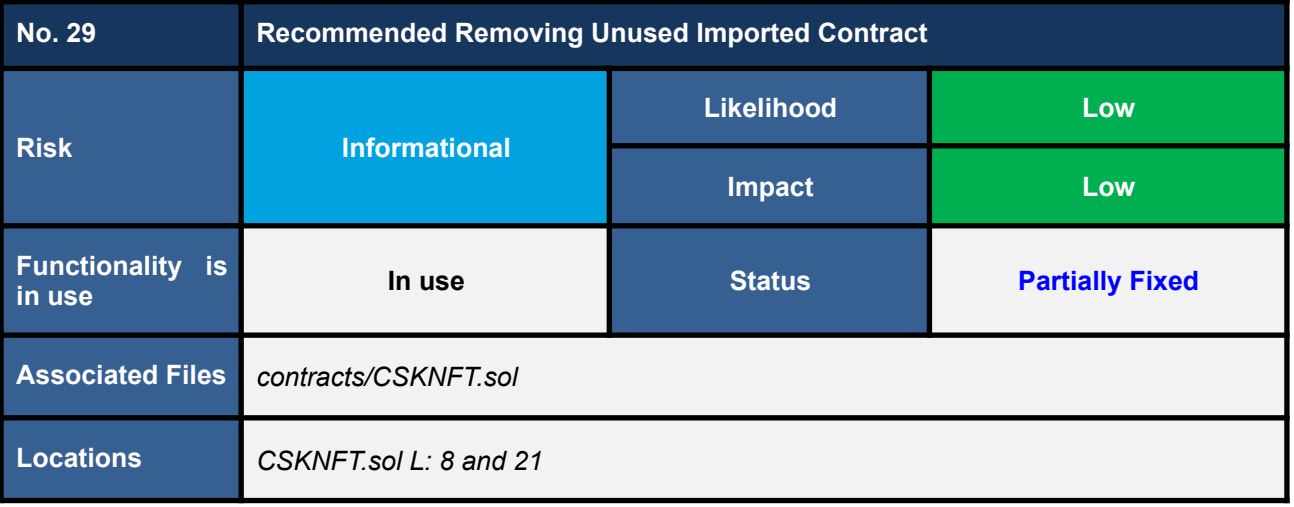

The *CSKNFT* contract inherits and imports the *Ownable* contract, but the functionality of the *Ownable* contract is not utilized in the *CSKNFT* contract.

The presence of this unused code might create confusion or misinterpretation among developers or users who are trying to maintain or make changes to the source code.

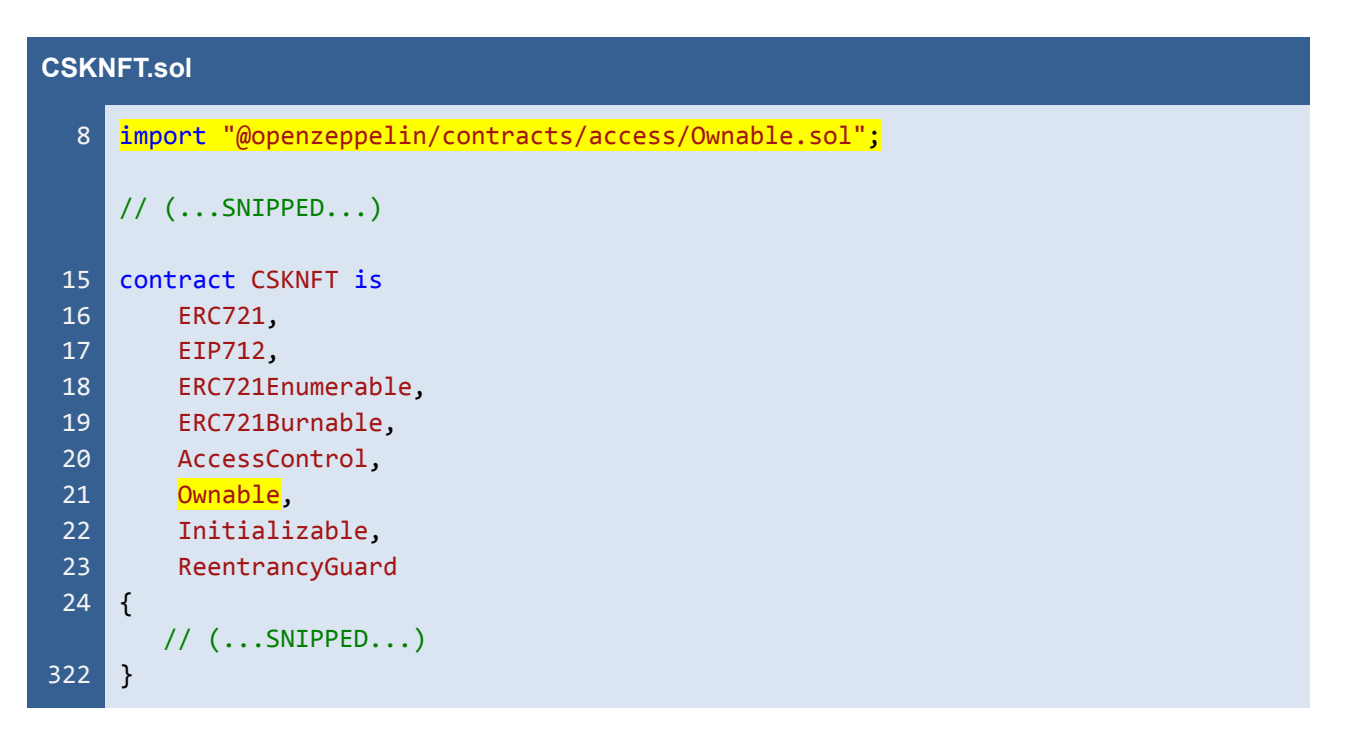

Listing 29.1 The unused imported contract of the *CSKNFT* contract

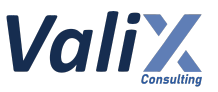

## **Recommendations**

We recommend removing unused code from the smart contracts as it can reduce the contract's complexity and also help to reduce confusion among users or developers when maintaining the source code.

#### **Reassessment**

The *CodeSekai* team partially fixed this issue by removing certain unused codes since it is not feasible to eliminate the use of an *Ownable* contract as *Opensea* relies on its functionality to import smart contracts to the market.

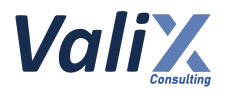

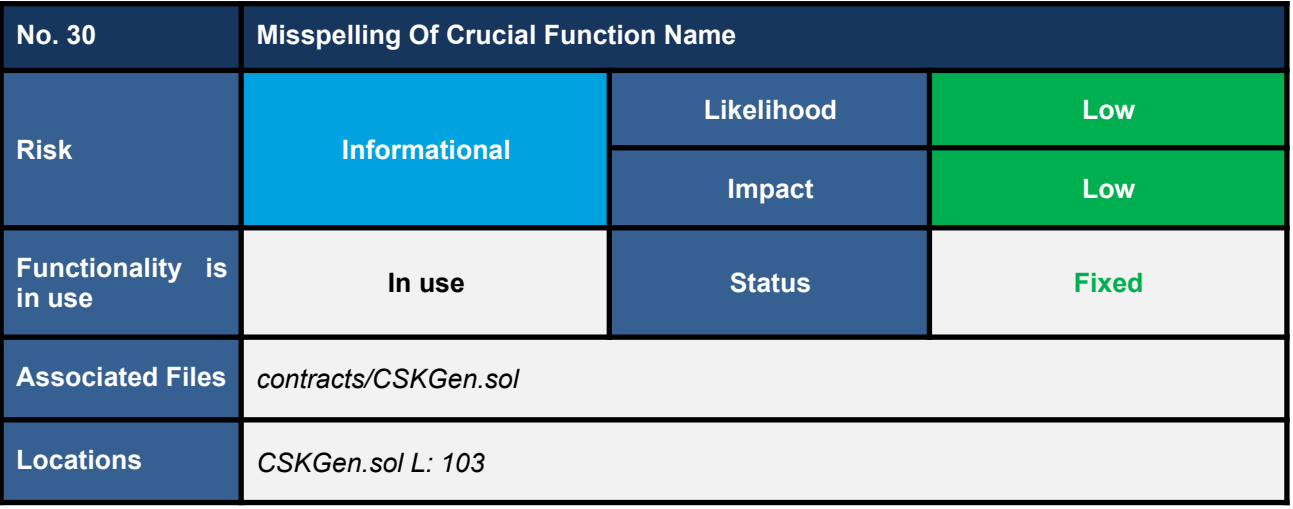

The *setSingWallet* function is a crucial function that enables accounts with *DEV\_ROLE* to set the new signer address. However, we found the misspelling function name of the *setSingWallet* function at line 103. This misspelling can lead to misunderstanding among users or developers when maintaining the source code.

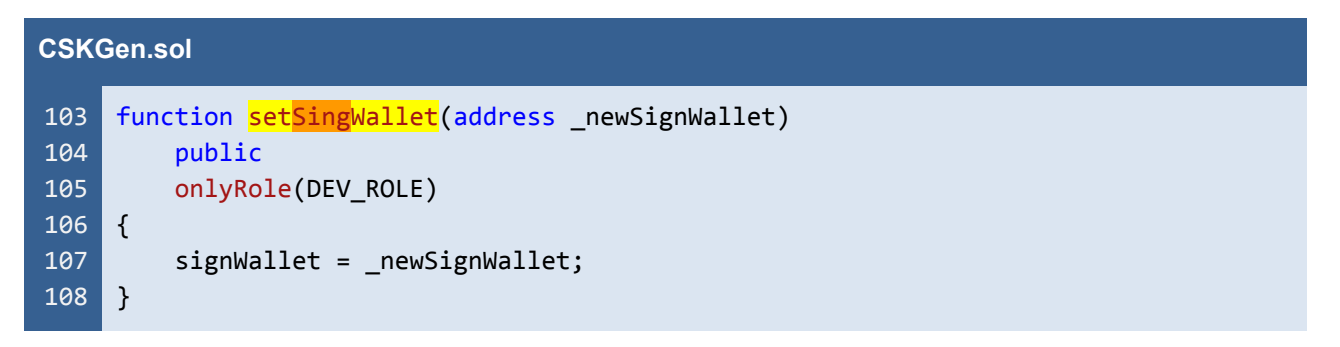

Listing 30.1 The misspelled function name of the *setSingWallet* function

#### **Recommendations**

We recommend revising the misspelled function name of the *setSingWallet* function.

```
CSKGen.sol
103
104
105
106
107
108
     function setSignWallet(address newSignWallet)
         public
         onlyRole(DEV_ROLE)
     {
         signWallet = _newSignWallet;
     }
```
Listing 30.2 The improved function name

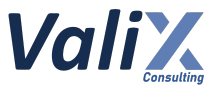

*The recommended code provides the concept of how to remediate this issue only. The code should be adjusted accordingly.*

## **Reassessment**

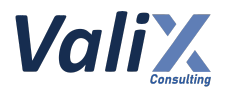

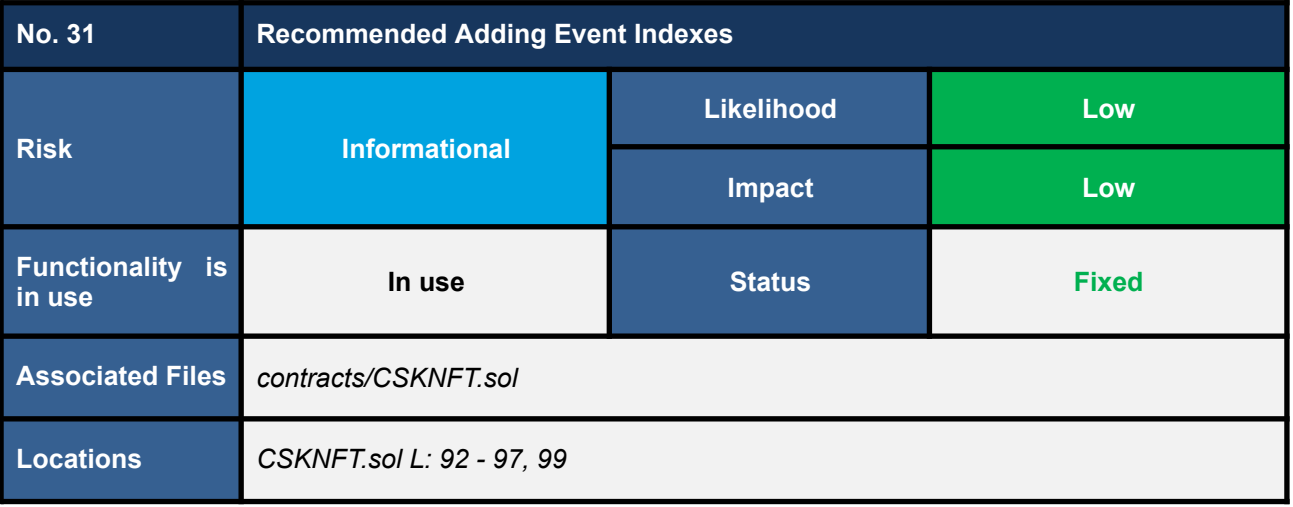

We found that the *MintNft* and *ChangeItemStatus* events being emitted in the contract do not have the *indexed* modifier, **which results in a lack of traceability and makes it difficult to search for specific events in the event logs.**

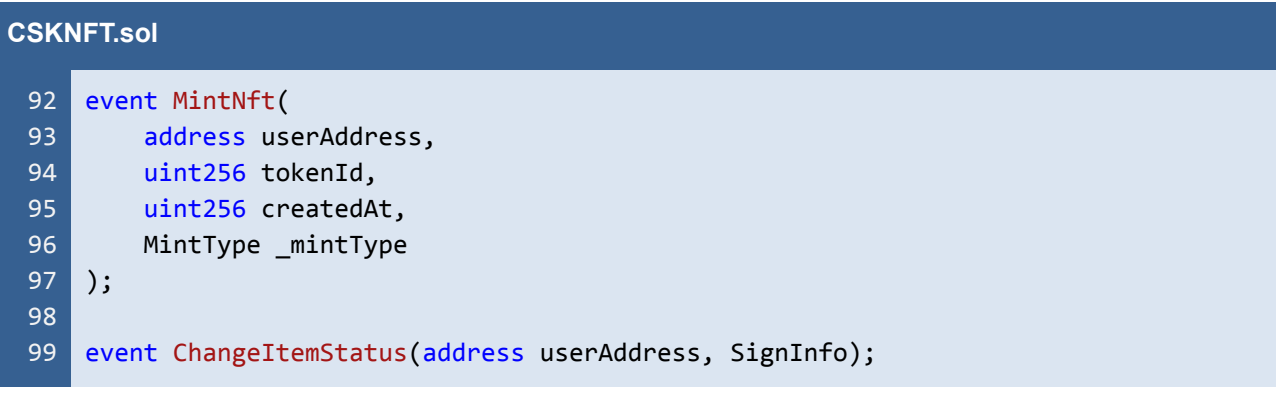

Listing 31.1 The *MintNft* and *ChangeItemStatus* events

#### **Recommendations**

We recommend adding the *indexed* modifier to the *MintNft* and *ChangeItemStatus* events in the contract to improve traceability and facilitate more efficient searching of the event logs.

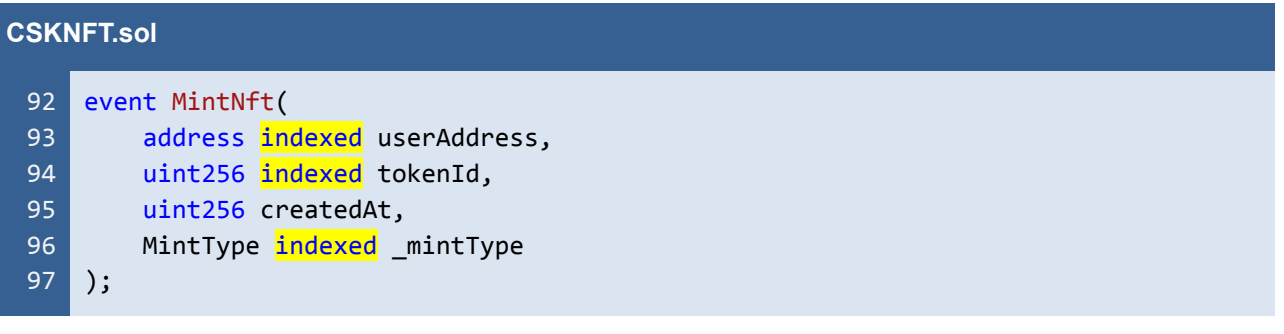

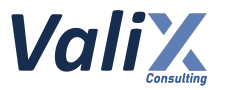

98 99 event ChangeItemStatus(address indexed userAddress, SignInfo);

Listing 31.1 The improved *MintNft* and *ChangeItemStatus* events

*The recommended code provides the concept of how to remediate this issue only. The code should be adjusted accordingly.*

#### **Reassessment**

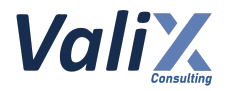

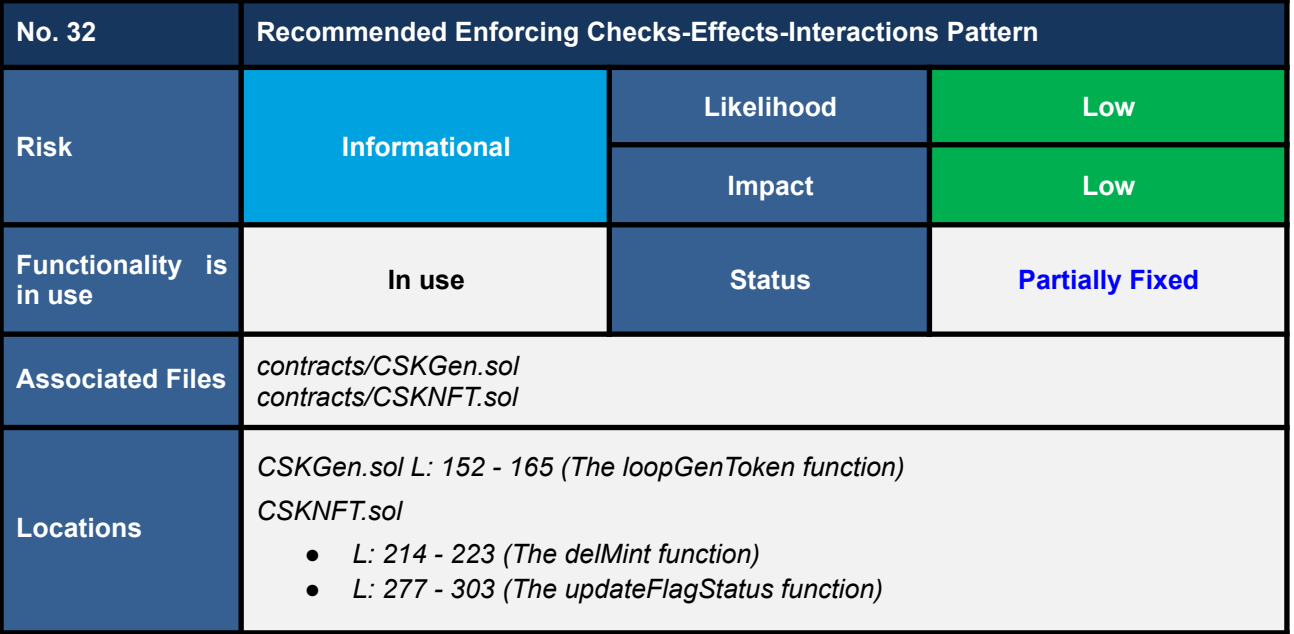

We noticed that the functions below *do not follow the checks-effects-interactions pattern*, which is the best practice coding style to prevent potential reentrancy attacks.

List of functions that do not follow the checks-effects-interactions pattern.

- The *loopGenToken* function in the *CSKGen* contract
- The *delMint* function in the *CSKNFT* contract
- The *updateFlagStatus* function in the *CSKNFT* contract

## **Even if there are no reentrancy issues, we recommend that the list of functions above should enforce the** *checks-effects-interactions* **pattern.**

For example, in the code snippet below, the *loopGenToken* function invokes the external *mint* function (*interactions part*) before updating the state variables (*effects part*).

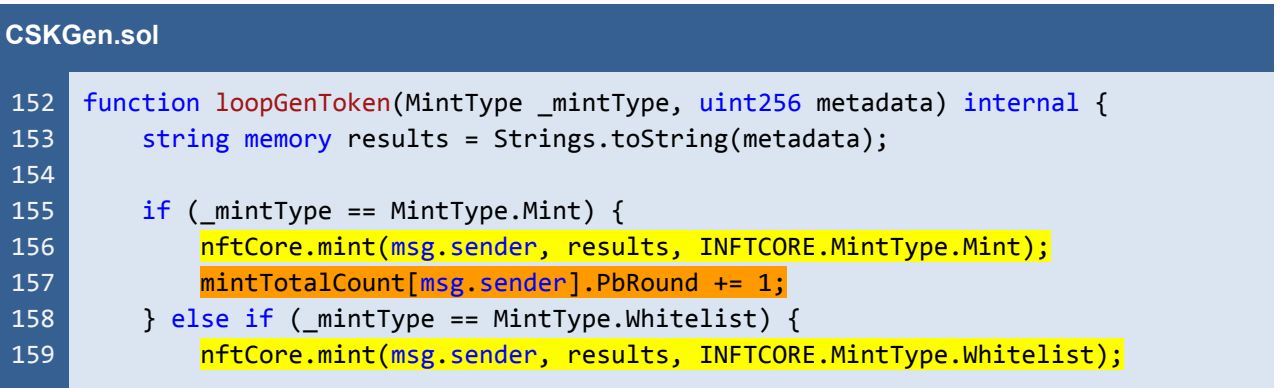

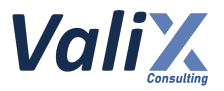

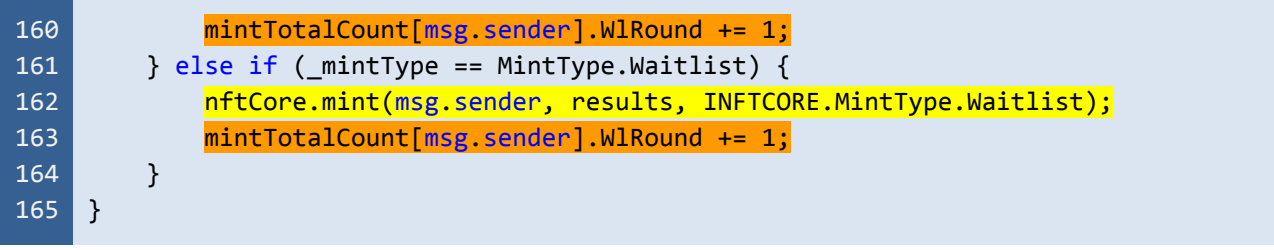

Listing 32.1 The *loopGenToken* function that does not follow the *checks-effects-interactions* pattern

## **Recommendations**

We recommend enforcing the checks-effects-interactions pattern to all of the functions below.

- The *loopGenToken* function in the *CSKGen* contract
- The *delMint* function in the *CSKNFT* contract
- The *updateFlagStatus* function in the *CSKNFT* contract

The example below is how to fix this issue, **we moved the** *interactions* **part (the** *loopGenToken* **function) to get executed after the** *effects* **part**.

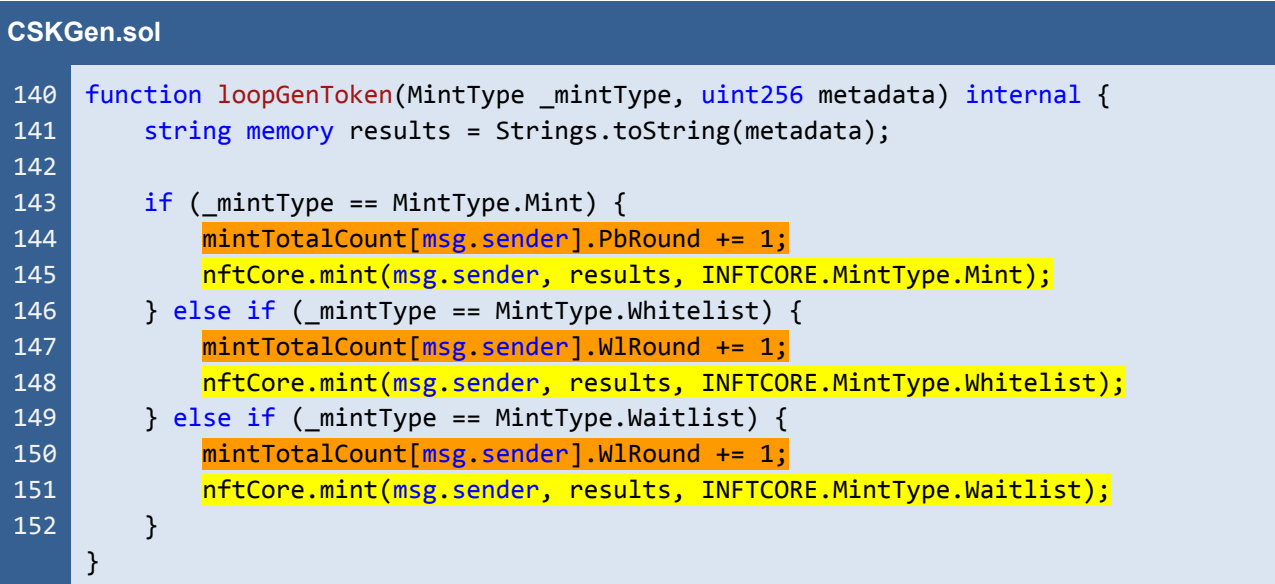

Listing 32.2 The improved *loopGenToken* function

*The recommended code provides the concept of how to remediate this issue only. The code should be adjusted accordingly.*

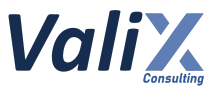

## **Reassessment**

The *CodeSekai* team partially fixed this issue by enforcing the *checks-effects-interactions* pattern.

However, the *delMint and updateFlagStatus* functions still do not follow the *checks-effects-interactions* pattern.

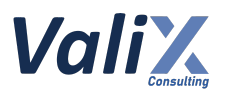

# **Appendix**

## **About Us**

Founded in 2020, Valix Consulting is a blockchain and smart contract security firm offering a wide range of cybersecurity consulting services such as blockchain and smart contract security consulting, smart contract security review, and smart contract security audit.

Our team members are passionate cybersecurity professionals and researchers in the areas of private and public blockchain technology, smart contract, and decentralized application (DApp).

We provide a service for assessing and certifying the security of smart contracts. Our service also includes recommendations on smart contracts' security and gas optimization to bring the most benefit to users and platform creators.

## **Contact Information**

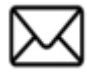

**info@valix.io**

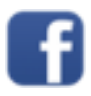

**https://www.facebook.com/ValixConsulting**

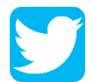

**https://twitter.com/ValixConsulting**

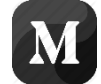

**https://medium.com/valixconsulting**

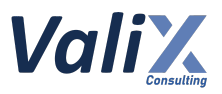

## **References**

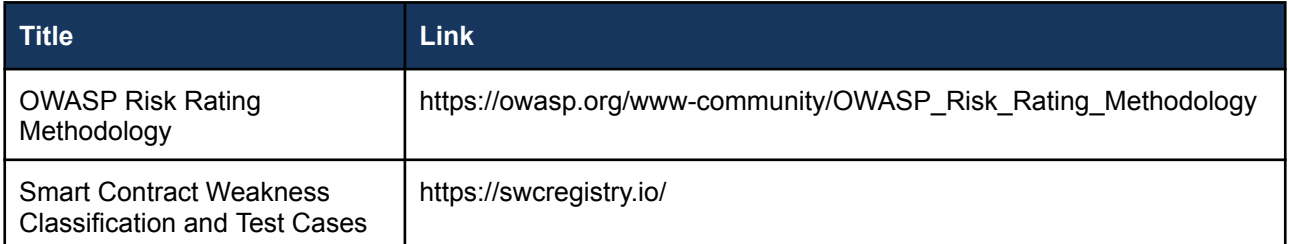

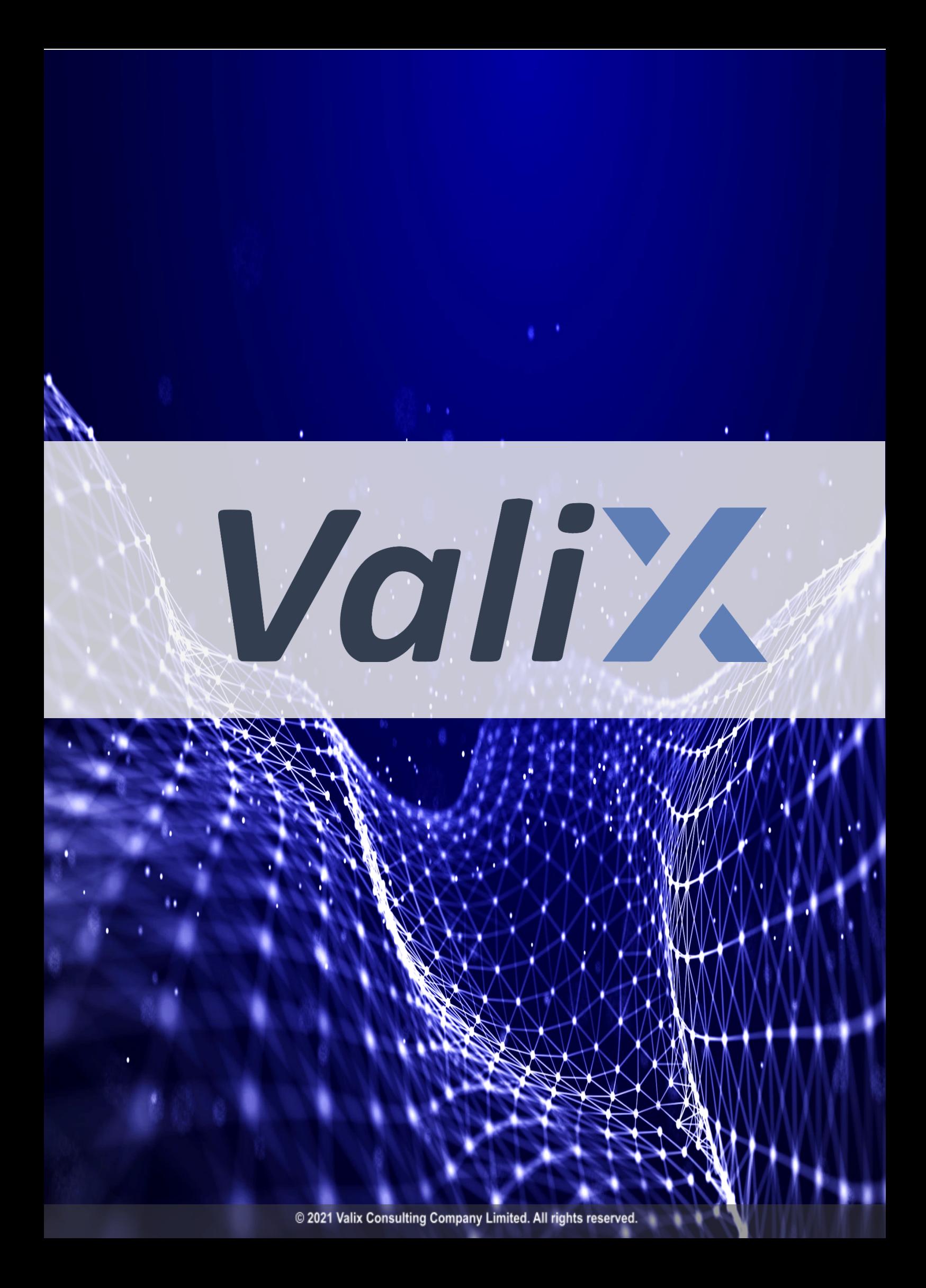